**TU** UB Die approbierte Originalversion dieser Diplom-/ Masterarbeit ist in der Hauptbibliothek der Tech-nischen Universität Wien aufgestellt und zugänglich. ww.ub.tuwien.ac.at

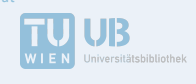

Diploma Thesis

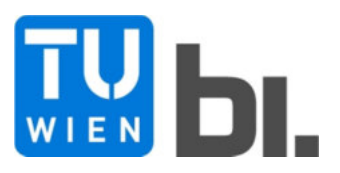

#### **Master thesis is <b>Sensitivity Analysis of the Experimental Plant for the Assessment of the Influence Parameter on the arithmetical Eigenfrequency of Railway Bridges**  The approved original version of this diploma or http://www.ub.tuwien.ac.at/eng

Submitted in satisfaction of the requirements for the degree of Diplom-Ingenieur / Diplom-Ingenieurin of the TU Wien, Faculty of Civil Engineering

**DIPLOMARBEIT** 

# **Sensitivitätsanalyse einer Versuchsanlage zur Untersuchung der Einflussparameter auf die rechnerische Eigenfrequenz von Eisenbahnbrücken**

ausgeführt zum Zwecke der Erlangung des akademischen Grades eines / einer Diplom-Ingenieurs/ Diplom-Ingenieurin eingereicht an der Technischen Universität Wien, Fakultät für Bauingenieurwesen

von

# **Jacek Niedzielski**

Matr.Nr.: 01329157

unter der Anleitung von

Univ.-Prof. Dipl.-Ing. Dr.techn. **Josef Fink**  Univ. Ass. Dipl.-Ing. **Tahira Malik** 

> E 212 Institut für Tragkonstruktionen Forschungsbereich für Stahlbau Technische Universität Wien, Karlsplatz 13/E212-1, A-1040 Wien

Wien, im September 2018

## **Eidesstattliche Erklärung**

Ich habe zur Kenntnis genommen, dass ich zur Drucklegung meiner Arbeit unter der Bezeichnung

#### DIPLOMARBEIT

nur mit Bewilligung der Prüfkommission berechtigt bin.

Ich erkläre weiters an Eides statt, dass ich meine Diplomarbeit nach den anerkannten Grundsätzen für wissenschaftliche Abhandlungen selbstständig ausgeführt habe und alle verwendeten Hilfsmittel, insbesondere die zugrunde gelegte Literatur genannt habe.

Wien, am 28 September 2018

Jacek Niedzielski

#### **Danksagung**

Ich bedanke mich bei Herrn Univ.-Prof. Dipl.-Ing. Dr. techn. Josef Fink für die Möglichkeit meine Diplomarbeit am Institut für Tragkonstruktionen, Forschungsbereich für Stahlbau verfassen zu können und die große Unterstützung, insbesondere bei der Bewältigung der Modellierungsschwierigkeiten und der Feststellung des Sensitivitätsanalyseausmaßes.

Ich möchte auch Frau Dipl.-Ing Tahira Malik meinen Dank aussprechen, die als meine Betreuerin mir immer mit Rat und Tat zur Seite stand.

Bei meinen Eltern Bożena und Mariusz bedanke ich mich für die große Unterstützung während des Studiums in Polen und Österreich.

Ich bedanke mich ebenfalls bei meiner Freundin Alicja für ihre Unterstützung während der Verfassung meiner Arbeit.

Besonderer Dank gilt Elisabeth Malicki für ihre linguistische Beratung.

#### **Kurzfassung**

Das Institut für Tragkonstruktionen - Forschungsbereich für Stahlbau verfügt über eine Versuchsanlage, die das Schwingverhalten einer Eisenbahnbrücke simuliert. Diese Anlage dient mehreren unterschiedlichen dynamischen Untersuchungen von Brücken und deren Schotteroberbau. Da der Forschungsbereich für Stahlbau bereits seit einigen Jahren die Analysen für unterschiedliche Kombinationen von Masse und Steifigkeit der Anlage führt, stehen ihm einige Messdaten der Versuchsanlage zur Verfügung. Daraus ist die Idee entstanden, dass man ein digitales Modell erstellt und die Ergebnisse der Feldversuche mit den rechnerischen Werten der Eigenfrequenz vergleicht. Nachdem die Aussage getroffen werden kann, dass das Modell funktioniert und der Realität entspricht, ist es möglich eine Sensitivitätsanalyse durchzuführen und zu beurteilen, welche Parameter des Objektes und seiner Umgebung einen wesentlichen Einfluss auf die Eigenfrequenz haben. Die vorliegende Masterarbeit beschäftigt sich mit der Erläuterung des Modellierungsvorgangs und der Sensitivitätsanalyse für einige der Parameter der Trogkonstruktion, des Oberbaus sowie der Bodenverhältnisse. Dem Hauptteil der Arbeit geht eine kurze Erklärung der für die darauffolgenden Überlegungen bedeutenden Begriffe aus der Dynamik voran. Die Aussagen, welche die Wichtigkeit der Einflussparameter, sowie deren Modellierung betreffen, sind am Ende der Diplomarbeit zusammengefasst.

#### **Abstract**

The Institute for Structural Design – Research for Steel Constructions is in possession of the experimental plant which can simulate the swinging behavior of a railway bridge. This plant serves for many dynamic experiments the focus of which is the bridge ballast. Experiments have been carried out with different settings of mass and stiffness of the plant. Hence, there are already some values of the object's Eigenfrequency available, what induced the research to make a digital model and compare the obtained values with the measured ones. After providing, that the computer model of the object reflects the reality, it is possible to carry out a sensitivity analysis in order to assess which parameters of the object and its surrounding area have the considerable influence on the Eigenfrequency. This master thesis gives a closer look at the process of modelling and shows an exemplary sensitivity analysis with reference to the substantial parameters of the trough construction itself, the railway track and the soil. The main part of the master thesis is prefaced by a short description of the most important dynamic values regarding considered topics. The conclusions about the importance of the influence parameter, and their modelling are summarized at the end of the document.

#### **Inhaltsverzeichnis**

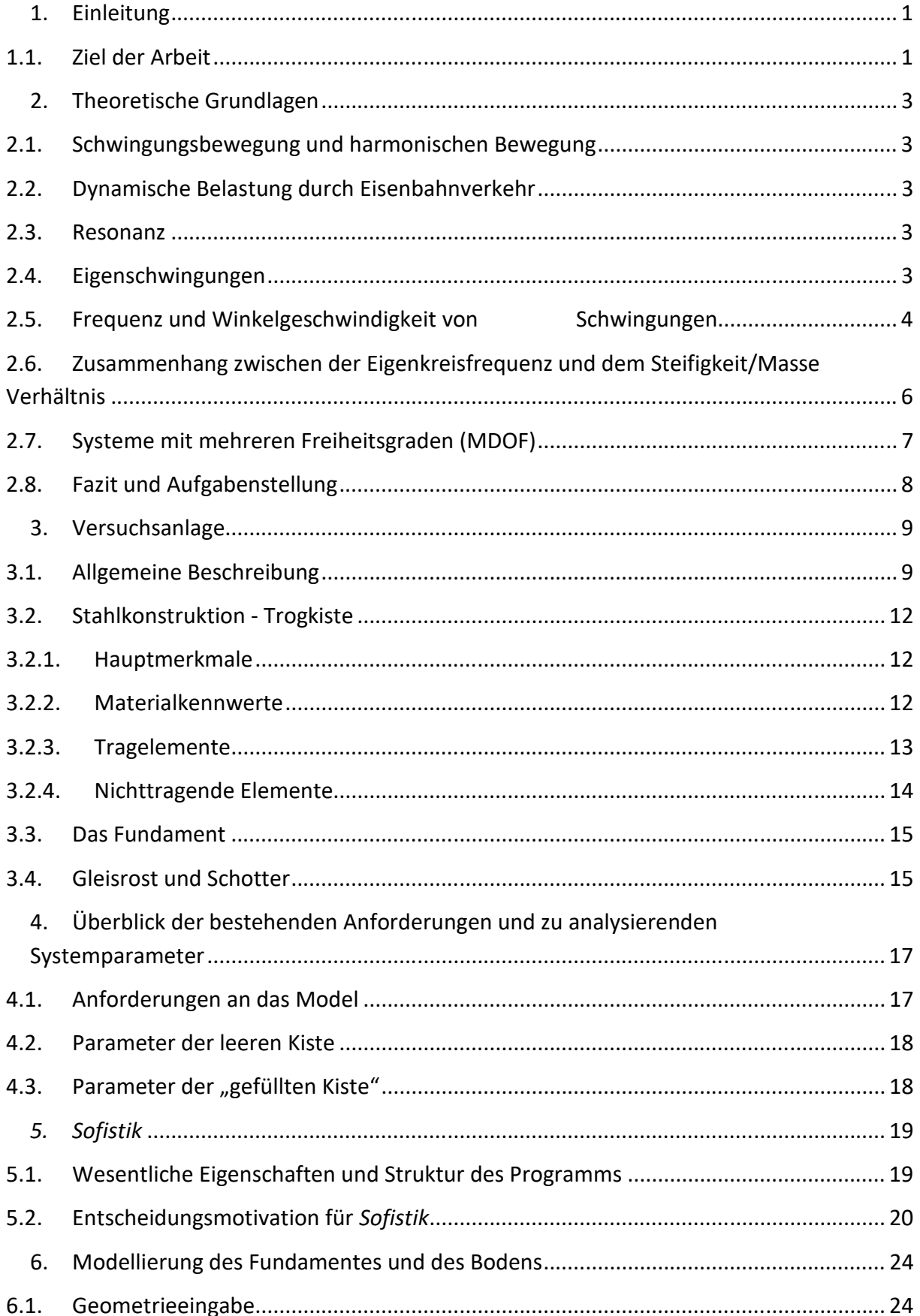

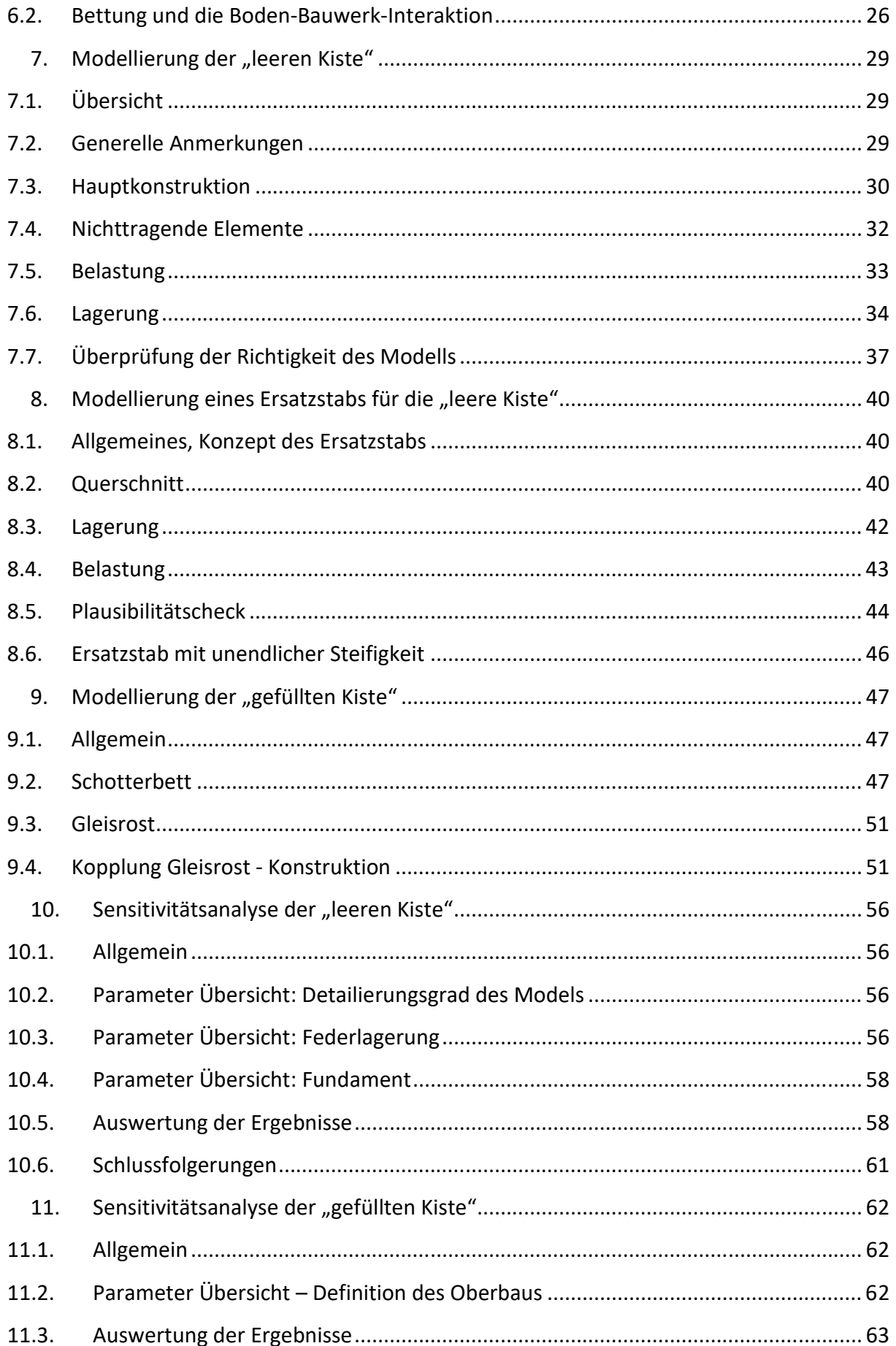

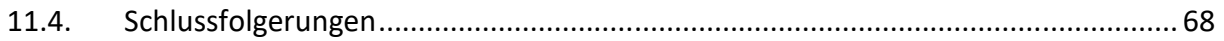

# **Abbildungsverzeichnis**

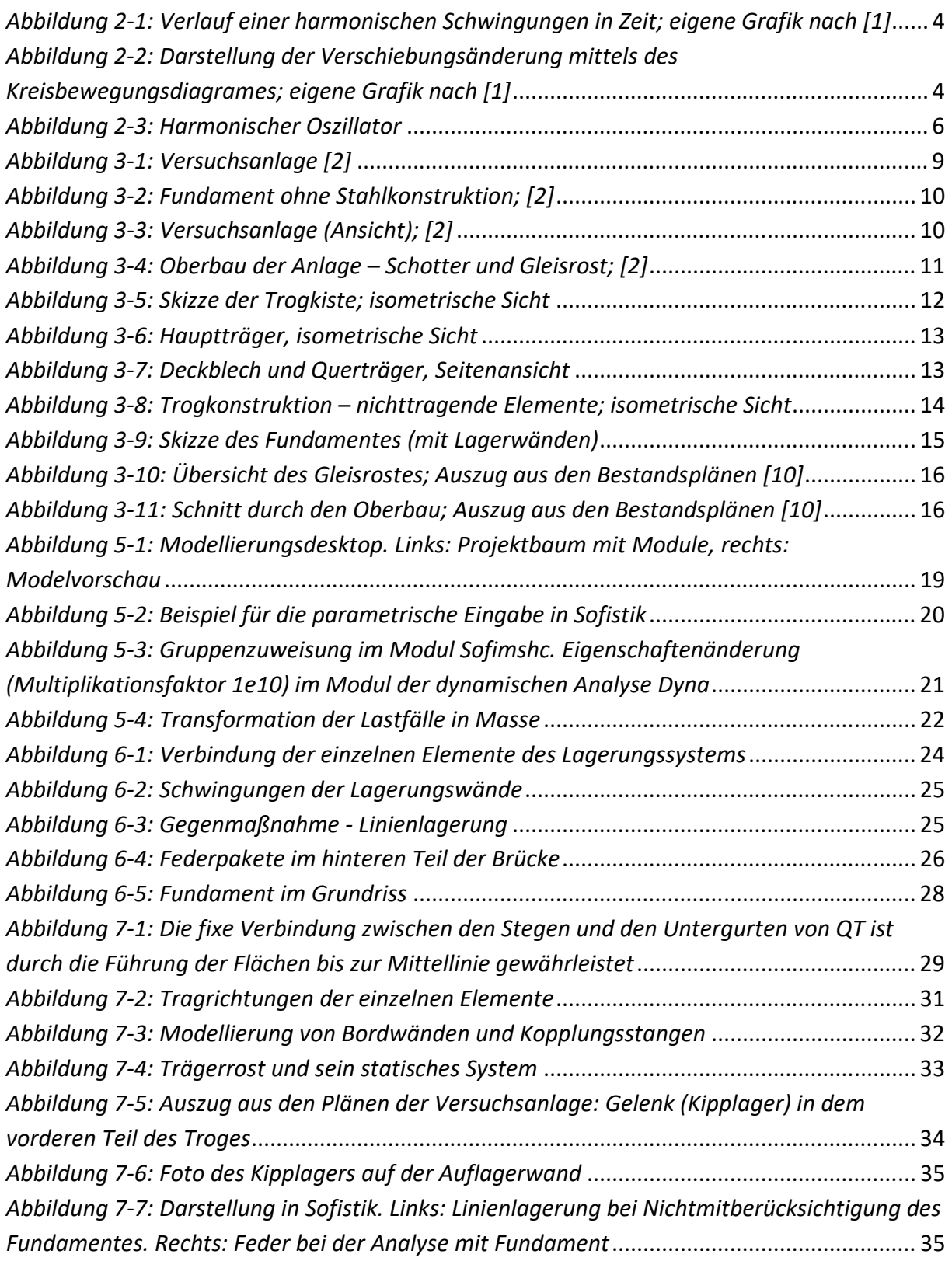

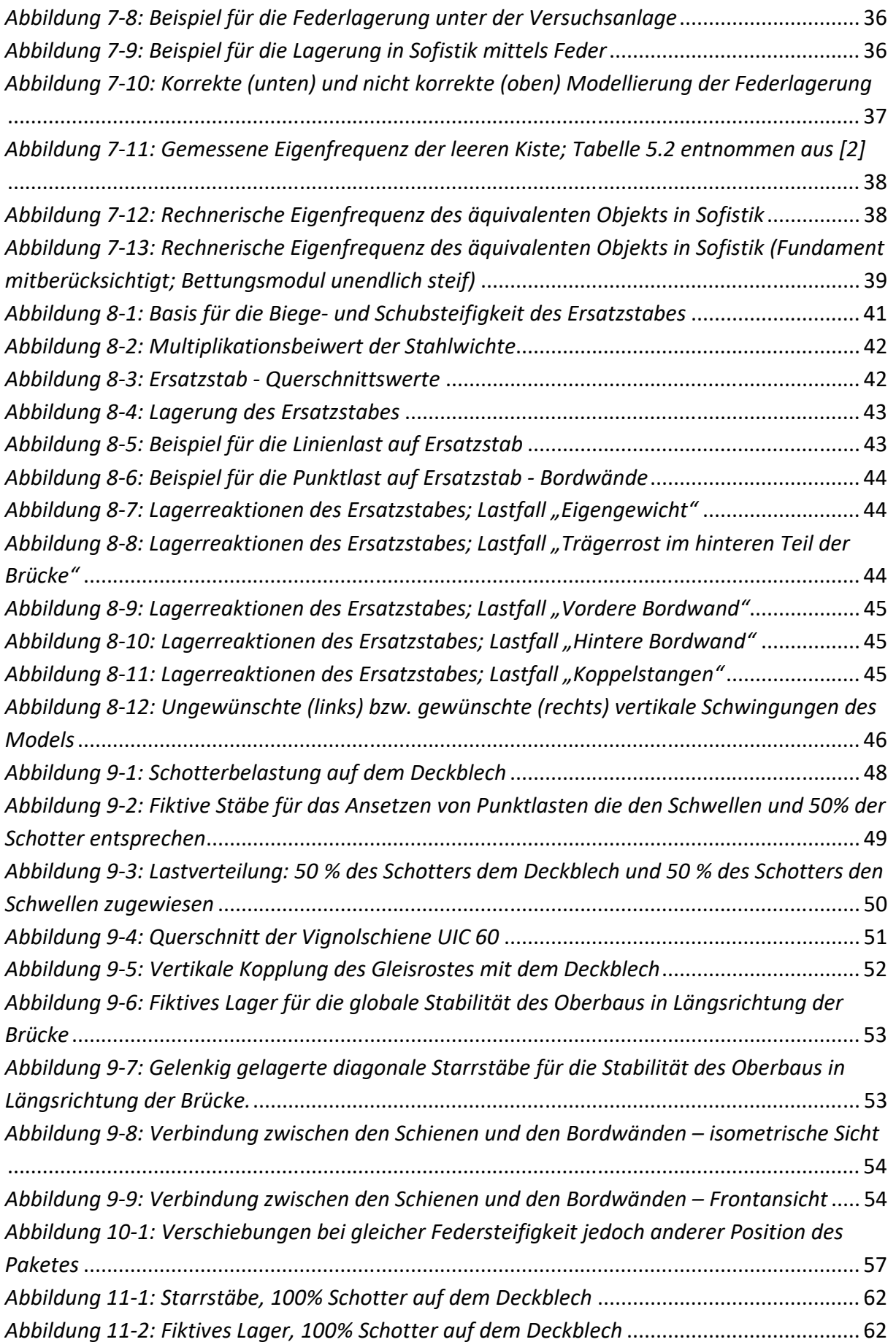

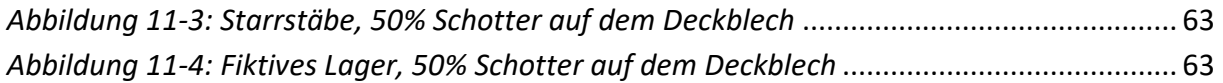

Einleitung

# 1. Einleitung

Thema der vorliegenden Arbeit ist eine Untersuchung des Einflusses der Modellbildung auf die rechnerische Eigenfrequenz einer Eisenbahnbrücke aus Stahl. Am Institut für Tragkonstruktionen – Stahlbau wird anhand einer Versuchsanlage, welche das Schwingverhalten von Eisenbahnbrücken mit Schotteroberbau simuliert, die dämpfende Eigenschaft des Schotters untersucht. Diese Anlage ist ein 1:1 Modell einer Trogbrücke samt Schotteroberbau. Die so genannte "Kiste", die weiter in dieser Arbeit als Synonym für die Trogkonstruktion der Brücke verwendet werden wird, ist mit einer klassischen Oberbau, d.h. ein auf Schotter und aus Schienen und Schwellen bestehendes Gleisrost, ausgestattet. Die "Kiste" bildet eine Basis für die Untersuchung der möglichen Einflüsse der Konstruktions- und Oberbauparameter. Die Modcllicrung crfolgtc mittcls dcr Softwarc *Sofistik*.

## 1.1. Ziel der Arbeit

Als Motivation wurden zwei zu bearbeitende Teilaufgaben definiert. Erstens, sollen Schlussfolgerungen über die Einflüsse von einzigen Parametern des Models auf die rechnerische Eigenfrequenz getroffen werden, indem eine Sensitivitätsanalyse durchgeführt wird. Die zweite Teilaufgabe stellt ein FEM dar, das für die mögliche weitere Bearbeitung und Untersuchung zur Verfügung stehen soll.

# Grundlagen und Aufgabenstellung

# 2. Theoretische Grundlagen

nach [1], [5], [6], [8]

#### 2.1. Schwingungsbewegung und harmonischen Bewegung

Als Schwingungsbewegung kann jede Bewegung beschrieben werden, bei der sich der Zustand einer Bewegung wiederholt. Das heißt, es existiert eine Periode, nach deren Ablauf die Position, Geschwindigkeit und Beschleunigung die gleichen Werten besitzen, wie bei der Anfangszustand. Besonders interessant ist die so genannte harmonische Bewegung. Bei einer derartigen Bewegung können die Schwingungen durch eine Sinus oder Kosinusfunktion beschrieben werden. Im Fall einer dynamischen Belastung von Eisenbahnbrücken kann von einer solchen Art der Schwingung ausgegangen werden.

## 2.2. Dynamische Belastung durch Eisenbahnverkehr

Ein eine Brücke überquerender Zug verursacht Spannungen, Verformungen und die mit ihnen verbundenen Beschleunigungen, die auf die Tragkonstruktion übertragen werden. Die Werte dieser Größen verändern sich infolge des schnellen Zuwachses von Belastung und Trägheitsreaktion, in einem Intervall der den Wagenabstand gleicht. Dazu kommen die Unvollkommenheiten des Fahrzeuges bzw. des Gleises, welche die Konstruktion mit den oben angeführten Größen in eine Resonanz versetzen können.

#### 2.3. Resonanz

Eine Resonanz tritt immer dann auf, wenn die Amplitude der Verschiebungen des Systems (ohne Dämpfung) bei unveränderter Größe der die Verschiebung verursachenden Kraft bis in die Unendlichkeit ansteigt. Voraussetzung dafür ist, dass die Frequenz der durch die oben beschriebene Kraft erzwungenen Schwingungen, der so genannten Eigenfrequenz des Systems entspricht. Dieses Phänomen, kann bei einer Brückenüberfahrt eines Zuges eintreten.

#### 2.4. Eigenschwingungen

Eigenschwingungen sind Schwingungen, die durch die Auslenkung vom Gleichgewicht verursacht werden, wenn auf den Körper keine Kräfte einwirken, außer jene Kräfte, die im Gleichgewicht herrschen und es wieder in das Gleichgewicht zurück versetzen können. Man kann somit sagen, dass diese Schwingungen genau jene sind, die durch die Anfangsbedingungen verursacht werden (auf den Körper wirkt keine äußere Kraft). In Praxis, entsteht eine solche Situation dann, wenn die Auflagerung schnell entfernt wird oder die Belastungswirksamkeit

Theoretische Grundlagen

endet. Die Amplitude der Eigenschwingungen hängt von der angegebenen Anfangsgeschwindigkeit (kinetische Energie) oder Anfangsauslenkung (potentiale Energie) ab.

Die Besonderheiten von Eigenschwingungen sind:

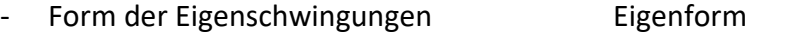

- Frequenz der Eigenschwingungen Eigenfrequenz

Die Größe der Eigenfrequenz der Schwingungen ist direkt mit Winkelgeschwindigkeit verbunden. Dies wird in dem nächsten Abschnitt geklärt.

# 2.5. Frequenz und Winkelgeschwindigkeit von Schwingungen

Der Körper macht genau dann eine volle Schwingung, wenn er nach der Auslenkung von Anfangsposition wieder zu dieser Position zurückkehrt. Die dafür benötigte Zeit nennt man die Schwingungsperiode. Der Kehrwert der Schwingungsperiode bildet die Frequenz der Schwingungen.

Diese Eigenschaften der Schwingung werden in den Abbildungen 2-1 und 2-2 dargestellt.

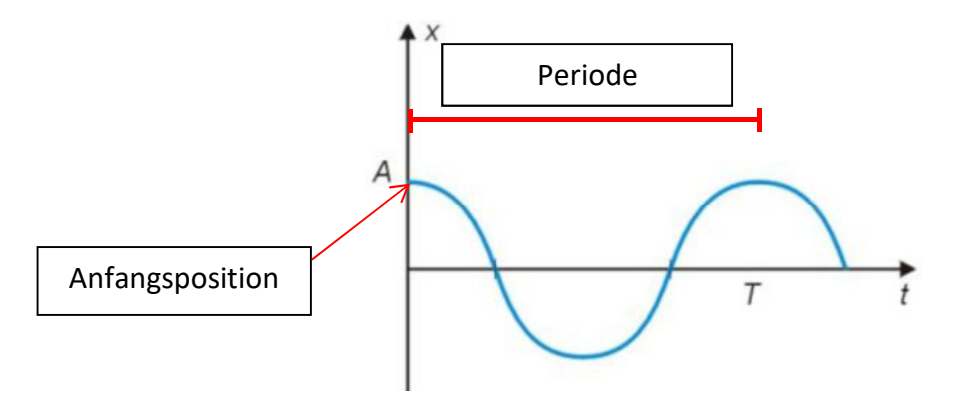

*Abbildung 2-1: Verlauf einer harmonischen Schwingungen in Zeit; eigene Grafik nach [1]*

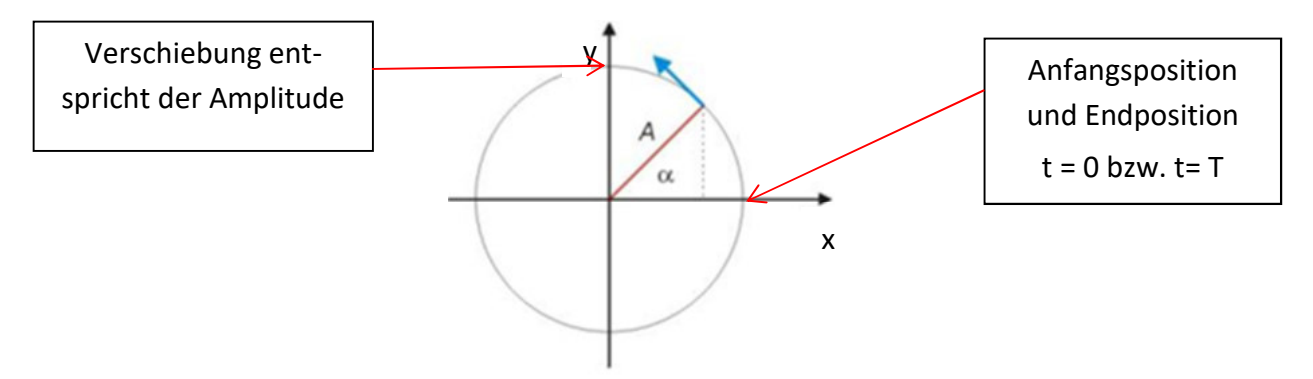

*Abbildung 2-2: Darstellung der Verschiebungsänderung mittels des Kreisbewegungsdiagrames; eigene Grafik nach [1]* 

Theoretische Grundlagen

Aus Abbildung 2-2 ist ersichtlich, dass die Verschiebung des Schwingers der Projektion auf y-Achse entspricht. Hingegen ist die Position des Schwingers gleich der Projektion auf x-Achse.

Zusammenfassend kann festgehalten werden, dass:

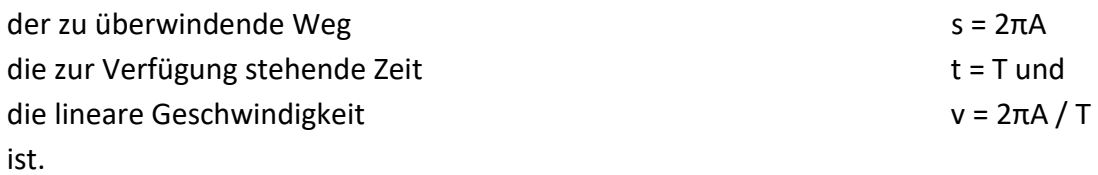

Nun wird die Randbedingung eingeführt, dass die Winkelgeschwindigkeit von linearen Geschwindigkeit abhängig ist.

Die Winkelgeschwindigkeit, kann verstanden werden, als die Änderung des angezeichneten Winkels mit der Zeit. Unter Annahme, dass für kleine Winkel tg  $(\alpha) = \alpha$  gilt, erhält man den unten aufgeführten Ausdruck für die Winkelgeschwindigkeit.

$$
\omega = \frac{\Delta \alpha}{\Delta t} = \frac{\frac{\Delta L}{R}}{\Delta t} = \frac{\nu}{R} = \frac{\frac{2\pi R}{T}}{R} = \frac{2\pi}{T}
$$

#### *Formel 2-1: Winkelgeschwindigkeit – radiale Frequenz*

Mit

∆α…Winkcländcrung ∆t…Zeitänderung ∆L…Wcg cntlang dcs Krciscs R...Radius (in Abbildung 2-2 gleich A) v...Lineare Geschwindigkeit T…Pcriodc

Unter der Berücksichtigung der Gleichung

$$
f=\frac{1}{T}\,
$$

#### *Formel 2-2: Frequenz*

welche die Abhängigkeit der Frequenz von der Periode darstellt, erhält man:

$$
f=\frac{\omega}{2\pi}
$$

#### *Formel 2-3: Frequenz einer Schwingung in Abhängigkeit von der radialen Frequenz*

#### Zusammenhang zwischen der Eigenkreisfrequenz und  $2.6.$ dem Steifigkeit/Masse Verhältnis

Zu Beginn dieses Kapitels ist es sinnvoll die Bewegungsgleichung für einen Einmassenschwinger anzuführen.

$$
m\ddot{x}(t) + c\dot{x}(t) + kx(t) = p(t)
$$

#### Formel 2-4: Bewegungsgleichung für einen Einmassenschwinger

Mit x(t), das für die dynamische Antwort steht und die Verschiebung aus der Position des statischen Gleichgewichts darstellt. Die Funktionen  $\dot{x}(t)$  und  $\ddot{x}(t)$  sind die erste und zweite Ableitung von x(t) nach der Zeit und entsprechen der Geschwindigkeit und Beschleunigung der Masse "m"

Die Variablen "k" und "c" stehen, der Reihenfolge entsprechend, für die Steifigkeit und Dämpfung.

p(t) – ist die dynamische (zeitabhängige) Anregung. Im Bauwesen kann die Anregung entweder direkt angesetzt werden oder als Resultat der Auflageverschiebung auftreten.

Nach dem Eliminieren der äußeren Kraft und der Dämpfung (analysiert werden nicht gedämpfte freie Vibrationen) in der Formel 2-4, erhält man folgende Gleichung

$$
m\ddot{x}(t) + kx(t) = 0
$$

#### Formel 2-5: Bewegungsgleichung einer nicht gedämpften, freien Schwingungen für einen Einmassenschwinger

Ein System, das durch diese Gleichung beschrieben werden kann, entspricht einem harmonischen Oszillator (einer an Feder befestigte Masse).

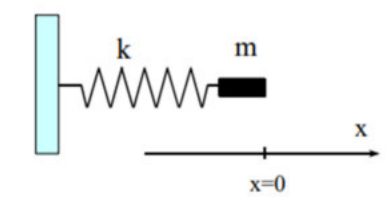

Abbildung 2-3: Harmonischer Oszillator

Die Bewegungleichung (Formel 2-5) verändert sich nach der Berücksichtigung des newtonschen Prinzips, in die folgende Form:

$$
-kx = m * \frac{d^2x}{dt^2}
$$

Formel 2-6: Bewegungsgleichung für den harmonischen Oszillator

Soll der Wert x als Kosinusfunktion ausgedrückt werden, ergibt sich folgendes Verhältnis zwischen der radialen Frequenz, Steifigkeit und Masse (s. Abb. 2-2)

$$
x = A * \cos(\alpha)
$$

Formel 2-7: Verschiebung als Kosinusfunktion des Winkels

$$
x = A * \cos(\omega * t)
$$

Formel 2-8: Verschiebung als Kosinusfunktion der Winkelgeschwindigkeit und Zeit

$$
\frac{d^2x}{dt^2} = -A * \omega^2 * \cos(\omega * t)
$$

#### Formel 2-9: Zweite Ableitung der Verschiebung nach der Zeit (Beschleunigung)

Nach dem Einfügen der Formeln 2-8 und 2-9 in Formel 2-6, ergibt sich folgendes Verhältnis

$$
\omega = \sqrt{\frac{k}{m}}
$$

#### Formel 2-10: Eigenkreisfrequenz - Funktion der Steifigkeit und Masse

wobei "k" für die Steifigkeit des Systems und "m" für die Masse des Systems steht.

#### Systeme mit mehreren Freiheitsgraden (MDOF)  $2.7.$

Alle im vorherigem Kapitel besprochen Formel und Herleitungen, die sich auf die dynamische Antwort des Systems beziehen, betreffen nur die Systeme, deren Bewegung durch eine Einzelkoordinate beschrieben werden kann.

Besitzt das System jedoch mehrere Freiheitsgrade, stehen zwei Möglichkeiten zur Verfügung. Entweder man reduziert das System auf einen Einmassenschwinger, dies stellt jedoch lediglich eine Approximation dar und ist nicht in jedem Fall sinnvoll, oder man bedient sich mehrerer Bewegungsgleichungen für die Systembeschreibung und betrachtet das MDOF (Multiple Degrees of Freedom) System.

Die Prinzipien und Abhängigkeiten eines solchen Systems sind äquivalent mit dem System des Einmassenschwingers. Die Anzahl der Gleichungen vervielfacht sich lediglich durch das Ersetzen der Parameter in der Bewegungsgleichung. Die Einzelwerte für die Masse, Dämpfung und Steifigkeit, sowie die Belastung und Verschiebungen, inklusive deren Ableitungen werden jetzt durch Matrizen ersetzt. Auf diese Weise stehen nicht nur die Werte, sondern ebenfalls deren räumliche Verteilung zur Verfügung. Aufgrund des hohen Genauigkeitsanspruchs und der Absicht der Untersuchung des Einflusses von einzelnen Parameter des Systems auf der rechnerischen Eigenfrequenz, wurde die zweite der oben aufgeführten Metho-

den gewählt. Die erstere wäre bei dieser Art von angestrebten Analyse aufgrund der Vereinfachung, die in einem SDOF System resultieren würde, nicht aussagekräftig.

 $m\ddot{x}(t) + c\dot{x}(t) + kx(t) = p(t)$ 

#### *Formel 2-11: Bewegungsgleichung für MDOF System*

- $\boldsymbol{m}$  Massenmatrix
- $\ddot{x}$  Beschleunigungsmatrix
- , Dämpfungsmatrix
- $\dot{x}$  Geschwindigkeitsmatrix
- $k$  Steifigkeitsmatrix
- $x$  Verschiebungsmatrix
- . Bclastungsmatrix

Aufgrund dessen, da die händische Berechnung der Eigenfrequenzen nach der erwähnte Methode vor allem im Hinblick auf die Sensitivitätsanalyse der Brücke sehr aufwändig wäre, wird diese mittels der Software unter dem Namen Sofistik durchgeführt.

#### 2.8. Fazit und Aufgabenstellung

Erste Aufgabe der vorliegenden Arbeit ist die reale Masse und Steifigkeit des Systems nachzubilden. Nur dann kann die Eigenkreisfrequenz bzw. Eigenfrequenz bestimmt werden. Wenn die schon zur Verfügung stehen wird und mit Versuchsergebnisse geprüft werden wird, dann kann die Sensitivitätsanalyse erfolgen. Um sich zu sichern, dass man bei der Parameteruntersuchung mit richtigem Model operiert, werden auch im Zuge dieser Arbeit einige Plausibilitätschecks gemacht.

Versuchsanlage

# 3. Versuchsanlage

## 3.1. Allgemeine Beschreibung

Am Versuchsgelände der TU Wien befindet sich die Versuchsanalage, die als Basis für die Untersuchungen der Dynamik der Eisenbahnbrücken dient. Die nachfolgenden Bilder sollen eine Übersicht der Konstruktion geben.

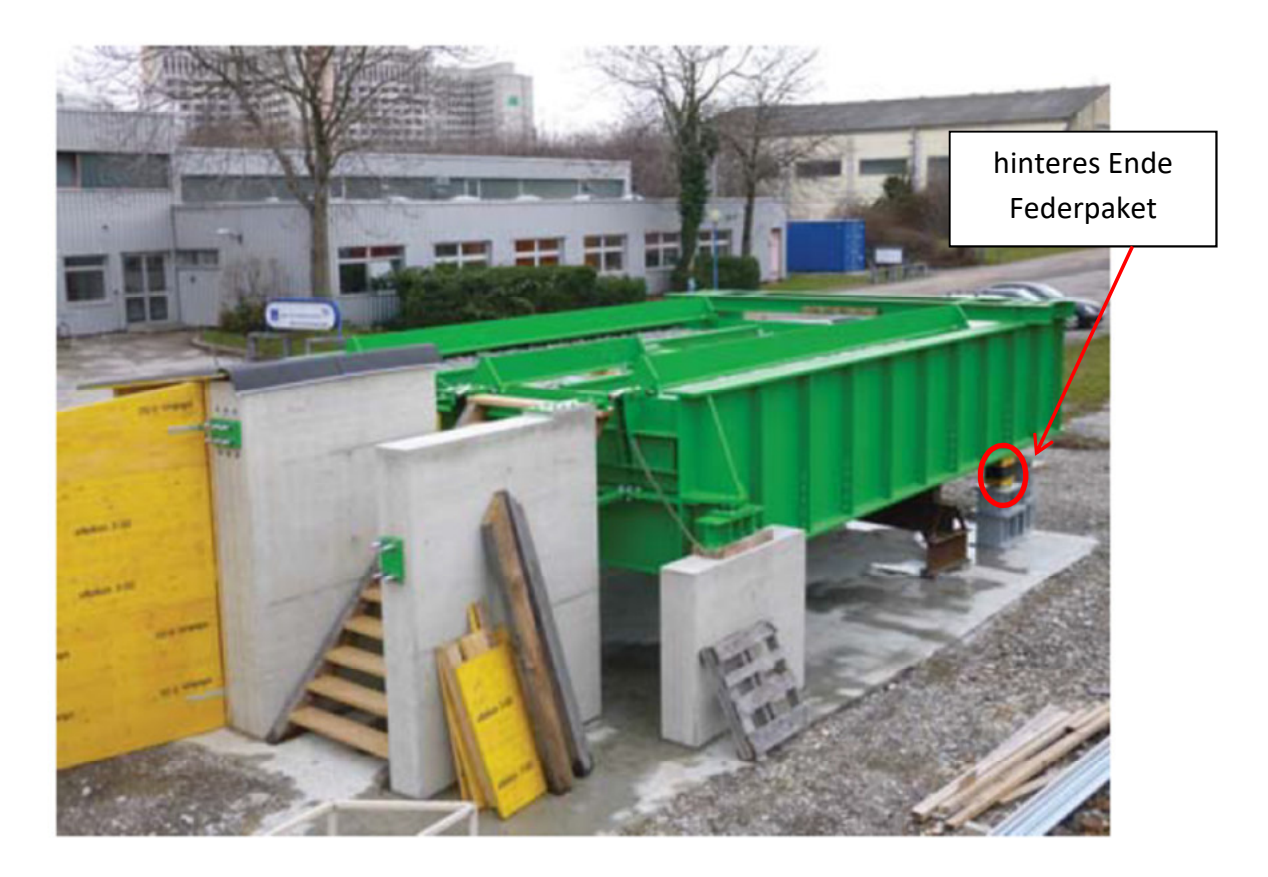

*Abbildung 3-1: Versuchsanlage [2]* 

In den Abbildungen  $3-1 - 3-4$  ist die Versuchsanlage zusammen mit ihrem Fundament und Lagerwänden zu sehen. Im hinteren Teil der Brücke befindet sich das Federpaket, das mit einer unterschiedlichen Anzahl an der Feder ausgestattet werden kann (mit einem roten Kreis in Abbildung 3-1 markiert). Des Weiteren kann das Federpaket in unterschiedlicher Entfernung von der vorderen Auflagerung untergestellt werden. Dadurch stehen mehrere Steifigkeiten des Systems für die Analyse zur Verfügung, ohne dass die Konstruktion der Brücke geändert werden muss. Alle, zuvor erwähnten Elemente wurden als Bestandteile des Gesamtsystems der Analyse, die Gegenstand dieser Arbeit ist, miteinbezogen

#### Versuchsanlage

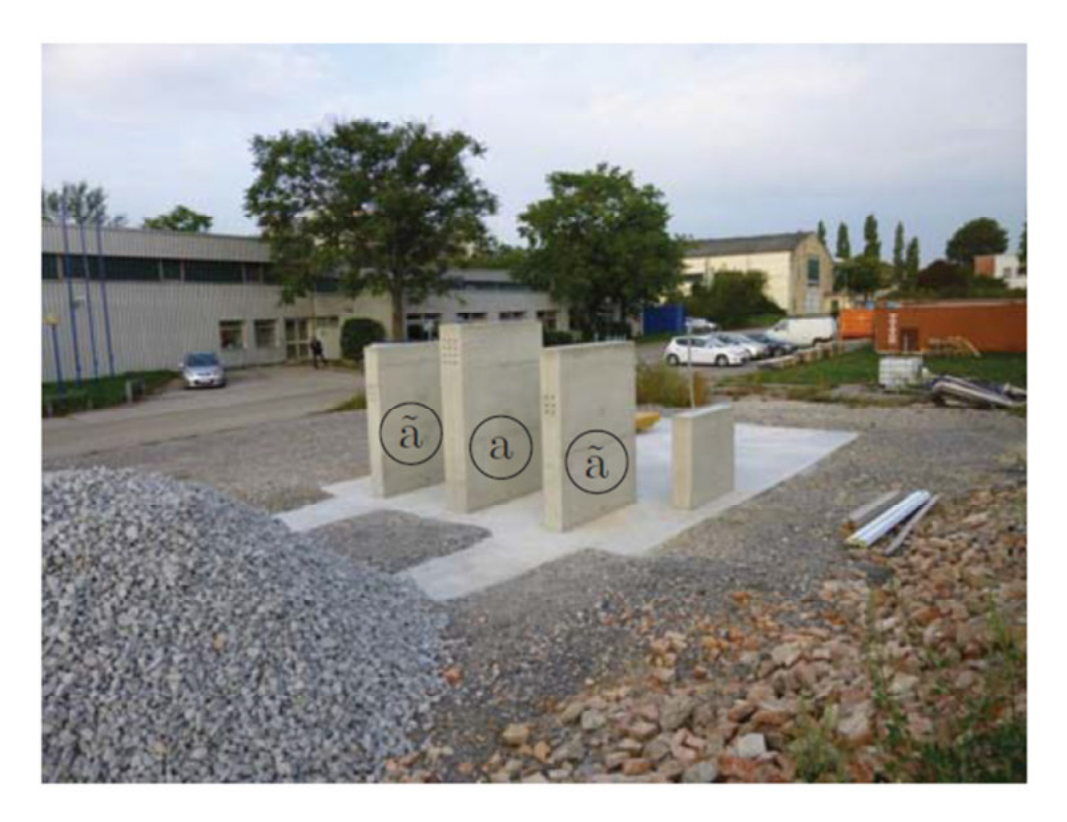

*Abbildung 3-2: Fundament ohne Stahlkonstruktion; [2]* 

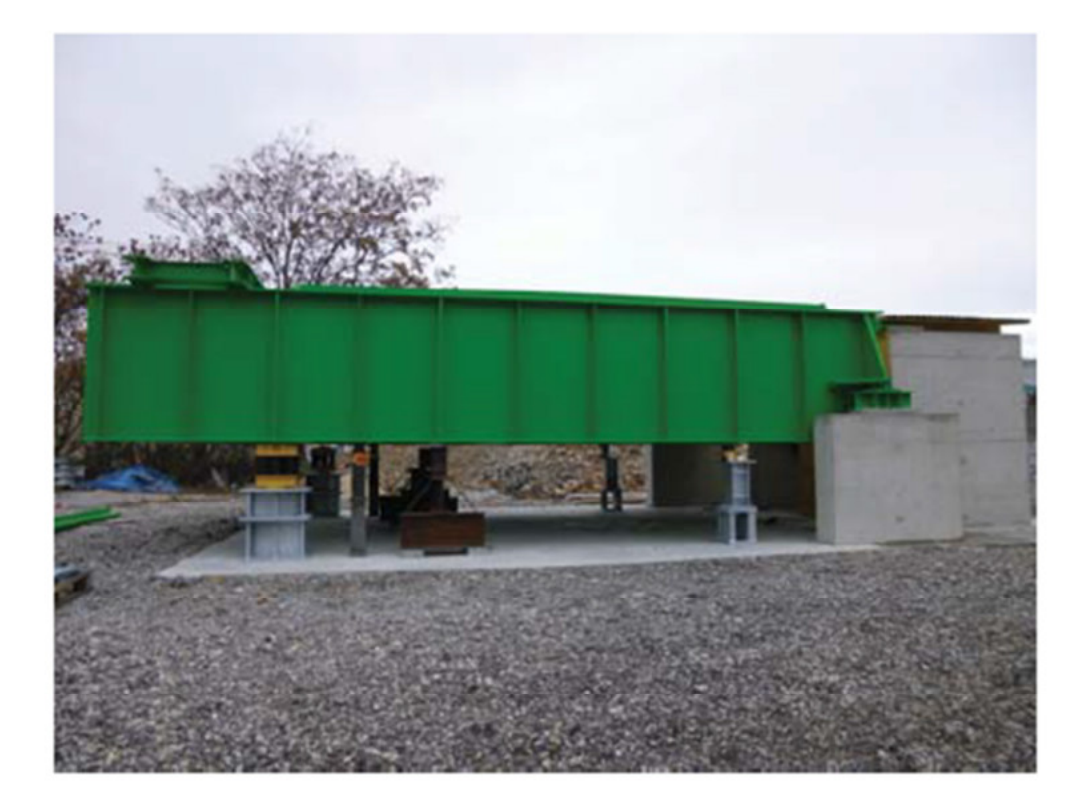

*Abbildung 3-3: Versuchsanlage (Ansicht); [2]*

Da es sich um die Untersuchung einer Eisenbrücke handelt, wurde zunächst eine "leere Kiste" mit klassischem Oberbau ergänzt. Um den gesamten Verlauf der Modellierung der Anlage sauberer darzustellen, wird die Konstruktion sowohl mit, als auch ohne Oberbau in der vorliegenden Arbeit untersucht

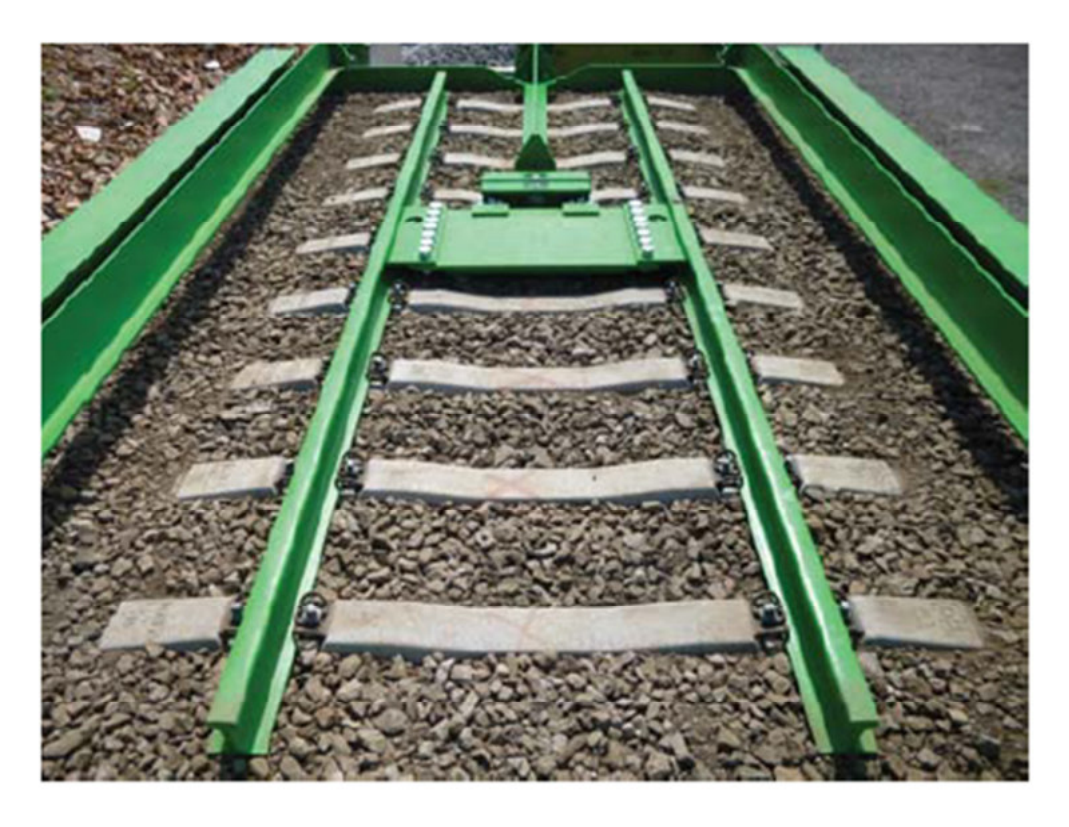

*Abbildung 3-4: Oberbau der Anlage – Schotter und Gleisrost; [2]* 

#### 3.2. Stahlkonstruktion - Trogkiste

#### 3.2.1. Hauptmerkmale

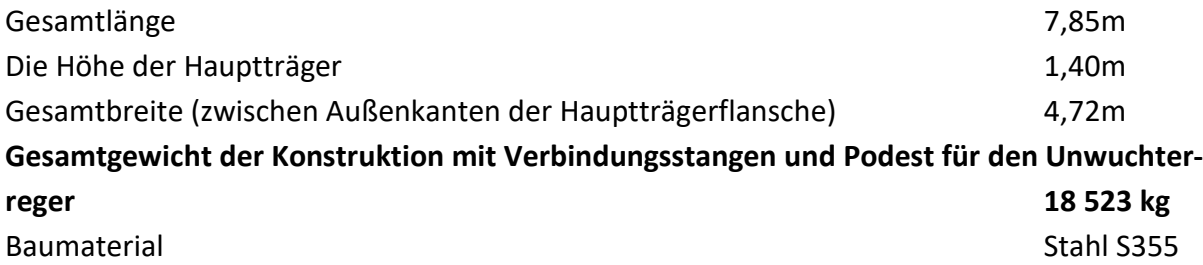

#### 3.2.2. Materialkennwerte

Die für die Untersuchung wichtige Materialkennwerte des S 355 Stahls ergeben sich wie folgt:

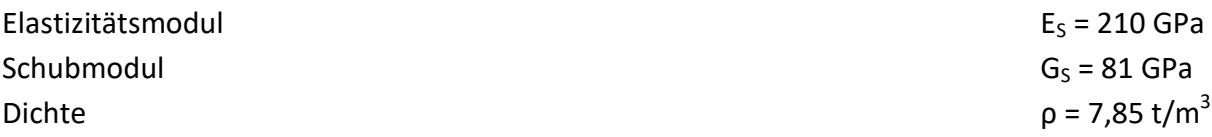

Die oben aufgelisteten Stahleigenschaften werden eins zu eins in die Software getragen. Die im Zuge der Analyse gegebenenfalls benötigte Massekorrekturen der einzelnen Elemente, erfolgen durch die Steuerung der Stahldichte.

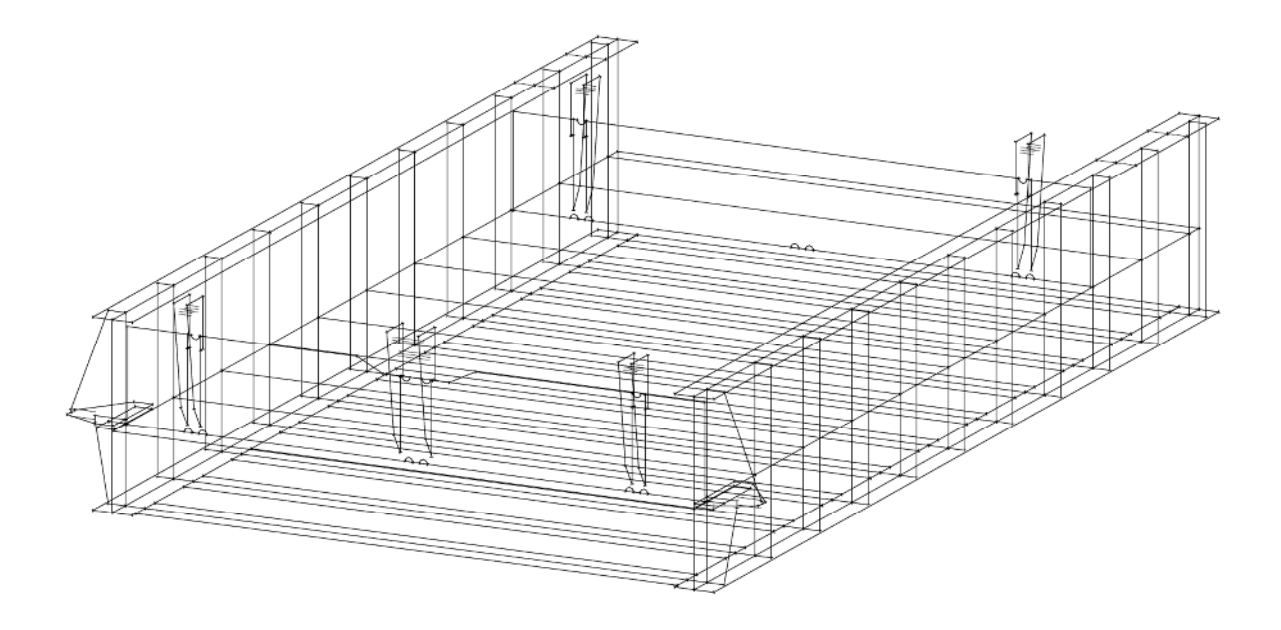

*Abbildung 3-5: Skizze der Trogkiste; isometrische Sicht*

Versuchsanlage

#### 3.2.3. Tragelemente

Die Brücke ist eine Trogkonstruktion mit einer orthotropen Platte.

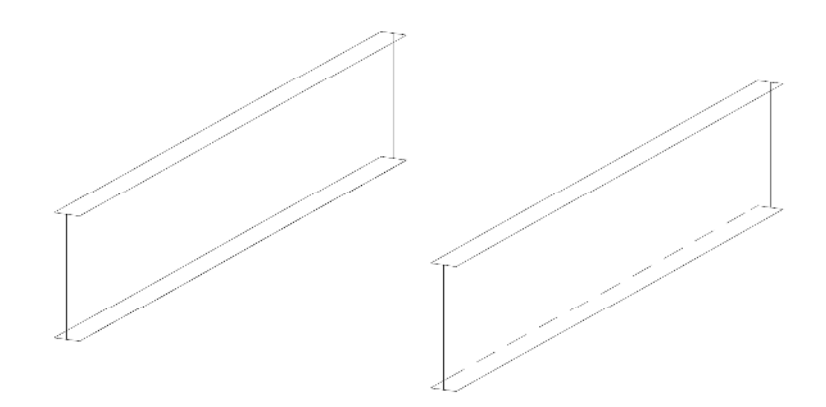

*Abbildung 3-6: Hauptträger, isometrische Sicht*

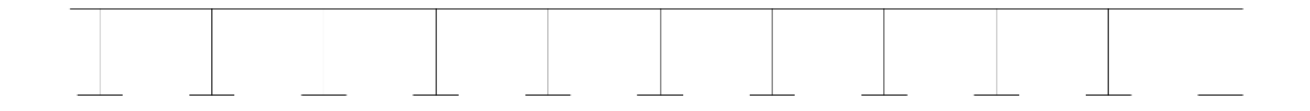

#### *Abbildung 3-7: Deckblech und Querträger, Seitenansicht*

Das Längstragsystem besteht aus den zwei Hauptschweißträgern die jeweils 1,40m hoch sind. Vollständigkeitshalber zählt man auch das Deckblech zur Tragwirkung, dessen Steifigkeit jedoch gering ist. Die Hauptaufgabe des Deckblechs ist es, eine Fläche für den Schotterkörper und die Verbindung der beiden Hauptträger zu bilden. Die Flanschen des Hauptträgers und dessen Steg haben, der Reihenfolge entsprechend, eine Dicke von 30mm und 15mm. Das Deckblech verfügt über eine Dicke von 20mm. Die Gesamtmasse des Längstragsystems beträgt 10192 kg und macht 55% der Gesamtmasse aus

In Querrichtung verlaufen die Querträger der untersuchten orthotropen Platte. Die Träger bestehen aus den Stegen und Untergurten und stellen die Querverteilung der Lasten sicher. Deren Steifigkeit besitzt lediglich einen geringen Einfluss auf die rechnerische Eigenfrequenz der vertikalen Schwingungen (s. Vergl. mit Ersatzstab Kap. 10). Die Masse, der 15mm dicken Stege und 20mm dicken Flanschen macht insgesamt 5420 kg aus. Somit stellt sie einen Anteil von fast 30% der Gesamtmasse des Troges dar und ist deshalb nicht zu unterschätzen

## 3.2.4. Nichttragende Elemente

Unter den sekundären Elementen versteht man sowohl die 20 mm dicken Bordwänden, die der Begrenzung des Schotterkörpers dienen inklusive deren Steifen, als auch die Steifen des Haupttragsystems, die normalerweise eine Dicke von 10mm aufweisen. Ausnahmen bilden lediglich die Lagen an denen Federunterstellungen bzw. Lagerung vorgesehen sind, dort haben die Steifen eine Dicke von 25mm bzw. 30mm. Die Gesamtmasse der Elemente beträgt 1752 kg und macht somit ca. 9,5 % der Gesamtmasse des Trogs aus. Es gibt keine gesonderte Stahlklasse für die nichttragenden Elementen, diese wurden, ebenfalls wie das Tragsystem, aus Stahl des Typs S355 hergestellt

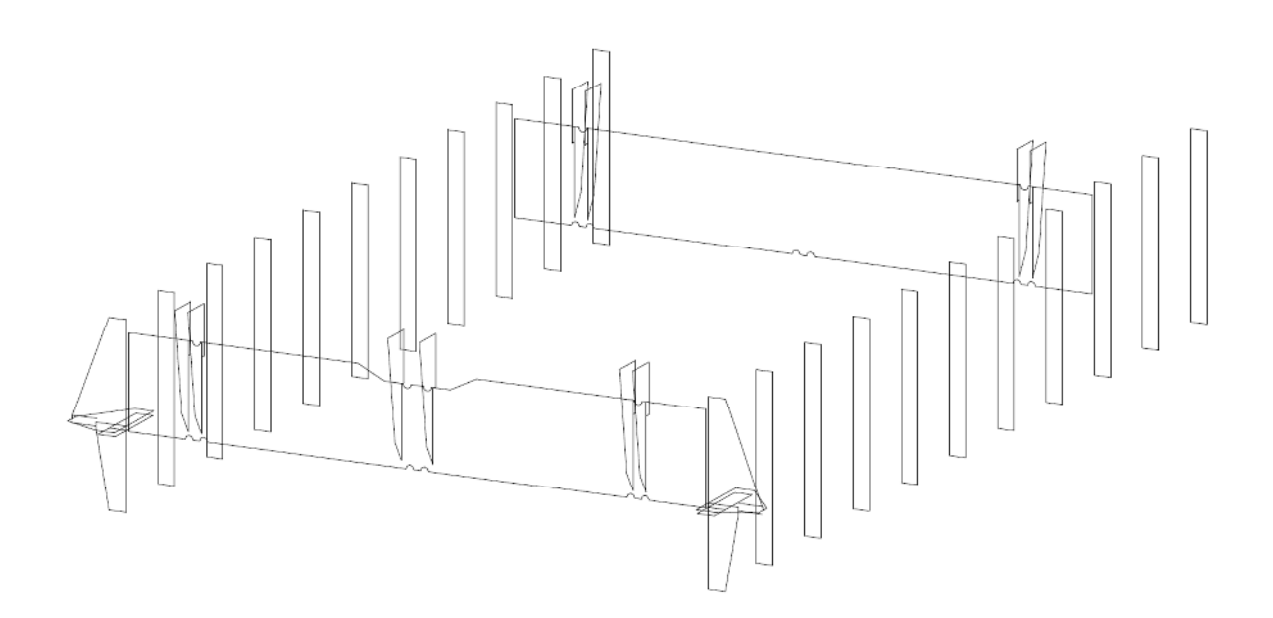

*Abbildung 3-8: Trogkonstruktion – nichttragende Elemente; isometrische Sicht* 

Versuchsanlage

#### 3.3. Das Fundament

Die unten aufgeführte Skizze stellt das Fundament dar (Abbildung 3-9):

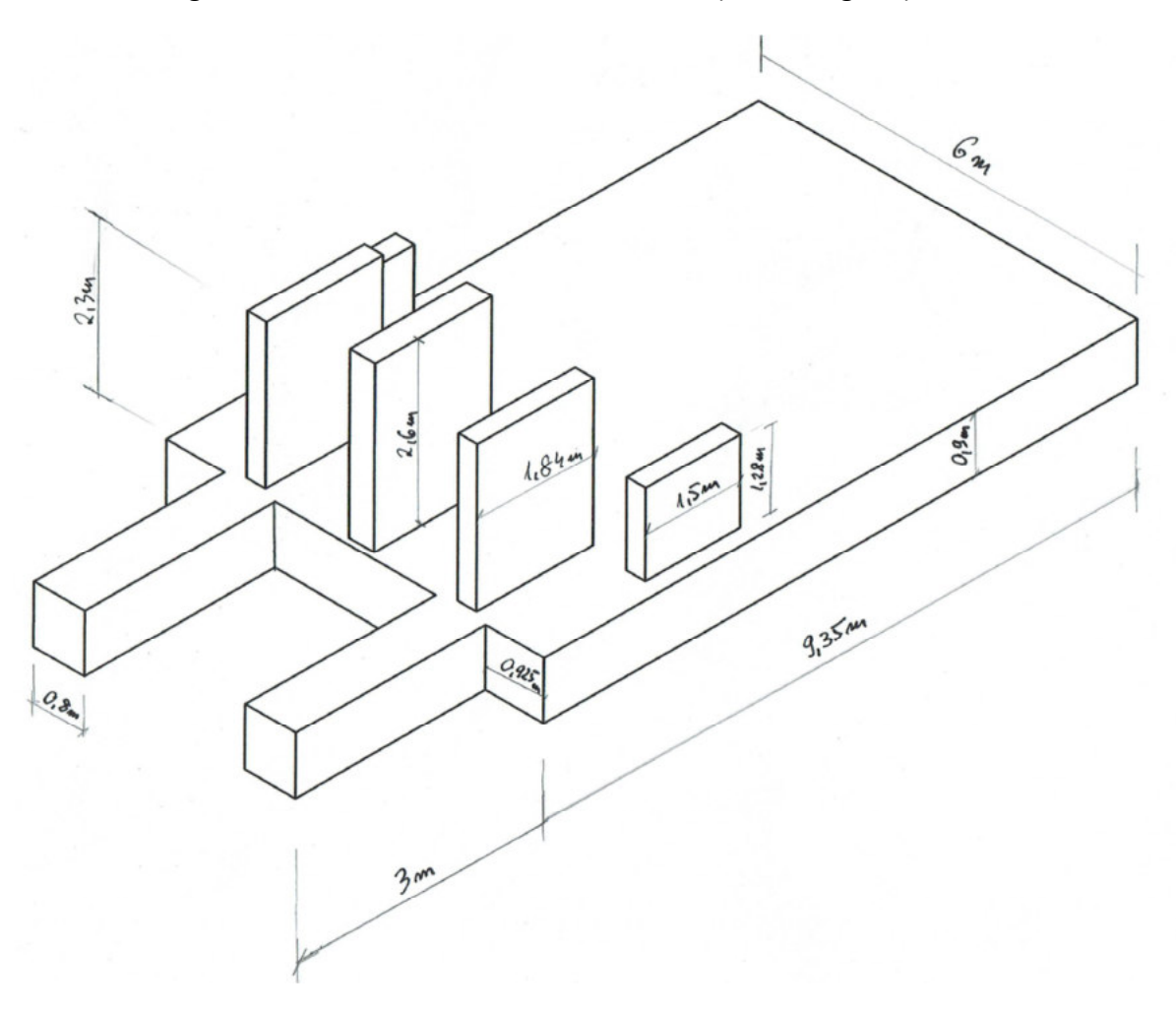

*Abbildung 3-9: Skizze des Fundamentes (mit Lagerwänden)* 

Die Basis der Konstruktion bildet eine 90 cm dicke Fundamentplatte. Die aus dem Fundament ragenden Betonwänden, dienen der Lagerung des Systems und Kopplung des Gleises. Die Klasse des Stahlbetons und seine Steifigkeit sind für die vorliegende Arbeit und die in ihr enthaltenden Überlegungen vernachlässigbar. Das Fundament wurde nur aus dem Grund mitmodelliert, um die Untersuchung des Einflusses der Bodenbettung zu ermöglichen.

#### 3.4. Gleisrost und Schotter

Der Brückenoberbau setzt sich aus den 55cm hohen Schotterkörper, die Spannbeton B70 Schwellen und UIC-60-Profil Schienen zusammen. Die Masse des Schotters variiert, folglich kann hier keine eindeutige Angabe für das gesamte Projekt gemacht werden. Die Schwellen wiegen jeweils 300 kg, die Einzelschiene weist hingegen 60kg/m auf. Alle Hauptelemente des Gleisrostes, d.h. die 9x B70 Schwellen zusätzlich der zwei Schienen wiegen insgesamt

3356 kg. Den Überblick über die Oberbaukonstruktion ermöglichen die nachstehenden Abbildungen.

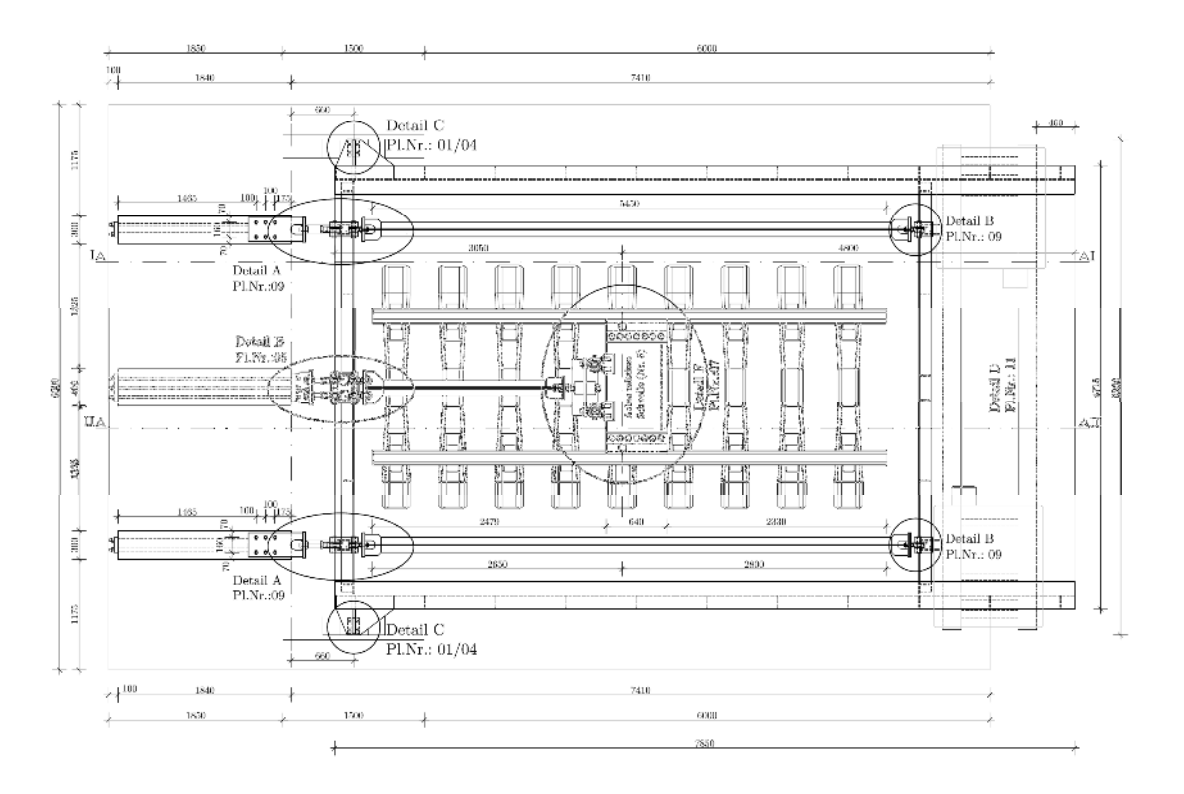

*Abbildung 3-10: Übersicht des Gleisrostes; Auszug aus den Bestandsplänen [10]* 

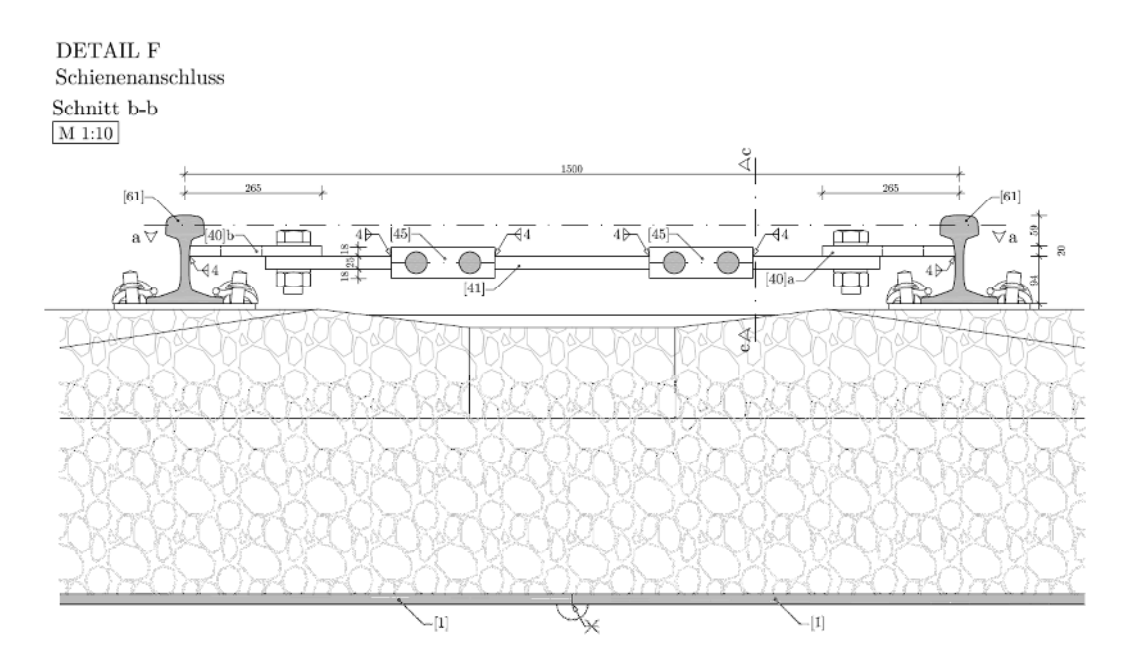

*Abbildung 3-11: Schnitt durch den Oberbau; Auszug aus den Bestandsplänen [10]* 

Weitere Details bezüglich der Versuchsanlage befinden sich im [2] und [10].

# 4. Überblick der bestehenden Anforderungen und zu analysierenden Systemparameter

# 4.1. Anforderungen an das Model

Die Arbeit orientiert sich nach der Untersuchung von Einflüssen an der ersten Eigenform der in Kapitel 3 beschriebenen Versuchsanlage (Schwingungen in globaler "Z" Richtung). Bevor man das richtige Werkzeug zur Modellierung wählt, ist es notwendig die wesentlichen möglichen Schwierigkeiten bei der Abbildung des realen Systems einzuschätzen und die zu analysierenden Parameter der Konstruktion und deren Lagerung festzustellen

Die bestehende Herausforderungen können wie folgt definiert werden:

- relativ höher Detailierungsgrad des Models

Die Werte der Masse und Steifigkeit der Konstruktion sollten möglich realitätsnah sein. Deswegen sollte eine Individualisierung der bestehen Elemente (z.B. Querschnitte, Flächen, Lagerungen) möglich sein.

- Modellierung der Umgebung

Das Fundament und die Bettung in alle Richtungen muss definiert werden (Teil der Analyse)

- Kopplungen der Elemente

Es ist notwendig die Kopplungen zwischen Punkten, Linien und Flächen zu definieren. Dies ist am besten mittels Federn herzustellen. Die Zuweisung der Steifigkeit mit Vektoranzeige sollte möglich sein.

- Berücksichtigung der Belastung in der dynamischen Analyse

Nicht nur das Eigengewicht der Konstruktion, sondern auch die Belastung von ständigen Lastfällen muss in die Analyse miteinbezogen werden. Das bedeutet, dass entweder die ständigen Lastfälle als strukturelle Elemente modelliert (aufwendige Aufgabe), oder mittels Software in Massen umgewandelt werden müssen (bevorzugte Option).

Überblick der bestehenden Anforderungen und zu analysierenden Systemparameter

#### 4.2. Parameter der leeren Kiste

Im Fall der "leeren Kiste" sollten folgende Parameter untersucht werden:

Parameter a. Steifigkeit der Konstruktion

- Unendlich steifes Modell
- Vereinfachte (angenäherte) Steifigkeit
- Wirklichkeitsnahe Steifigkeit

Parameter b. Lagerung der Brücke

- Lagerung ohne Fundament. Definition von fiktiven Lagerungen
- Lagerung mittels Fundament und unendlich steifer Boden  $\omega_{\rm{max}}$
- Lagerung mittels Fundament und Definieren der Bettung des Bodens

Einschränkung von vertikalen Schwingungen Parameter c.

- $\omega_{\rm{max}}$ Steifigkeit des eingesetzten Federpaketes (Federpaket – s. Abb. 3-1)
- Entfernung zwischen Federpaket und Frontlagerung der Brücke  $\blacksquare$

Die Modelle werden unter unterschiedlichen Kombinationen der oben angeführten Parameter analysiert

Gesondert wird auch untersucht, ob die verfeinerte Vernetzung der Finite Elemente die Genauigkeit der Ergebnisse erhöhen kann.

#### 4.3. Parameter der "gefüllten Kiste"

Im Fall einer "gefüllten Kiste" sind alle Parameter wie im Fall der "leere Kiste" zu untersuchen. Hinzu kommen jedoch die Parameter des Oberbaus. Die Modellen werden ebenfalls wie im vorangegangenen Fall unter verschiedenen Kombinationen der Konstruktions-, Fundierungs-, und Oberbaueigenschaften analysiert

> Parameter d. Gleisrost Lagerung

- Lagerung mittels fiktiver Lager und senkrechter Starrstäbe
- Lagerung mittels diagonaler und senkrechter Starrstäbe

Parameter e. Verteilung der Oberbaumasse über die Höhe

- Zuweisung der Gesamtmasse dem Deckblech
- Verteilung der Masse über die Schotterhöhe

# *5. Sofistik*

# 5.1. Wesentliche Eigenschaften und Struktur des Programms

Sofistik ist eine Software, welche die statische und dynamische Analyse von Bauwerken ermöglicht. Das Programm ist in unterschiedliche Module gegliedert. Der Benutzer definiert z.B. Querschnitte, Geometrie des Systems, Materialien, Lastfälle, usw. in einem jeweils eigenen Modul. Alle Angaben sind nach einer Durchführung des jeweiligen Moduls in einer zentralen Datenbank gespeichert. Auf diese Weise kann auf die Daten jederzeit zugegriffen werden. Die Speicherung der Daten in einzelnen Module ermöglicht z.B. Berechnung von Lastfällen, die Erstellung von Kombinationen oder die Durchführung von dynamischen Analysen. Die Möglichkeit der Erstellung separater Module verkürzt die Berechnungszeit, falls es zu einer Änderung in einer Modellstruktur kommt (z.B. der Querschnittsänderung).

In *Sofistik* bestehen zwei Möglichkeiten der Eingabe. Die erste Eingabeart bietet der Programmaufsatz für *AutoCAD*. Dic so gcnanntcn *SOFICAD* und *SOFIPLUS X* Aufsätzc zcichncn sich durch das, für eine Statik Software, klassische Interface aus. Eingaben erfolgen graphisch bzw. über Tabellen.

Die zweite Eingabeart, die in Sofistik zur Verfügung steht, ist eine reine Texteingabe. Alle Tätigkeiten, sowohl die allgemeine (z.B. die Aufrufung von Modulen, welche die Geometrie des Systems beschreiben), als auch die detaillierte (z.B. die dynamische Analyse und Definition von Bewehrungsstäben in Stahlbetonquerschnitten), werden anhand von Textbefehle in *Teddy*, der *Sofistik* Programmierungssprache, eingegeben.

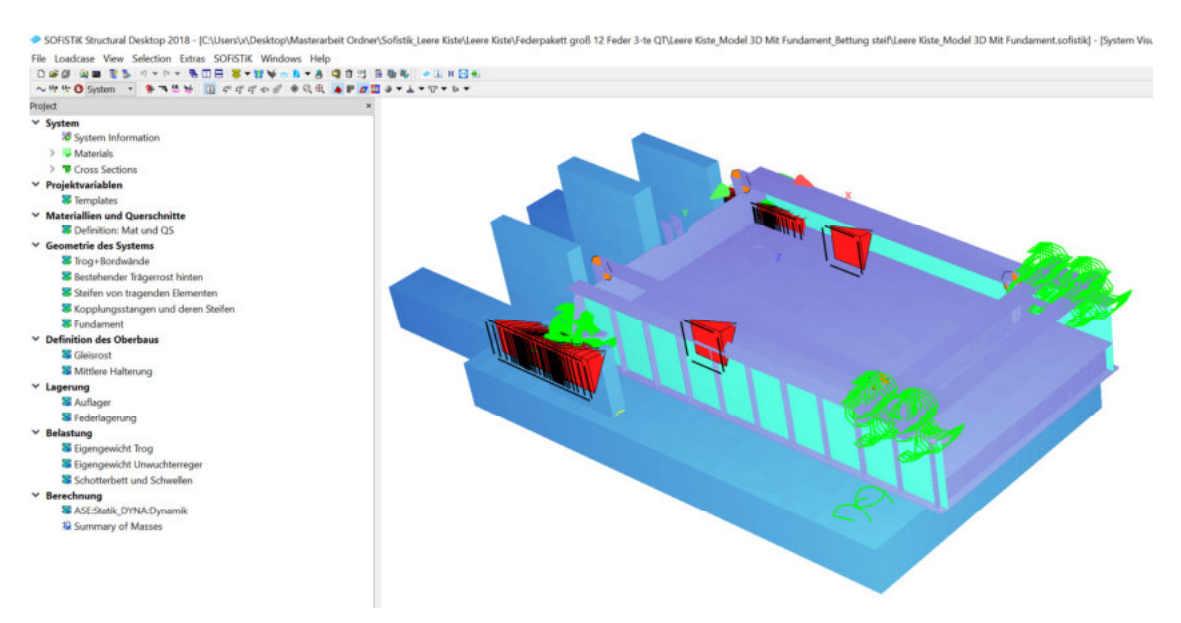

*Abbildung 5-1: Modellierungsdesktop. Links: Projektbaum mit Module, rechts: Modelvorschau*

₩ 13 Section

## 5.2. Entscheidungsmotivation für *Sofistik*

Die Analysen, die Gegenstand der vorliegenden Arbeit sind, untersuchen die Sensitivität des Computermodells auf Änderung der Modellierungsparameter. Die Einsparung der Zeit sollte deshalb nicht bei der Grunddefinition des Models erfolgen, sondern bei den häufigen Änderungen der Parameter im Modell. Eine solche Zeitersparnis kann erreicht werden, indem die Eingabe der Daten über *Teddy* erfolgt. In Modul *Templates* können Variablen definiert werden, die später für die Definitionen und Gleichungen in den anderen Modulen z. B. Systemgeometrie oder Lastfällen zur Verfügung stehen. Ein Beispiel eines solchen Vorgangs ist in der folgenden Abbildung zu sehen.

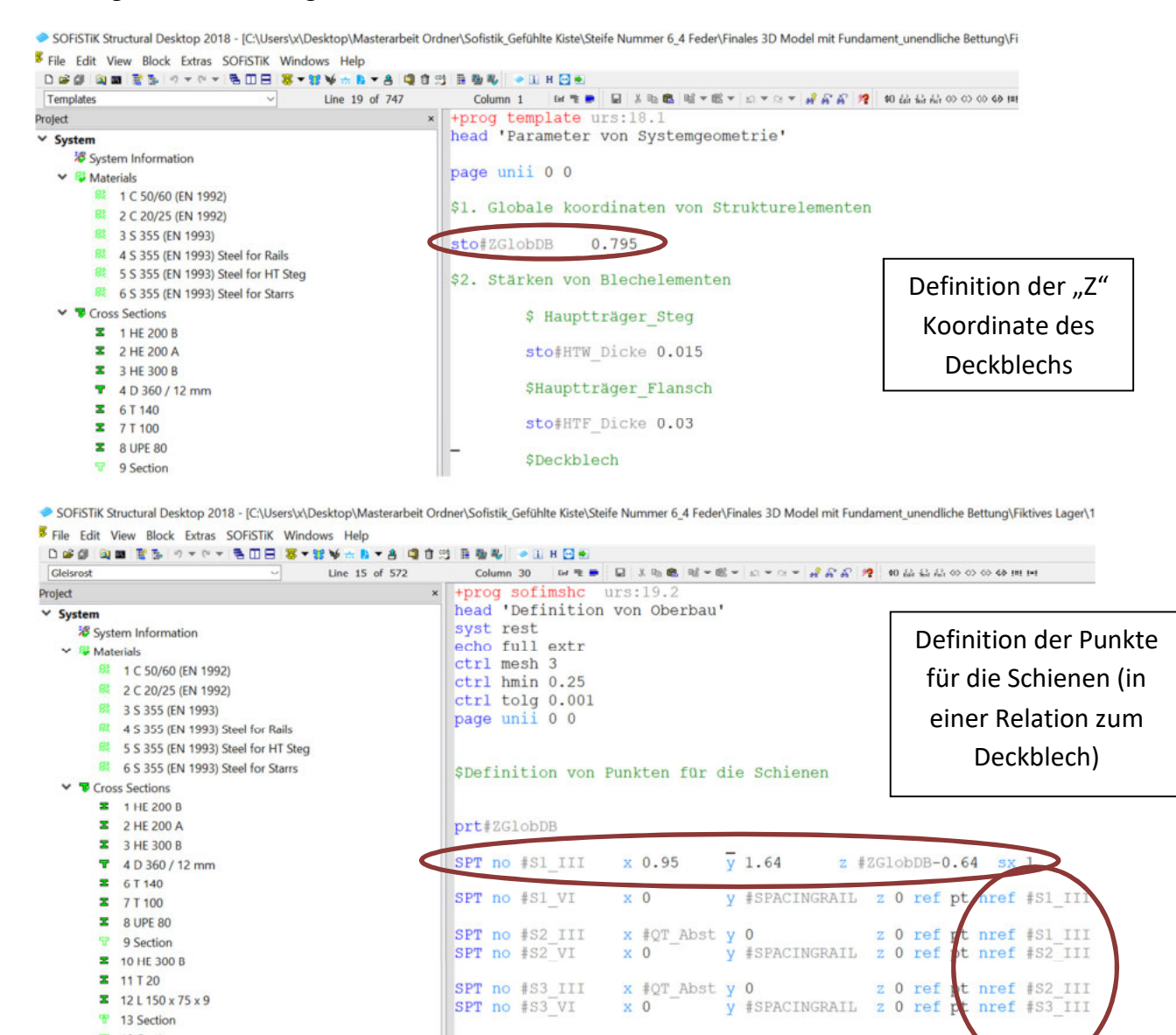

*Abbildung 5-2: Beispiel für die parametrische Eingabe in Sofistik* 

Im oberen Teil der Abbildung 5-2 sehen wir das Modul *Templates*. Eine Variable mit eigener Benennung "ZGlobDB" ist die Z Koordinate (in vertikaler Richtung) des Deckblechs der orthotropen Platte im Modelraum. In unterem Teil der Abbildung sieht man das Modul

#### Sofistik

Sofimshc. Dieses Modul ist für die Systemeingabe verantwortlich. Die Verknüpfung der Module über die zentrale Datenbank ermöglicht eine Definition der Schienen in einer Relation zur Z Koordinate des Deckblechs, die vorher in den Templates bestimmt wurde. Ein weiterer Vorteil ist, dass lediglich der erste strukturelle Punkt der Schiene, auf diese Art definiert werden muss. Alle weiteren Punkte, die das Balkenelement definieren, stehen schon in einer Relation, jedoch ausschließlich zu dem zu Beginn definierten ersten Punkt. Dank einer auf diese Weise vorgenommenen Systemdefinition, verursacht eine Höhenverschiebung des Deckblechs gleichzeitig die gleiche Verschiebung der Schienen. Die Entfernung zwischen dem obersten Punkt des Oberbaus und dem Deckblech bleibt erhalten.

Das zweite wesentliche Merkmal von Sofistik, ist die einfache Gruppierung von Elementen. Wenn z.B. die Erstellung eines Starrstabes notwendig ist, kann man bereits bei der Geometrieeingabe eine Zuweisung der Gruppe den zu modifizierten Stäben vornehmen und im nach hinein im darauffolgenden Modul, das z.B. die Durchführung einer dynamischen Analyse veranlasst, die Steifigkeit der gesamten Gruppe auf unendlich setzen.

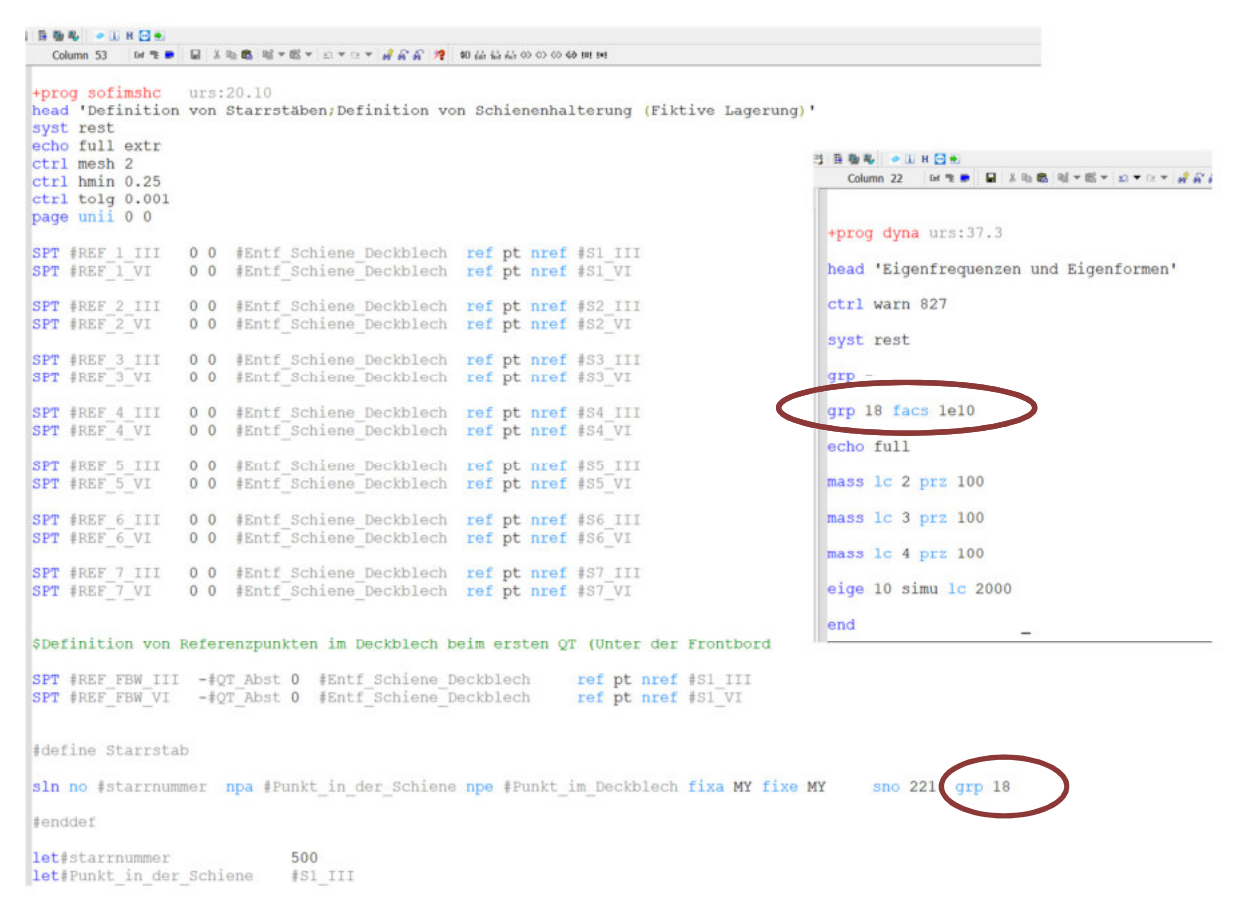

Abbildung 5-3: Gruppenzuweisung im Modul Sofimshc. Eigenschaftenänderung (Multiplikationsfaktor 1e10) im Modul der dynamischen Analyse Dyna

Darüber hinaus kann die Texteingabe mittels Teddy ebenfalls über Programmierungsblöcken erfolgen. Diese verkürzen die Definition von einzelnen Elementen, dank der Schleifen bzw. der Vordefinitionen.

Eine letzte erwähnenswerte Funktion ist die Umwandlung von Lastfällen in Masse. Das Modul Dyna ermöglicht dem Benutzer jeden Lastfall in eine Masse umzuformen. Auch der prozentuelle Anteil der jeweils umzuformenden Belastung kann hier definiert werden. Die Richtungen der Belastungen und der umgewandelten Massen können ebenfalls frei gewählt werden.

| ASE:Statik_DYNA:Dynamik<br>$\vee$                                                                                                    | Line 39 of 43         | MED ARB NYEV OV YA<br>Column 22                                                                                                    |
|----------------------------------------------------------------------------------------------------|-----------------------|----------------------------------------------------------------------------------------------------|
| Project                                                                                                    | $\boldsymbol{\times}$ |                                                                                                    |
| $\times$ System<br><b>※</b> System Information                                                                                                    |                       | +prog dyna urs:37.3                                                                                                    |
| $\vee$ <b>Materials</b><br><b>総 3 S 355 (EN 1993)</b><br><br>4 S 355 (EN 1993) Steel for Rails<br>8 6 5 355 (EN 1993) Steel for Starrs<br><b>T</b> Cross Sections<br><b>B</b> 1 HE 200 B<br> |                       | head 'Eigenfrequenzen und Eigenformen'<br>ctrl warn 827<br>syst rest<br>$qrp -$<br>grp 18 facs 1e10<br>echo full<br>mass 1c 2 prz 100<br>mass 1c 3 prz 100<br>mass 1c 4 prz 100<br>eige 10 simu 1c 2000 |
| $\overline{2}$ 12 L 150 x 75 x 9<br>T 13 Section<br><sub>T</sub> 18 Section<br><sup></sup> 20 Section                                                                                        |                       | end                                                                                                    |

SOFISTIK Structural Desktop 2018 - [C:\Users\x\Desktop\Masterarbeit Ordner\Sofistik\_Gefühlte Kiste\Steife Nummer 6\_4 Feder\Finales 3D Model mit

Abbildung 5-4: Transformation der Lastfälle in Masse

In der Abbildung 5-4 sieht man die Analyse, bei der jeweils 100 % der Belastung der Lastfälle 2 bis 4 in Masse umgewandelt wird. Da im gegebenen Fall alle Lasten ausschließlich in die Richtung des Eigengewichts wirken, ist eine zusätzliche Syntax für die Bestimmung der Richtungen nicht notwendig.

# Modellierung

# 6. Modellierung des Fundamentes und des Bodens

## 6.1. Geometrieeingabe

Sowohl die Fundamentplatte, als auch die Auflagerwände wurden als Flächen modelliert. Die Abstände zwischen den Elementen untereinander und zur Trogkonstruktion, sind durch die Bestandspläne bestimmt. Es wurde die Annahme getroffen, dass die Lage der Kante der Fläche nach der Berücksichtigung von Dicke jeweils der Lage der Kante der realen Volumenkörper entsprechen soll. Dies bedeutet, dass die Abstände zwischen definierten Flächen um die Hälften der Dicken der Flächen größer sind, als man sie aus den Bestandsplänen herauslesen kann. Nach dem Hinzufügen der Eigenschaft der Dicke kann beobachtet werden, dass die Abstände in Bestandsplänen optisch denen im Model gleichen.

Die Wände und die Fundamentplatte wurden miteinander gekoppelt. Da es sich um monolithisch verbundenen Stahlbetonelementen handelt, wurden starre Kopplungen eingesetzt. In der Fläche der Fundamentplatte werden strukturellen Linien eingebettet die als Referenzen für die unteren Begrenzungslinien der jeweiligen Wandflächen dienen.

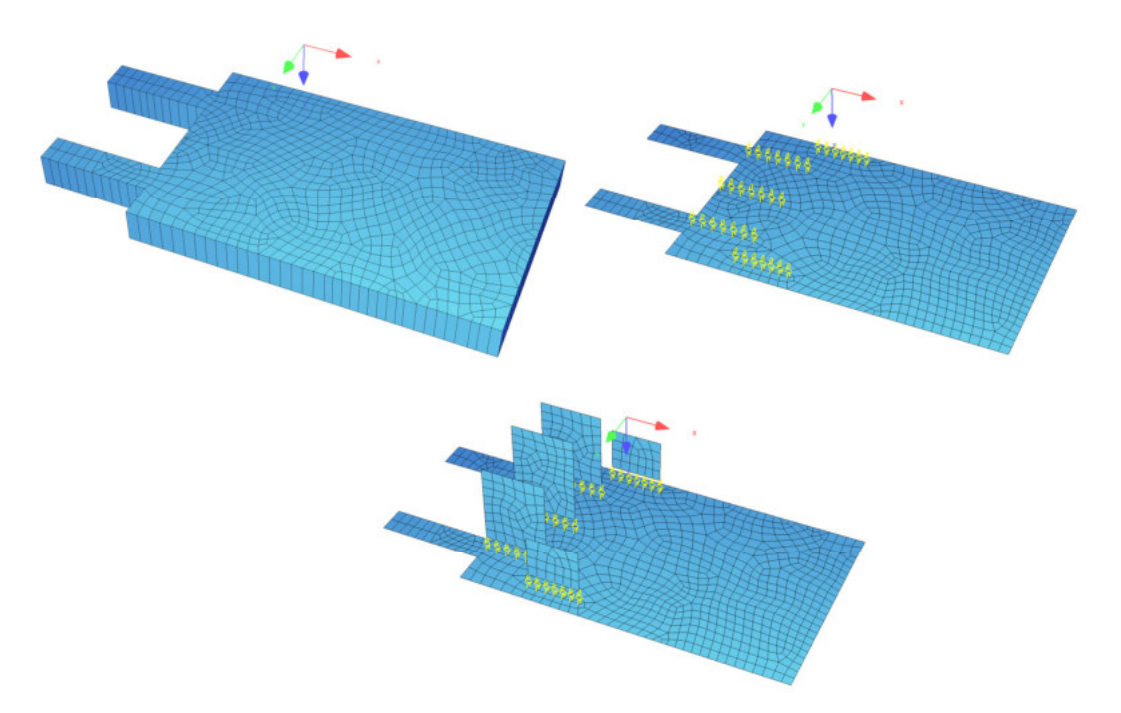

*Abbildung 6-1: Verbindung der einzelnen Elemente des Lagerungssystems* 

Zusätzlich ist noch eine spezielle Maßnahme notwendig. Die Lagerungswänden weisen relativ hohe, jedoch begrenzte Steifigkeit auf. Um die ungewünschte Form der Schwingungen in der Ergebnisübersicht zu vermeiden, müssen fiktive Lagerungen an den Wänden definiert werden.

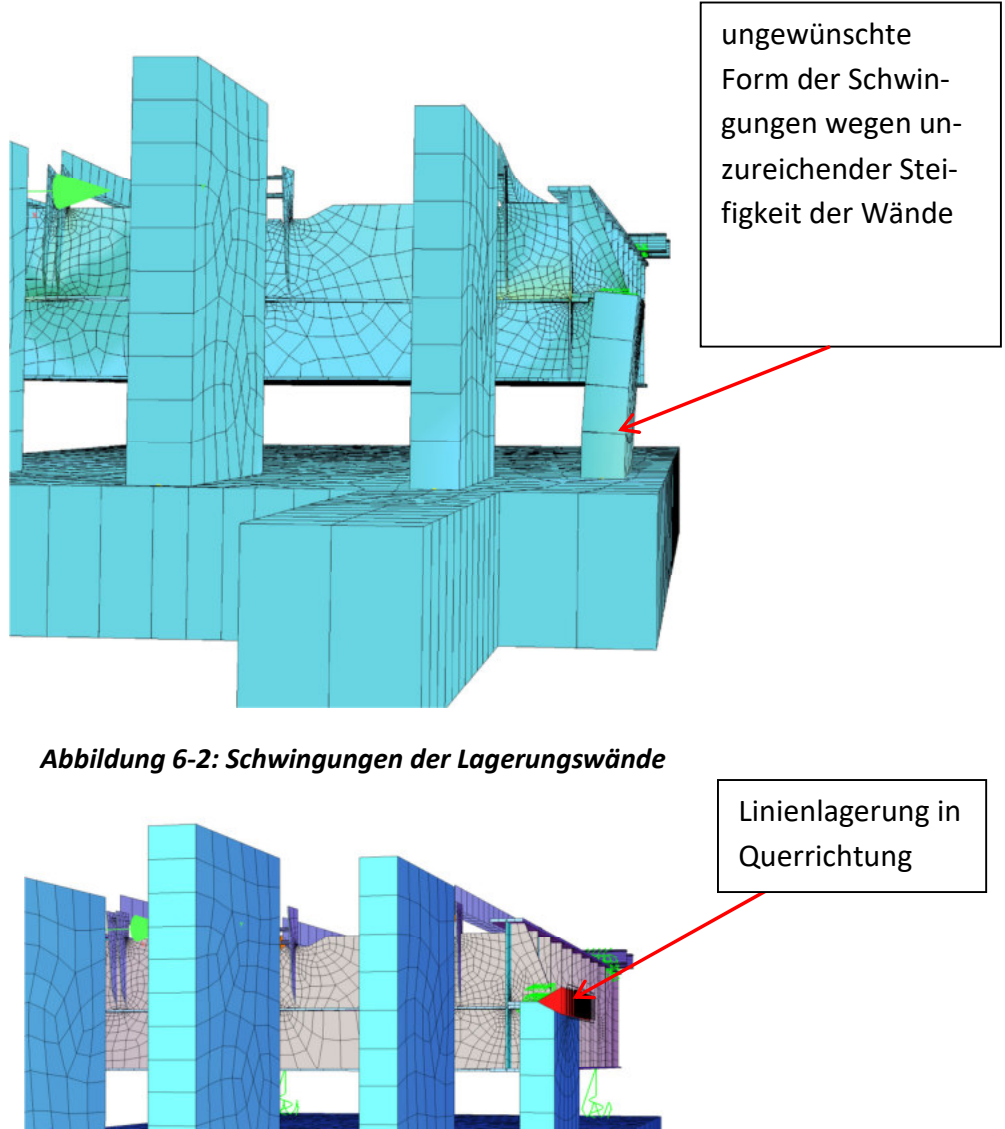

Abbildung 6-3: Gegenmaßnahme - Linienlagerung

Im hinteren Teil des Fundamentes befinden sich zwei strukturelle Punkte. Diese sind notwendig um die Federpakete (Federn) mit zu berücksichtigen (hintere Lagerung der Brücke). In den Untergurten der Hauptträger der Konstruktion befinden sich ebenfalls die Punkte, die auf die vorherigen referenziert sind (mittels Z - Koordinate). Nachträglich erfolgt die Federlagerung der in den Untergurten eingebetteten Punkte, auf deren äquivalenten Punkte, die sich in der Fundamentplatte befinden.

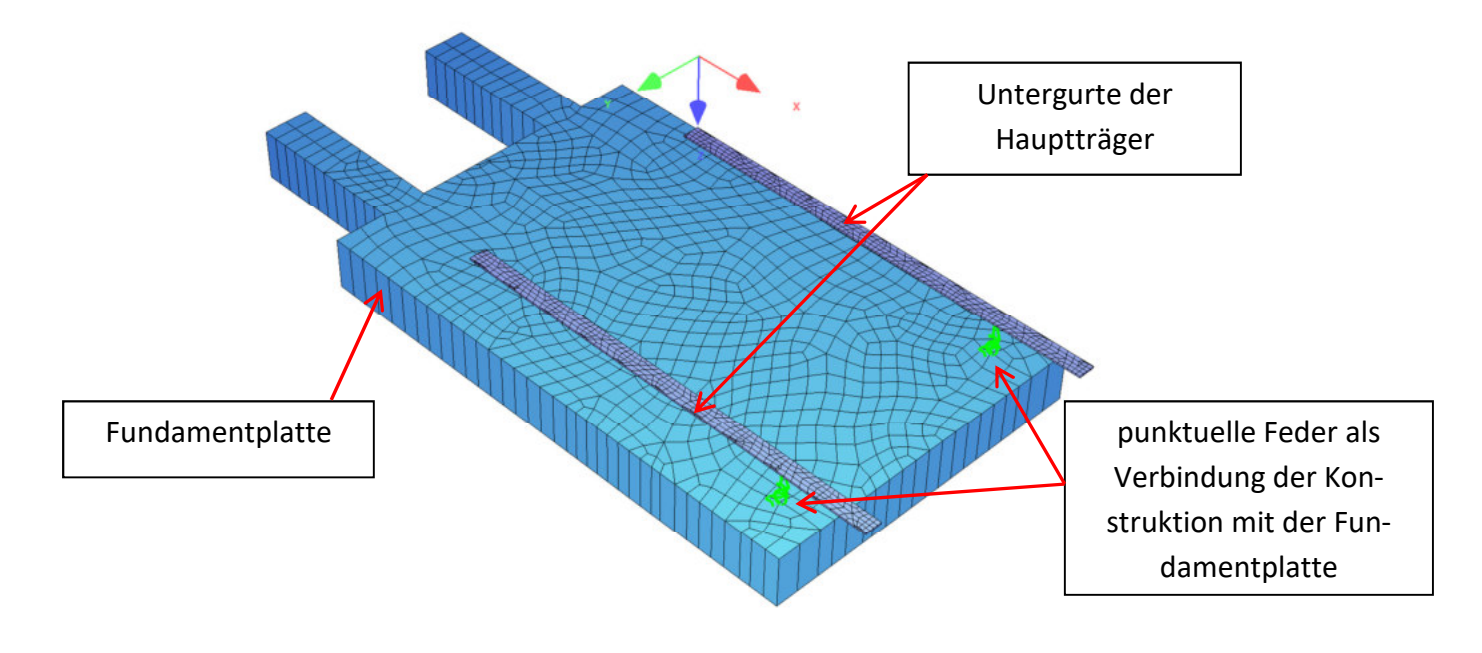

*Abbildung 6-4: Federpakete im hinteren Teil der Brücke* 

## 6.2. Bettung und die Boden-Bauwerk-Interaktion

Ein Fundament alleine gewährleistet kein stabiles System. Der Boden muss ebenfalls korrekt simuliert werden. In Sofistik besteht die Möglichkeit die Bettungseigenschaften der Fundamentplatte zuzuweisen, sowohl in horizontaler, als auch in vertikaler Richtung. Wichtig ist jedoch, die Größen der dafür benötigten Parameter richtig zu schätzen. Zum einen müssen sie in einer vernünftigen Größenordnung liegen und zum anderen sind in der Arbeit auch Vergleiche mit den Feldversuchen vorgesehen. Aus diesem Grund ist ein möglichst korrektes Modul wünschenswert, das bei falschen Grenzwerten nicht geben sein wird.

Das Bettungsmodul hängt hauptsächlich von folgenden Bedingungen ab:

- Zustand, Typ und Schichtung des Bodens
- Geometrie der Belastung (Geometrie des Fundamentes)
- Belastungscharakteristik (insbesondere, ob der Ansatz statisch oder dynamisch erfolgt)
- Belastungen von Nachbarschaft

Aus diesen Bedingungen wird deutlich, dass das Bettungsmodul keine reine Bodenkenngröße ist. Die Werte dieser Größe sind nicht tabellarisiert und müssen gegebenenfalls geschätzt werden. Dafür stehen zahlreiche Schätzungsansätze zur Verfügung, die auf der Proportionalität von Bettungsmodul zum Steifemodul basieren. Aus dem Grund, dass das Steifemodul eine reine Bodenkenngröße ist, kann für sie eine grobe Tabellengröße verwendet werden. Nach der Wahl einer geeigneten Umrechnungsformel abhängig von der Fundamentgeometrie und -steifigkeit, kann das Bettungsmodul berechnet werden.
Die oben angeführten Überlegungen beziehen sich auf den Fall einer statischen Belastung. Für eine dynamische Belastung, sind weitere Daten zur Bestimmung des Bettungsmoduls notwendig. Diese können nur mittels einer dynamischen Analyse des Bodens (vor Baubeginn der Versuchsanlage) ermittelt werden. Die Aufgabenstellung der vorliegenden Arbeit beschränkt sich, wie im Kapitel 4 beschrieben nur auf die Analyse des Einflusses der Änderung des Bettungsmoduls. Aus diesem Grund ist die Mitberücksichtigung von zwei Grenzsteifigkeiten ausreichend. Ein Schätzwert des Bettungsmoduls anhand des größten Steifemoduls und ein weiterer anhand des kleinsten Steifemoduls.

Unter Berücksichtigung des oben genannten, wurde folgende Vorgehensweise getroffen:

Zuerst, muss definiert werden welcher Boden unter dem Fundament verfügbar ist. Die Informationsangaben diesbezüglich sind jedoch ungenau. Es wurde ausschließlich festgehalten, dass es sich um eine Art Schotter handeln soll.

Aus der beigefügten Tabelle kann man eruieren, dass das Steifemodul für den Schotter zwischen 100 MN/ $m^2$  und 150 MN/ $m^2$  ausmachen soll. Ob es sich dabei um reinen Schotter handelt, bleibt unbekannt. Aus diesem Grund wurden folgenden Werten gewählt:

Kleinstes Steifemodul für mitteldichten Sand:

 $80$  MN/ $m<sup>2</sup>$ 

200 MN/ $m<sup>2</sup>$ 

Größtes Steifemodul für Kies:

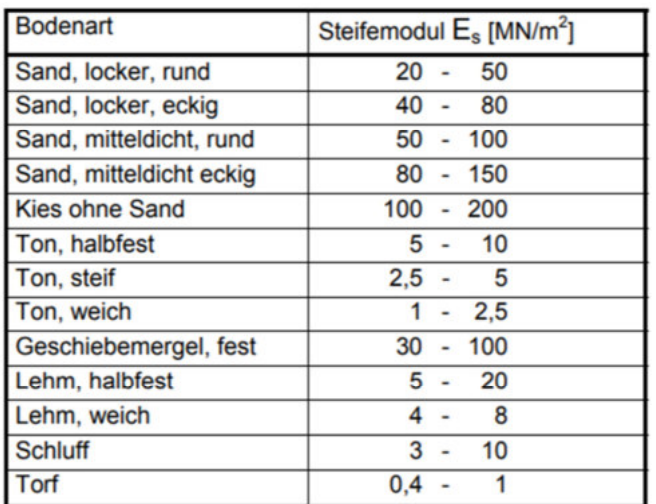

#### Tabelle 6-1: Grenzwerte der Steifemoduli für unterschiedliche Bodentypen; [3]

Bei verfügbaren Steifemodulkennwerten ist es möglich die Umrechnungsformel für das Bettungsmodul zu benutzen.

Wie schon früher erwähnt, stehen mehrere Umrechnungsformel zur Verfügung. Das Entscheidungskriterium für die korrekte Wahl der Formel bilden die Fundamentform und die Fundamentsteifigkeit.

Für die Rechteckplatten und gleichmäßige Bodenpressungen eignet sich die Formel nach Edward E. de Beer

$$
c = 1.33 * ES / (\sqrt[3]{lb^2})
$$

#### *Formel 6-1: Bettungsmodul in Abhängigkeit von Steifemodul (rechteckige Platten), Edward E. de Beer; [7]*

Die Abbildung 6-5 zeigt die Form des Fundaments im Grundriss

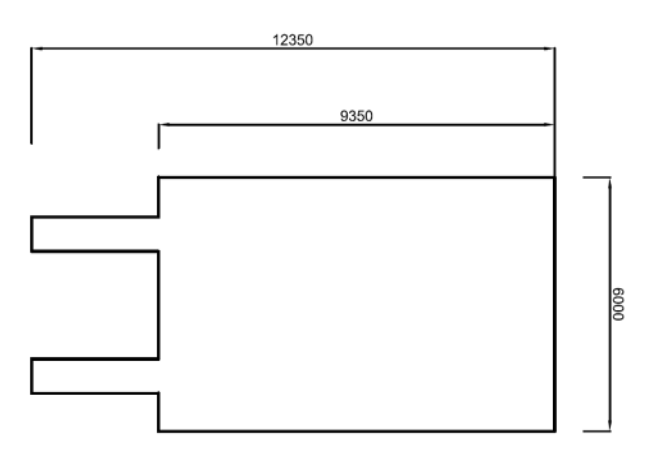

#### *Abbildung 6-5: Fundament im Grundriss*

Aufgrund dessen, da keine vollkommen rechteckige Platte vorhanden ist, wurden die Abmessungen 12,35m x 6,00m für die Berechnung mit kleinerem Steifemodul und 9,35m x 6,00m für die Berechnung mit größerem Steifemodul verwendet. Auf diese Weise wird das Bodensteifigkeitsspektrum noch zusätzlich vergrößert.

Daraus ergeben sich folgende Werte, die bei der späteren Analyse verwendet werden:

"Bettung steif":

c\_setif = 1,33 \* 200 MN/m<sup>2</sup> / 
$$
\left(\sqrt[3]{9,35m * (6m^2)}\right)
$$
 = 38 239,33 kN/m<sup>3</sup>

#### *Formel 6-2: Ausrechnung von steifer Bettung*

"Bettung weich":

 $\mathcal{L} = \mathcal{L} \mathcal{L}$ 

c\_weich = 1,33 \* 80 MN/m<sup>2</sup> / 
$$
\left(\sqrt[3]{12,35m * (6m^2)}\right)
$$
 = 13 940,71 kN/m<sup>3</sup>

*Formel 6-3: Ausrechnung von weicher Bettung* 

## 7.1. Übersicht

Der Begriff "leere Kiste" verweist auf die Versuchsanlage ohne Schotteroberbau.

Thema dieses Kapitels ist die Beschreibung des Modellierungsvorgangs der Trogkonstruktion. Beschrieben werden der generelle Ansatz inklusive Vereinfachungen, die Modellierungsbesonderheiten (wie z.B. Federlagerungen) und Funktionen der einzelnen Bauteile. Im Zuge dieses Kapitels wird auch die Richtigkeit der Modellierung anhand eines Vergleichs der rechnerischen Eigenfrequenz mit der gemessenen Eigenfrequenz aus einem Versuch geprüft.

## 7.2. Generelle Anmerkungen

Die Modellierung erfolgt an Hand von Flächen und Stäben. Volumskörper wurden nicht modelliert. Ersatz dafür bilden die Flächen mit einer Eigenschaft der "Dicke". Bei solch einer Art der Modellierung ist es besonders wichtig die Koordinaten der Flächen so zu wählen, dass die resultierende Trägheitsmasse sich auf der richtigen Höhe befindet.

Drei unterschiedliche Lösungen für die Gewährleistung der Verknüpfungen zwischen den Elementen wurden gewählt. Im Fall, wenn aus den Plänen ausgelesen werden kann, dass die Elemente mittels Schweißnähte (fixe Verknüpfung) verbunden sind, werden die zwei zu verbindenden Elemente jeweils zur Mittellinie des Nahbarelementes geführt. Eine solche Lösung ist aus der folgenden Abbildung ersichtlich

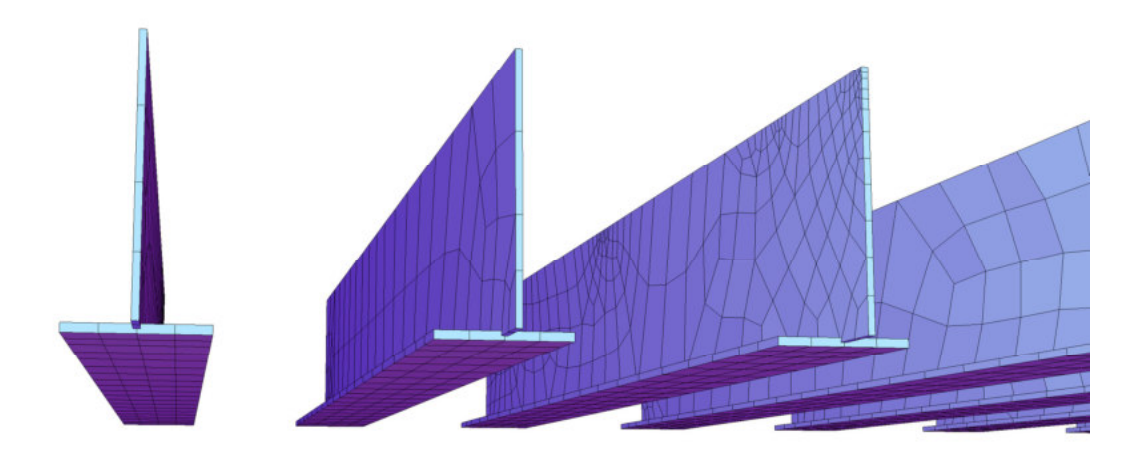

*Abbildung 7-1: Die fixe Verbindung zwischen den Stegen und den Untergurten von QT ist durch die Führung der Flächen bis zur Mittellinie gewährleistet* 

Falls eine fixe Verbindung durch die oben erwähnte Lösung nicht nachgebildet werden kann (z. B. die Führung bis zur Mittellinie trägt zu viel Zusatzmasse dem Model bei), muss man auf die Kopplungsfunktion zurückgreifen. Der letzte Typ der Verbindung, der bei der Erstellung des Models der "leeren Kiste" eingesetzt wird, ist die Federverbindung. Sie ist besonders nützlich, wenn man nicht die volle Fixierung zwischen den Elementen benutzen möchte. Ein im Hinblick auf dieses Projekt wichtiger Vorteil, ist die Möglichkeit der Steifigkeitseingabe in allen sechs Freiheitsgraden

Bezüglich der Vernetzung des Models ist festzustellen, dass Mesh eine untergeordnete Rolle in der Berechnung der Eigenfrequenzen spielt. Ein 3D FEM kann Eigenfrequenzen und Eigenformen richtig abbilden, wenn es über die richtige Steifigkeits- und Massenmatrix verfügt. Die Vernetzung muss um eine Größenordnung falsch liegen, um die Eigenfrequenz um 10% zu verfälschen. Deswegen wird im Zuge dieser Arbeit mehr Aufwand dem Detailierungsgrad der einzelnen Elemente gewidmet (um die möglichst realitätsnahe Masse und Steifigkeit zu kriegen), als der Achtsamkeit auf eine "schöne" gleichmäßige Vernetzung des Modells. Für eine ausführliche Erklärung der Wichtigkeit der Vernetzung in unterschiedlichen Analysen wird auf [4] verwiesen.

#### Hauptkonstruktion 7.3.

Die Tragkonstruktion setzt sich aus den Elementen nach 3.2.3 zusammen. Es handelt sich um einen Trog mit einer orthotropen Platte, die aber über keine Längssteifen verfügt. Die Biegesteifigkeit und Schubsteifigkeit der Brücke ist hauptsächlich durch zwei Hauptträger gewährleistet. Die Träger sind miteinander durch ein Deckblech verbunden. Das Blech hat eine gewisse, jedoch sehr kleine Biegesteifigkeit. Seine wichtigste Funktion ist allerdings die Sicherstellung der Fläche für den Oberbau und Weiterleitung der Kräfte in die Hauptträger. Um dies ohne vorheriges Versagen des Deckblechs zu ermöglichen, sind Querträger notwendig. Alle Verbindungen in dieser Konstruktion sind Schweißverbindungen. Da die Stärken der einzelnen Elemente relativ klein sind (bis max. 30mm), wurde eine Entscheidung getroffen, dass anstatt der Kopplungsfunktion die Bleche etwas weiter (bis zur Mittellinie des Nachbarelementes) geführt werden und auf diese Weise eine fixe Verbindung gewährleistet wird.

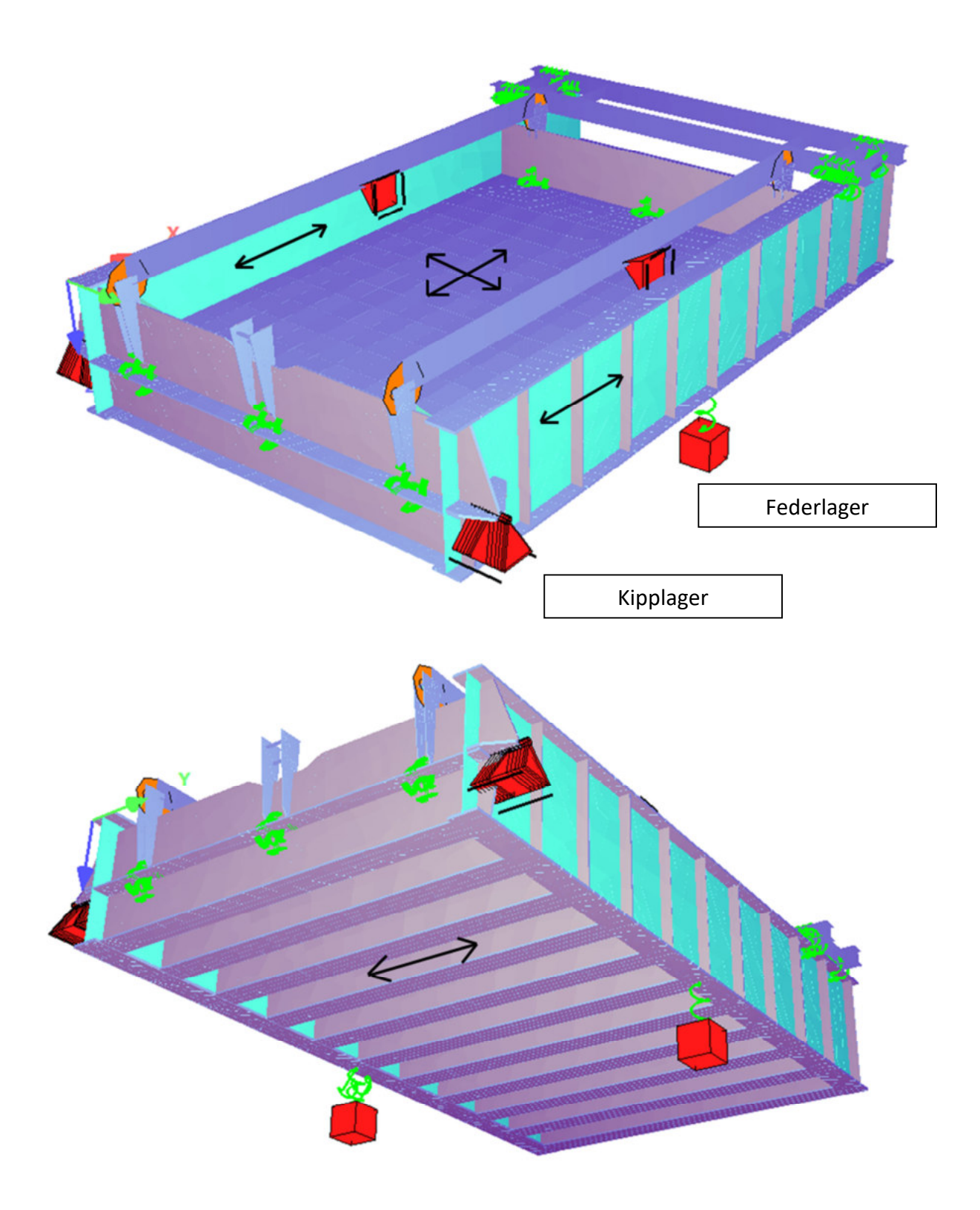

#### Abbildung 7-2: Tragrichtungen der einzelnen Elemente

Die Steifigkeit der beiden Hauptträger ist bei der ersten Form der Schwingung (vertikale Schwingung) dominant. Die Masse ist jedoch genauso wichtig. Deswegen werden nicht nur Hauptträger, sondern alle Elementen sorgfältig modelliert.

## 7.4. Nichttragende Elemente

Außer den tragenden Elementen sind aus den Bestandsplänen ebenfalls sekundäre Elemente des Troges zu entnehmen.

Die Bordwände dienen der Begrenzung des Schotters. Sie verfügen über Steifen und sind von den Hauptträgern absichtlich getrennt, um die Bewegung des Schotters nicht durch die Längssteifigkeit des Hauptträgers einzuschränken. Zur Sicherstellung der Stabilität des Oberbaus wurden die Verbindungsstangen zwischen der vorderen und hinteren Bordwand eingeführt. Die Bordwände selbst, sind gelenkig an das Deckblech angebracht. Die Modellierung von diesen Gelenken erfolgt mittels Federn. Bei einer solchen Lagerung der Bordwände, verfügen sie über keine Stabilität in der Längsrichtung der Brücke. Aus diesem Grund wurden an der Frontbordwand zwei Starrstäbe gelenkig angeschlossen. Die Starrstäbe besitzen die Masse null, weil sie in Wirklichkeit nicht vorhanden sind. Die Idee des Bordwandsystems ist in der Abbildung 7-3 zu sehen.

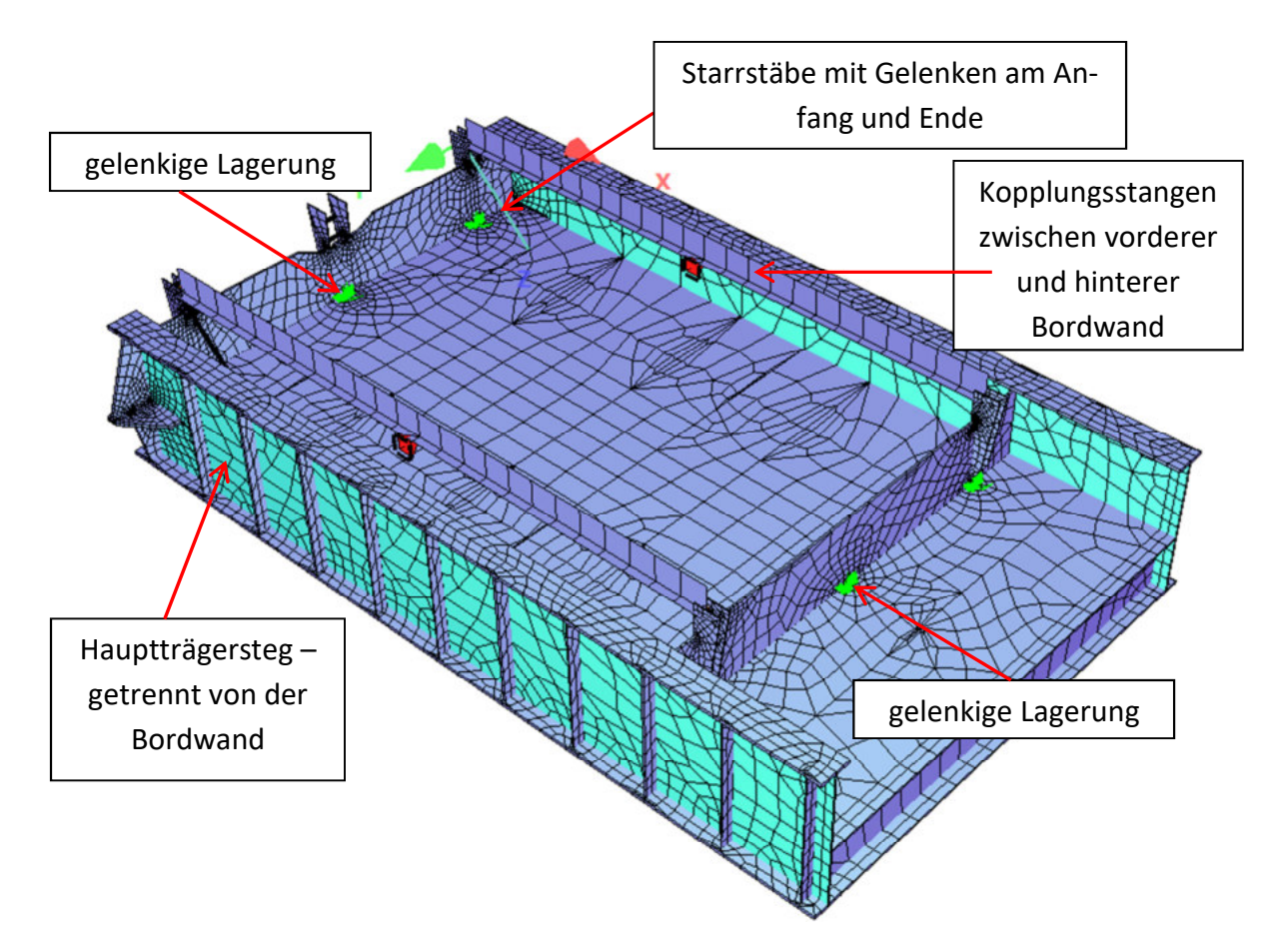

*Abbildung 7-3: Modellierung von Bordwänden und Kopplungsstangen* 

Im hinteren Teil der Brücke befinden sich die Balkenelemente, die den sogenannten Trägerrost bilden. Der Rost hat ursprünglich als Lagerungspodest für den Unwuchterreger dienen sollen. Später wurde eine Entscheidung getroffen, dass der Unwuchterreger doch direkt auf dem Deckblechniveau platziert werden soll. Der Rost ist allerdings geblieben und bildet eine Belastung von ca. 5,56 kN. Die Balkenelemente des Rosts, werden deshalb mitmodelliert. Die Lagerung erfolgt mittels Federn, die auf den Obergurten von Hauptträgern befestigt sind. Der Trägerrost und sein statisches System sind aus der nachfolgenden Abbildung ersichtlich.

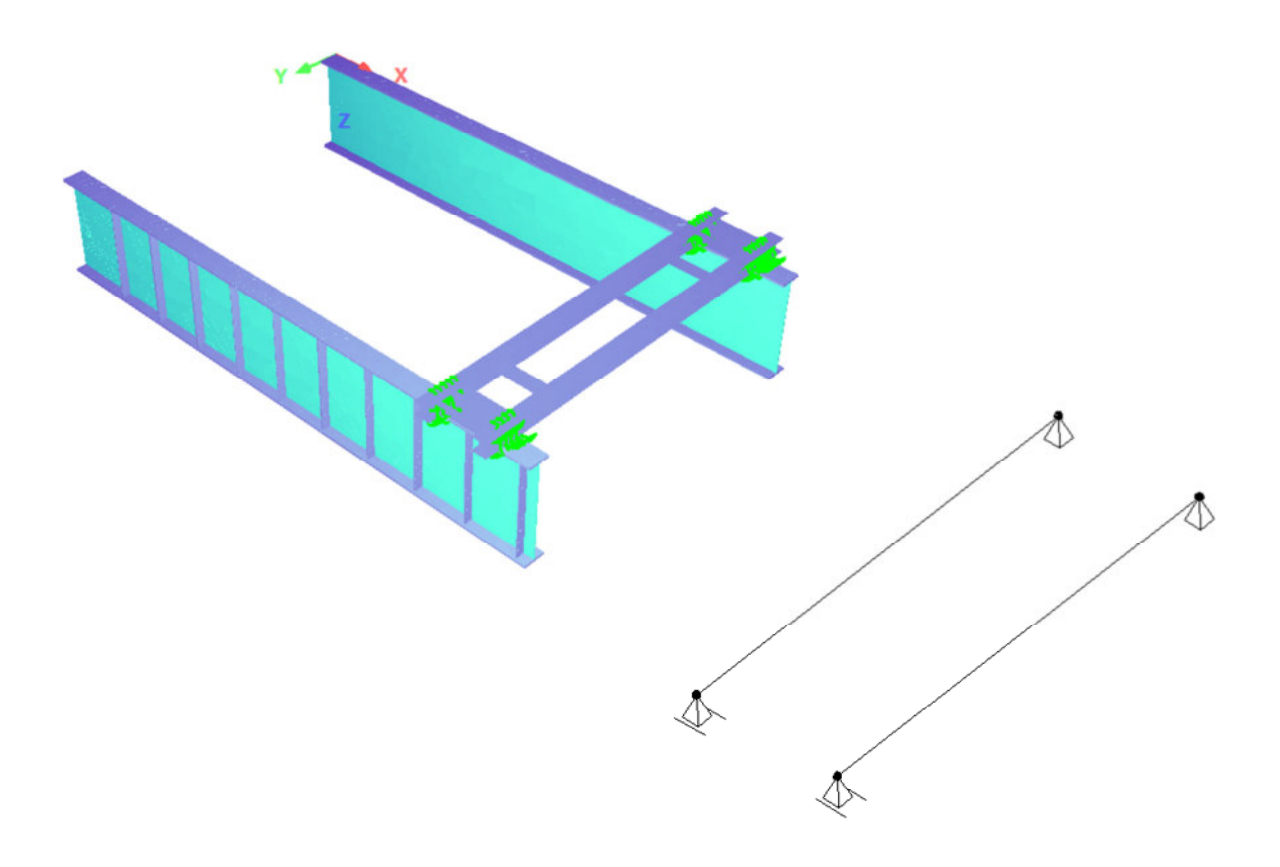

*Abbildung 7-4: Trägerrost und sein statisches System* 

## 7.5. Belastung

Im Zuge der Analyse der "leeren Kiste" werden keine anderen Belastungen, außer dem Eigengewicht der mitmodellierten Elemente, berücksichtigt. Für die statische Berechnung der Brücke wird ein Lastfall "Eigengewicht" aufgerufen. Sofistik errechnet automatisch den Wert der Belastung je nachdem welcher Parameter eingegeben worden ist. In diesem Fall lautet der Parameter ,dlz =1'. Das bedeutet, dass alle Elemente mit dem realen Wert des Gewichtes in Richtung der "Z" Achse wirken.

Mit dem Aufruf des Moduls *Dyna* und der Ausführung des Befehls für die Berechnung der Eigenfrequenzen ohne weiterer Sonderparameter, wird das Eigengewicht immer in der modalen Analyse mitberücksichtigt

#### 7.6. Lagerung

In der Realität ist die Brücke an vier Stellen gelagert. Vorne befinden sich zwei Auflagerwände aus Beton. Auf ihnen sind I - Träger verankert, die über eine Kalottenkonstruktion verfügen. Das daraus resultierende Gelenk hat jeweils 165mm Länge in Querrichtung der Brücke. Die Nachbildung des Gelenkes erfolgt entweder mittels Linienlagerdefinition, wenn die Konstruktion ohne Fundament untersucht werden soll, oder mittels Feder, deren Biegesteifigkeit um die Achse in Querrichtung der Brücke null beträgt, wenn die Konstruktion zusammen mit dem Fundament der Analyse vorliegt

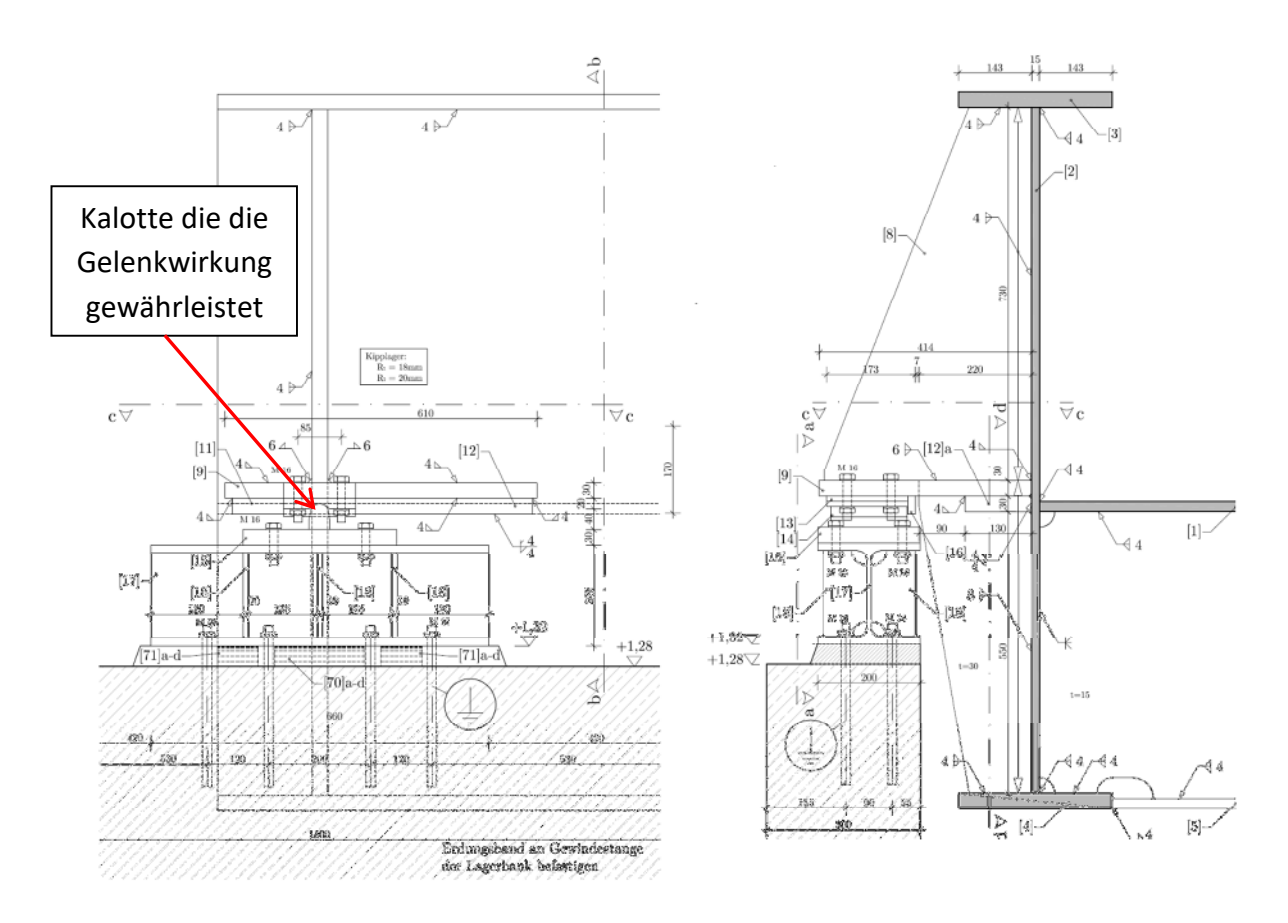

Abbildung 7-5: Auszug aus den Plänen der Versuchsanlage: Gelenk (Kipplager) in dem vorderen Teil des Troges

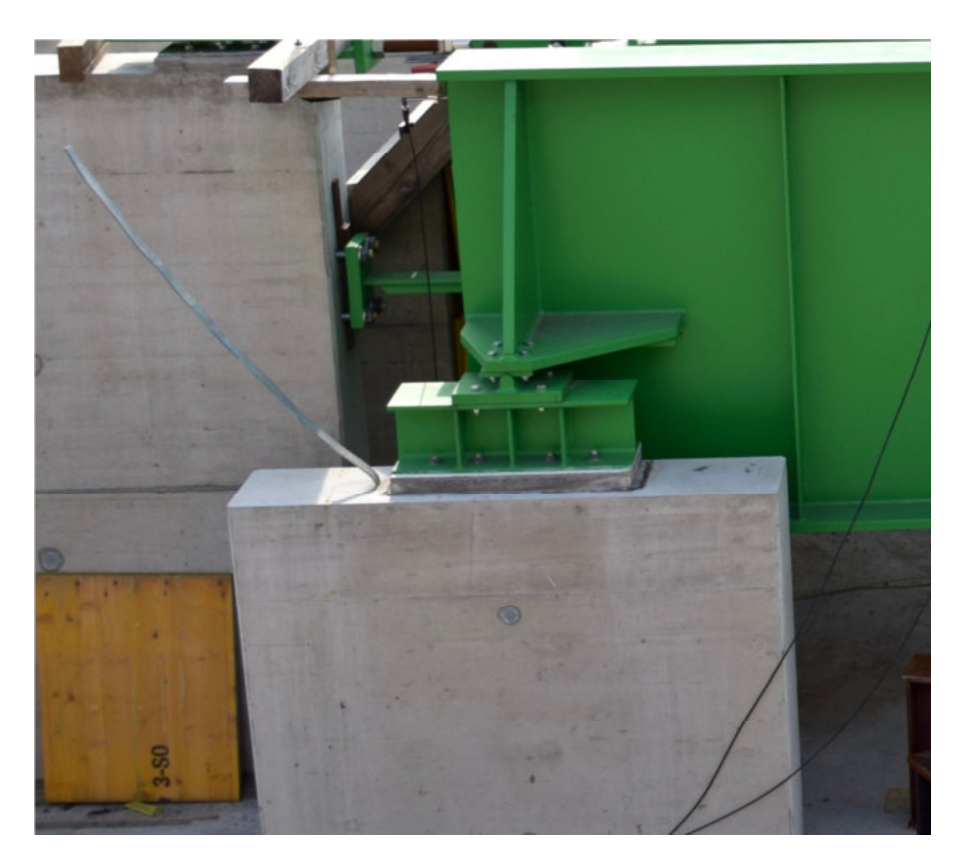

*Abbildung 7-6: Foto des Kipplagers auf der Auflagerwand* 

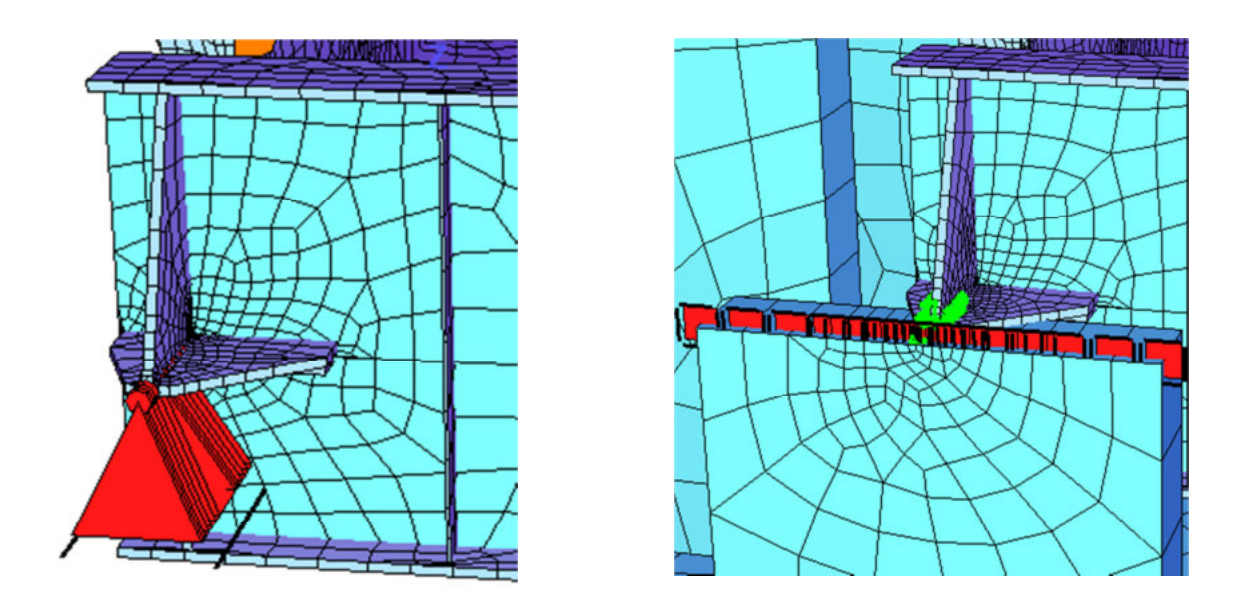

*Abbildung 7-7: Darstellung in Sofistik. Links: Linienlagerung bei Nichtmitberücksichtigung des Fundamentes. Rechts: Feder bei der Analyse mit Fundament* 

Im hinteren Teil ist die Brücke auf Federunterstellungen gelagert. Die Position dieser Lagerungen variiert, je nachdem welche Systemsteifigkeit erzielt werden soll. Die Brücke muss an diesen Stellen die entsprechende Steifigkeit aufweisen. Daher erfolgt der Federansatz immer

dort am Hauptträgeruntergurt, wo sich die vertikalen Steifen und Querträger befinden. In Sofistik stellen die Federn eine Verbindung zwischen einem fixierten strukturellen Punkt und einem in dem Hauptträgeruntergurt eingebetteten Punkt dar. Bei einer Analyse in der das Fundament inkludiert wird, muss man ein Referenzpunkt in der Fundamentplatte definieren

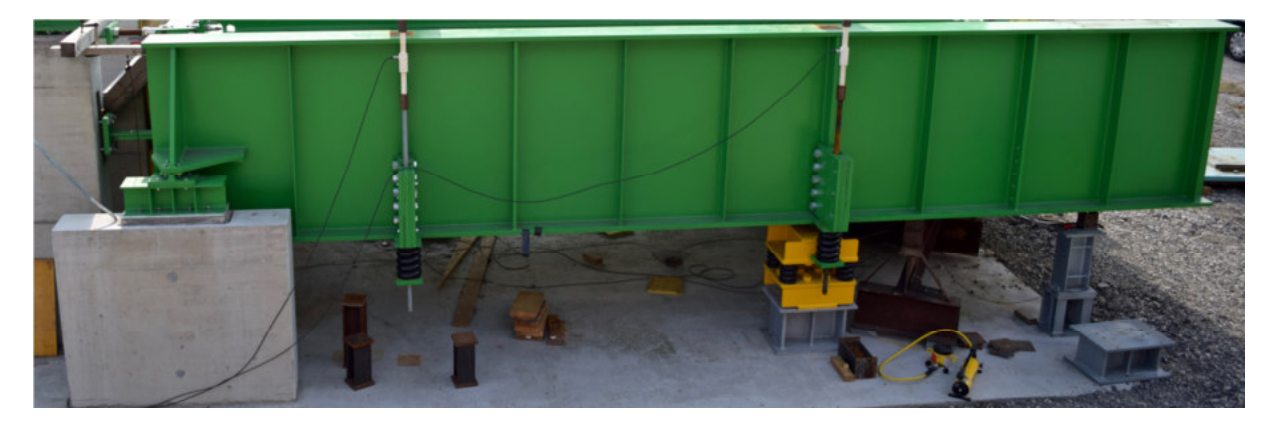

*Abbildung 7-8: Beispiel für die Federlagerung unter der Versuchsanlage* 

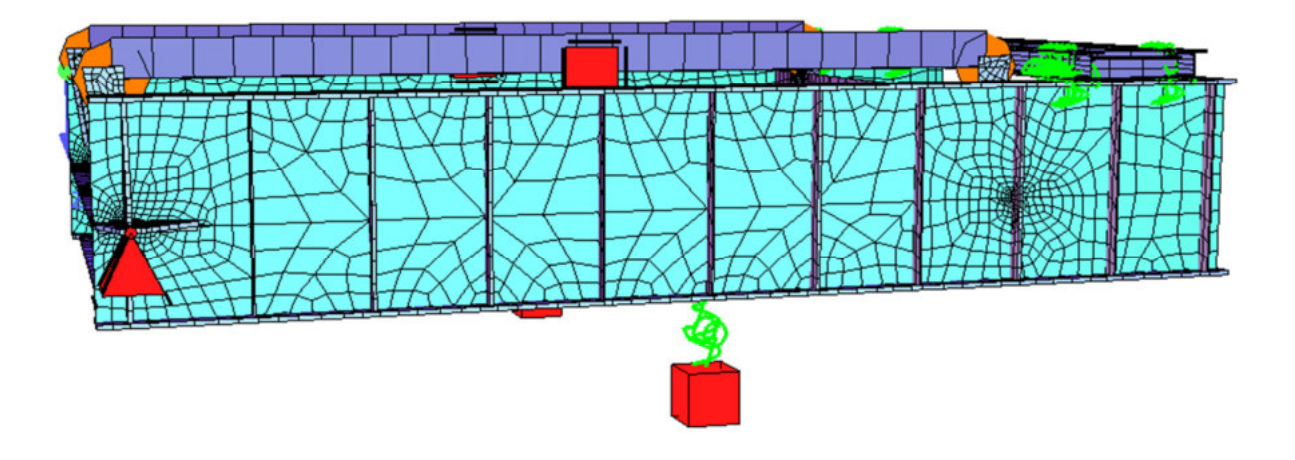

*Abbildung 7-9: Beispiel für die Lagerung in Sofistik mittels Feder* 

Bei der Federmodellierung darf nicht vergessen werden die Längsverschiebungen des Gesamtsystems zu ermöglichen. Da die Brücke in gegebenem Fall nicht in ihrem Schwerpunkt (und auch im Hinblick auf die vertikale Achse) gelagert ist, kommt es bei einer Einschränkung der Längsverschiebungen zu Normalkraftbelastung der Brücke. Folglich werden die Lasteinleitungssteifen im vorderen Teil der Brücke gebogen. Dies hat einen großen, nicht gewünschten Einfluss auf die rechnerische Eigenfrequenz

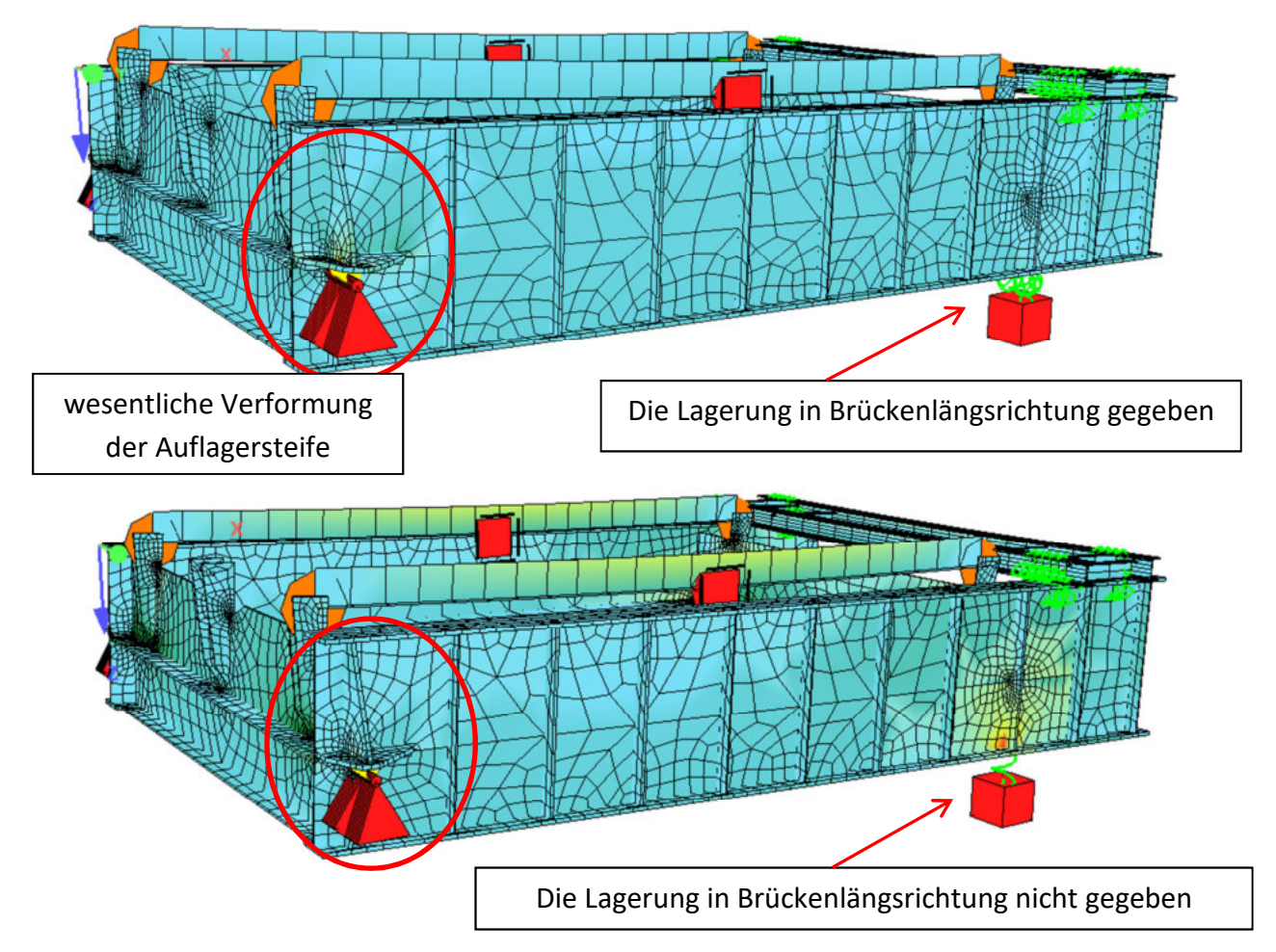

*Abbildung 7-10: Korrekte (unten) und nicht korrekte (oben) Modellierung der Federlagerung* 

## 7.7. Überprüfung der Richtigkeit des Modells

Im folgenden Abschnitt wird die Eigenfrequenz für den ersten Durchlauf ausgerechnet. Das Resultat wird danach mit dem aus einem tatsächlich ausgeführten Versuch gemessenen Wert vergliechen.

Die wesentlichen Einstellungen der Trogkonstruktion stellen sich wie folgt dar:

Steifigkeit und Platzierung des Federpaketes (so genanntes "Federpaket klein")

K = 3610 kN/m; Feder positioniert jeweils unter der dritten Lasteinleitungssteife vom Trogende aus gesehen

Masse der Konstruktion inklusive Gelenkstangen, Gelenkköpfen, Bolzen, etc.

M = 18 874 kg

Sowie die oben angeführten Eigenschaften der Konstruktion, als auch die Ergebnisse von Feldversuch können aus der [2] entnommen werden. Der Wert der tatsächliche Eigenfrequenz ist aus der nachfolgenden Tabelle ersichtlich:

| Parameter            |                   | <b>Bereich I</b> | <b>Bereich</b> II | <b>Bereich III</b> | $\boldsymbol{x}$ |
|----------------------|-------------------|------------------|-------------------|--------------------|------------------|
| $\Lambda_{Weg1,M-A}$ | $\mathsf{L}$      | 0.00667          | 0,00571           | 0,00571            | 0,006 03         |
| $\zeta$ Weg1, M-A    | $[\%]$            | 0.1062           | 0.0909            | 0.0909             | 0.0960           |
| $\Lambda$ Weg2, M-A  | H                 | 0,00667          | 0,00571           | 0,00524            | 0,00588          |
| $\zeta$ Weg2, M-A    | $\left[\%\right]$ | 0.1062           | 0.0909            | 0.0834             | 0.0935           |
| $\Lambda$ Weg2,M-B   | $\mathsf{L}$      | 0.00627          | 0,00539           | 0.00490            | 0,005 52         |
| $\zeta$ Weg2, M-B    | $[\%]$            | 0.0999           | 0,0857            | 0.0781             | 0.0879           |
| f                    | Hz)               | 4.196            | 4,199             | 4,199              | 4.199            |

*Abbildung 7-11: Gemessene Eigenfrequenz der leeren Kiste; Tabelle 5.2 entnommen aus [2]* 

Die Analyse des aufgeführten Objekts in Sofistik liefert folgende Eigenform und Eigenfrequenz.

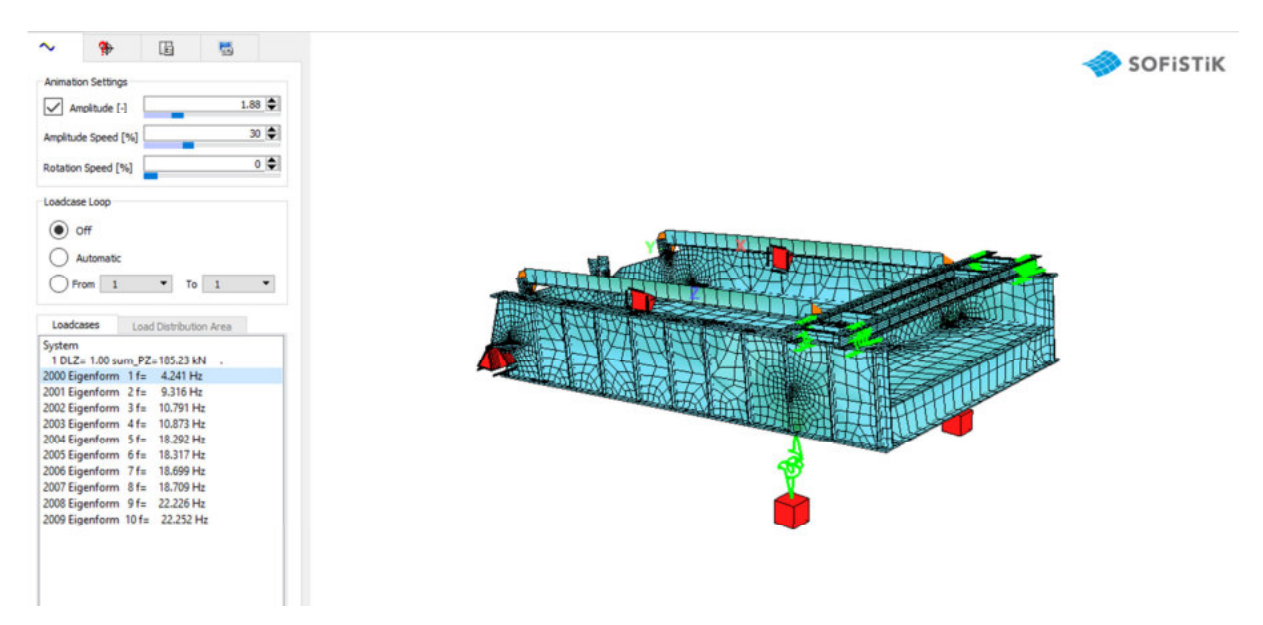

*Abbildung 7-12: Rechnerische Eigenfrequenz des äquivalenten Objekts in Sofistik* 

Gleichzeitig wird die Richtigkeit der Modellierung des Fundamentes geprüft. Wenn die Bodenverhältnisse als unendlich steif definiert werden, muss die rechnerische Eigenfrequenz aus dem Model "mit Fundament" mit der aus dem Model "ohne Fundament" und den stattdessen eingeführten Fixpunkten, gut übereinstimmen. Die Massen und Steifigkeiten der Auflagerbänke und Bodenplatte sollen keinen Einfluss auf die Schwingung der sich oben befindenden Konstruktion haben. Die erste Eigenform und Eigenfrequenz im Model mit der Berücksichtigung des Fundaments, ist in Abbildung 7-13 dargestellt.

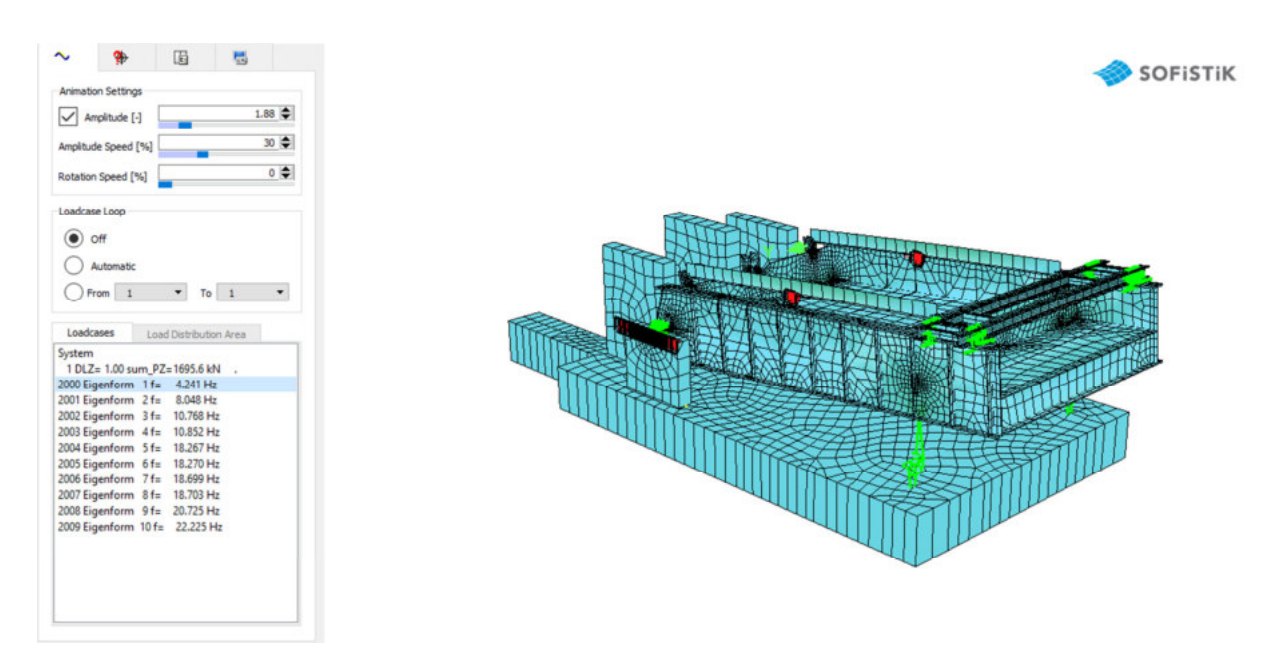

Abbildung 7-13: Rechnerische Eigenfrequenz des äquivalenten Objekts in Sofistik (Fundament mitberücksichtigt; Bettungsmodul unendlich steif)

Zusammenfassend, stellen sich die Werte der rechnerischen und gemessenen Eigenfrequenzen bei der Untersuchung von der sich auf dem "Federpaket klein" befindenden "leeren Kiste", folgend dar:

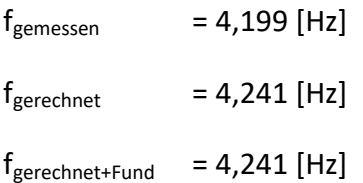

Die rechnerischen Werte der Eigenfrequenzen bei der Lagerung mittels Auflagereingabe und bei indirekter Lagerung über das Fundament auf unendlich steifem Boden, sind identisch. Daher kann die Aussage getroffen werden, dass die Verknüpfung der Konstruktion mit ihrer Fundierung richtig ist. Weiterhin liegt der Unterschied zwischen dem Ergebnis aus dem Feldversuch und dem Ergebnis aus dem FEM bei 0,042 Hz, folglich ca. 1 %. Eine solche Genauigkeit kann akzeptiert werden.

## 8.1. Allgemeines, Konzept des Ersatzstabs

Als Ersatzstab kann ein vereinfachtes Balkenmodel verstanden werden. Alle Eigenschaften des 3D Models werden zu einem 1D Element zusammengefasst. Das betrifft auch die Lasten, die, in einem solchem Fall, lediglich als Punkt- bzw. Linienlasten angesetzt werden können. Der Ersatzstab kann einem groben Plausibilitätscheck dienen und auch einen Hinweis darauf geben, ob die Notwendigkeit des 3D Models besteht. Eine richtige Querschnittsgestaltung des Stabes ist hier von großer Bedeutung. Die Ausbildung bzw. Modifizierung des Querschnitts muss auf eine Art vorgenommen werden, sodass eine möglichst realitätsnahe Biegeund Schubsteifigkeit des Objektes vorhanden ist. Zusätzlich muss eine sorgfältige Abbildung und Verteilung der Masse erfolgen.

In den nächsten Abschnitten der Arbeit wird der Modellierungsvorgang und der Ergebnisvergleich mit dem 3D Model bzw. dem Feldversuch für die "leere Kiste" veranschaulicht. Zusätzlich wird ein Vergleich zwischen Verhalten des Ersatzstabmodels und dem Verhalten des unendlich steifen Balkens vorgenommen.

## 8.2. Querschnitt

Die Basis der Querschnittsbestimmung bilden die Biege- und Schubsteifigkeit der Brücke, die Wechselbeziehung mit den Schnittgrößen M<sub>y</sub> und V<sub>z</sub> aufweisen, wobei M<sub>y</sub> für das Biegemoment um die Querachse der Brücke und Vz für die Querkraft entlang der vertikalen Achse der Brücke stehen. Diese Steifigkeiten sollen den Hauptanteil des Einflusses auf die erste Form der Schwingungen (vertikale Schwingungen) ausmachen. Es wird die Annahme getroffen, dass sich die Biegesteifigkeit aus den Steifigkeiten der Hauptträger und dem Deckblech ergibt, während die Schubsteifigkeit aus der Gesamtfläche der beiden Stege resultiert. Der Einfluss der mitwirkenden Breite des Deckblechs wurde beachtet, jedoch hat hierbei der Effekt der verringerten Fläche des Decksquerschnittes eine untergeordnete Bedeutung.

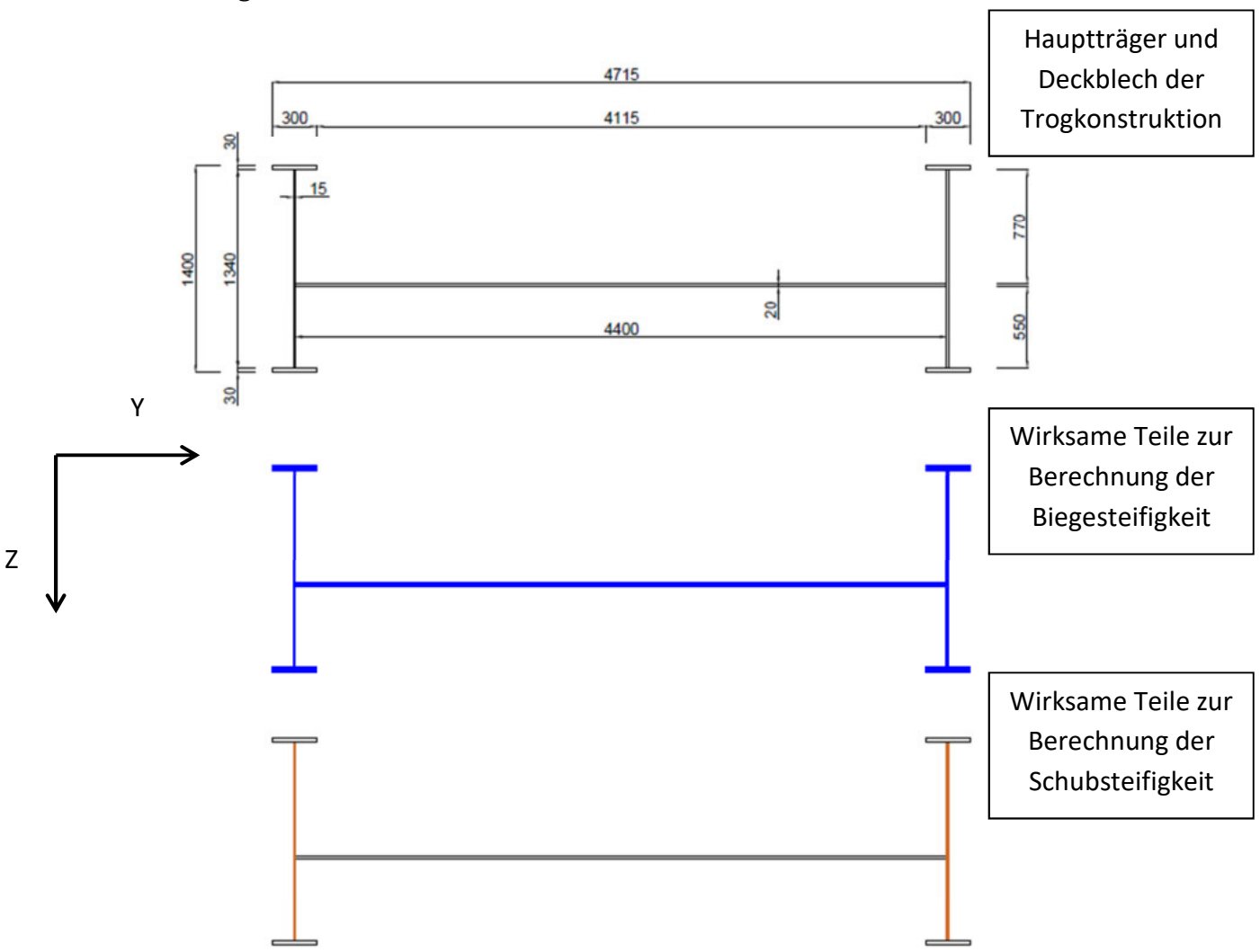

Modellierung eines Ersatzstabs für die "leere Kiste"

Abbildung 8-1: Basis für die Biege- und Schubsteifigkeit des Ersatzstabes

Die auf diese Art bestimmten Steifigkeiten stellen sich wie folgt dar:

$$
A_z * G_s = 3247 \, MN
$$

Formel 8-1: Schubsteifigkeit der Brücke

$$
I_v * E_S = 4916 \text{ MN} * m^2
$$

#### Formel 8-2: Biegesteifigkeit der Brücke

Mit  $E_S$ 

(s. Kap. 3.2.2)  $\equiv$ 

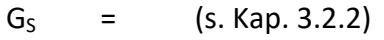

402 cm<sup>2</sup>  $\equiv$  $A_{z}$ 

 $2.341 * 10^6$  cm<sup>4</sup>  $\mathbf{I}_{\mathbf{v}}$  $\equiv$ 

Der Querschnitt des Ersatzstabs soll dieselben Werte aufweisen. Um einen möglichst einfachen und reibungslosen Ablauf der Wertenanpassung zu gewährleisten, wird ein "I" Querschnitt, dessen Schubsteifigkeit ohne weitere Modifikationen bereits vorhanden ist, eingeführt. Danach wird, mittels Anpassung der Flanschen des I-Trägers, die Biegesteifigkeit auf

den richtigen Wert gesetzt. Zuletzt wird die Masse des Ersatzstabes modifiziert, somit das Objektgesamtgewicht in den beiden Modellierungen zusammenpasst. Dies soll jedoch ohne einer Veränderung der Querschnittsabmessungen erzielt werden. Deshalb wird die richtige Masse durch eine Definition von Sonderstahlmaterial mit geändertem Gamma Wert erreicht.

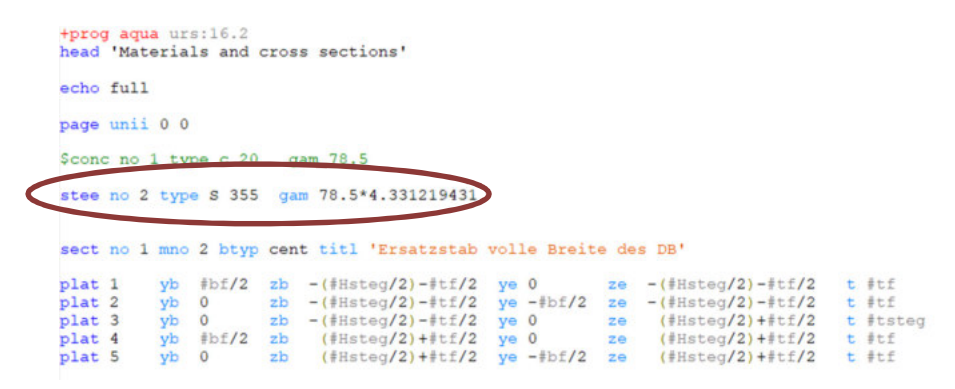

*Abbildung 8-2: Multiplikationsbeiwert der Stahlwichte*

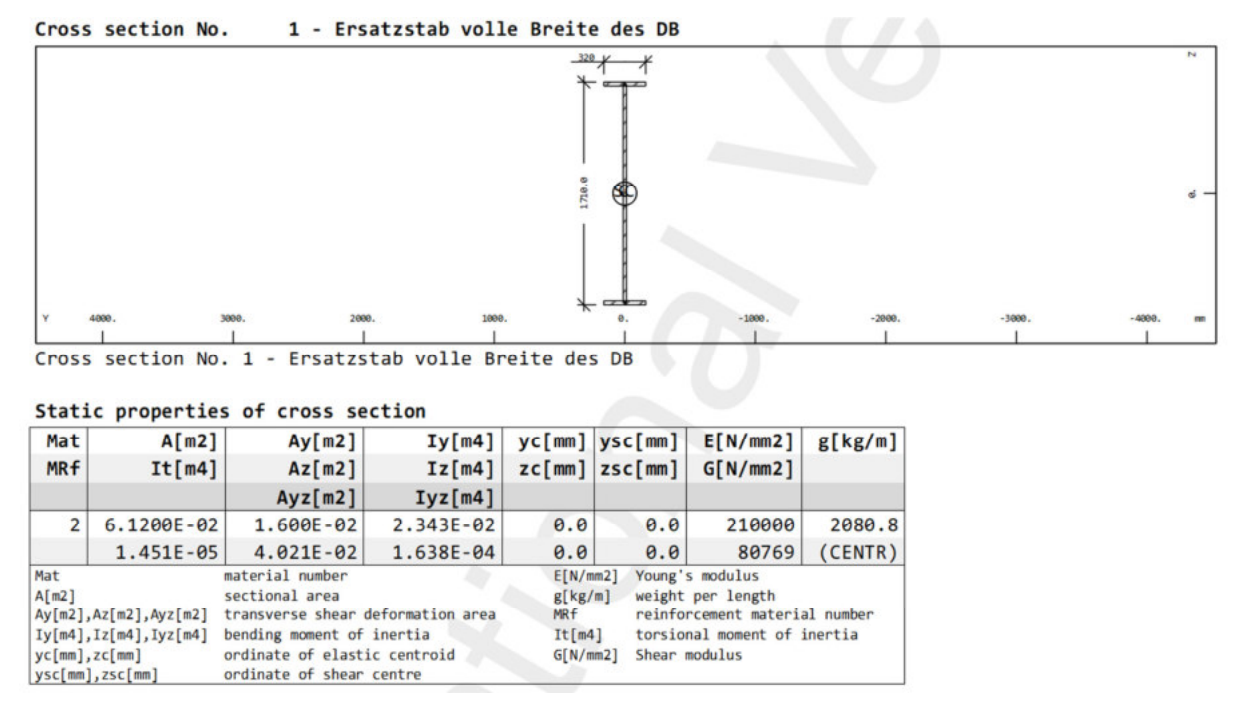

*Abbildung 8-3: Ersatzstab - Querschnittswerte*

### 8.3. Lagerung

Die Lagerung des Stabes erfolgt in zwei Punkten. Die vordere Lagerung wird durch eine einfache gelenkige Lager abgebildet. Die hintere ist, wie im Fall des 3D Models, eine Feder. Hierbei muss darauf hingewiesen werden, dass im Fall des Ersatzstabs nur eine Feder zur Verfügung steht. Um das System mit dem 3D Model konsistent zu halten, muss diese Feder folglich die doppelte Steifigkeit aufweisen.

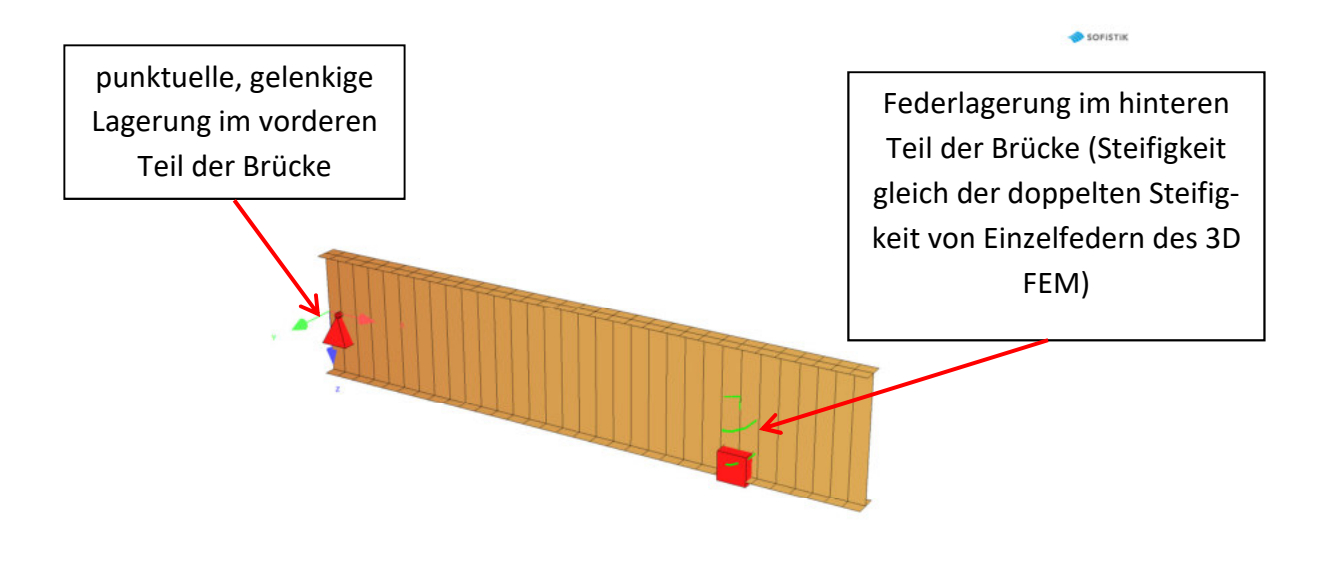

Abbildung 8-4: Lagerung des Ersatzstabes

## 8.4. Belastung

Es existieren drei Möglichkeiten um die Belastung anzusetzen:

- 1. Eigengewichtfunktion (Softwarefunktion)
	- für jene Elemente, die sich über die gesamte Länge erstrecken (z.B. Hauptträger)
- 2. Linienlast
	- Hierbei werden die Lasten, die gleichmäßig verteilt werden können (jedoch nicht über die gesamte Länge) in die Berechnung hineingezogen (z.B. Kopplungsstangen zwischen der vorderen und hinteren Bordwand)

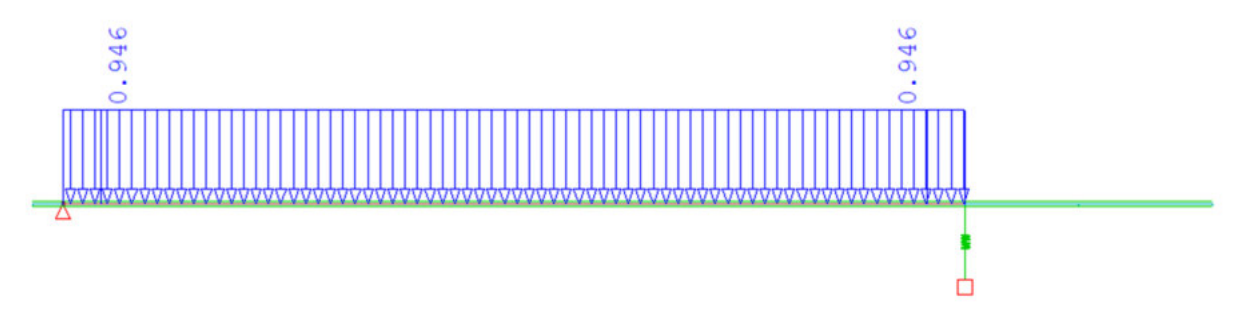

Abbildung 8-5: Beispiel für die Linienlast auf Ersatzstab

- 3. Punktlasten
- Für die Darstellung von Konzentrationspunkten der Massen (z.B. Eigengewicht von Trägerrost, oder Unwuchterreger)

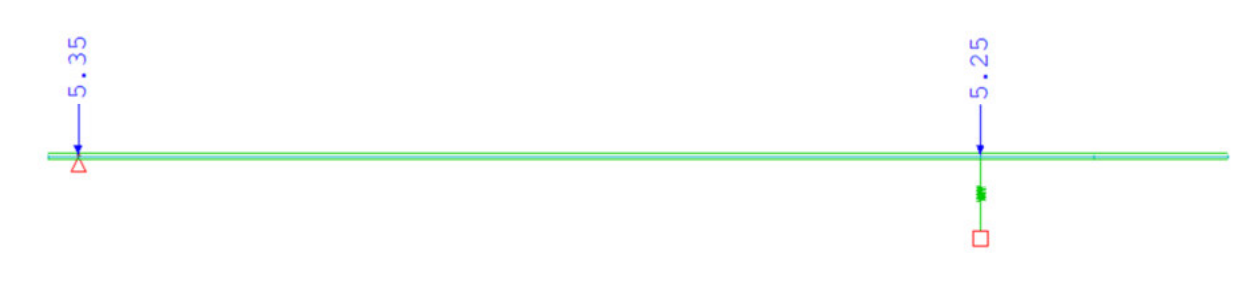

*Abbildung 8-6: Beispiel für die Punktlast auf Ersatzstab - Bordwände* 

## 8.5. Plausibilitätscheck

Im vorliegenden Abschnitt werden die Eigenfrequenzen für die mit dem Federpaket "klein" gelagerte "leere Kiste" verglichen. Berücksichtigt werden:

- Die Ergebnisse für den Ersatzstab mit Steifigkeit des Brückenhaupttragsystems
- Die Ergebnisse für das 3D FEM ohne Mitmodellierung des Fundamentes
- Versuchsergebnis.
- a. Vergleich der Lagerreaktionen von 3D FEM und Ersatzstab

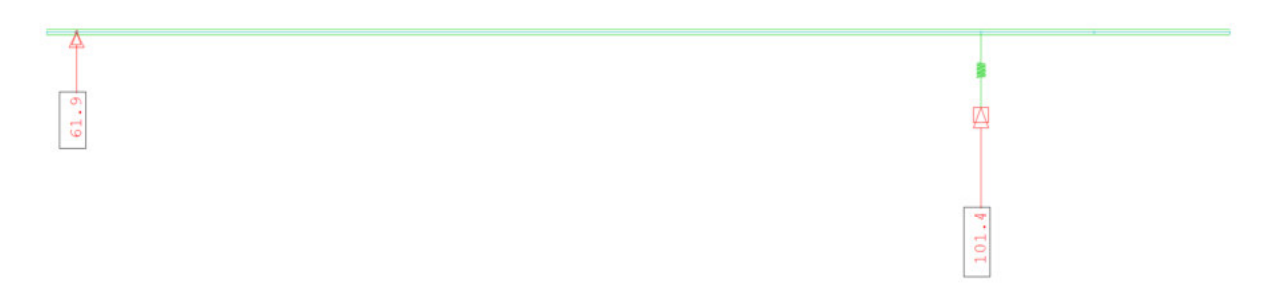

Abbildung 8-7: Lagerreaktionen des Ersatzstabes; Lastfall "Eigengewicht"

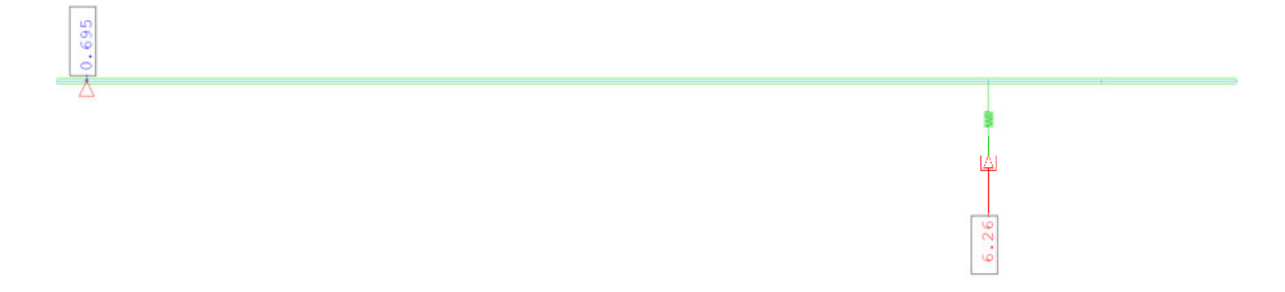

*Abbildung 8-8: Lagerreaktionen des Ersatzstabes; Lastfall "Trägerrost im hinteren Teil der Brücke"* 

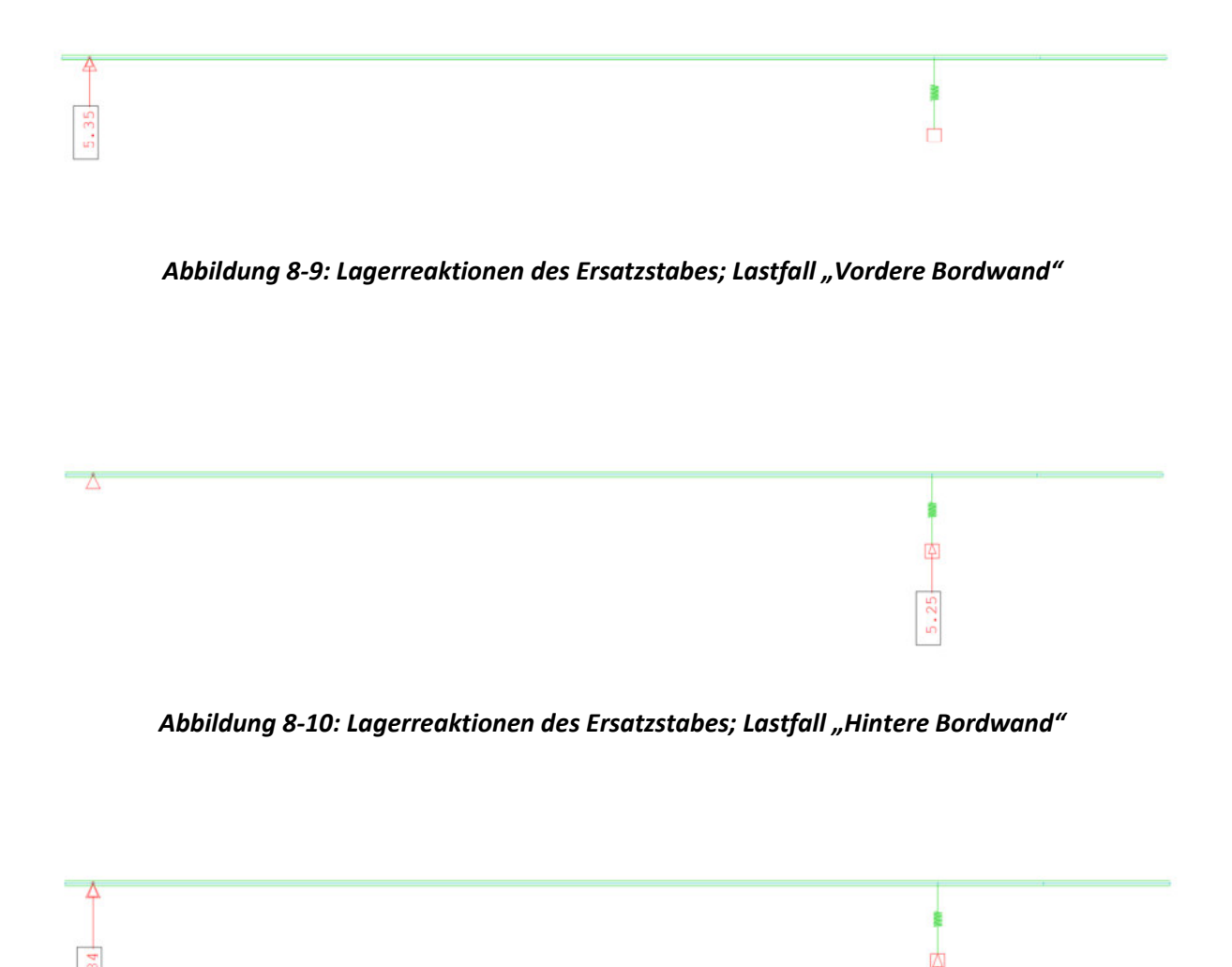

#### *Abbildung 8-11: Lagerreaktionen des Ersatzstabes; Lastfall "Koppelstangen"*

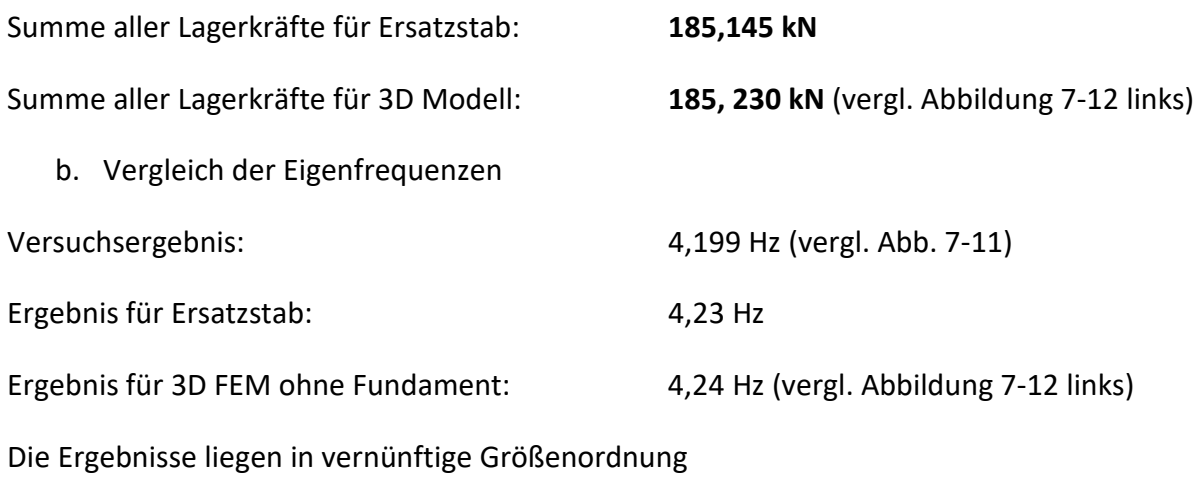

45

## 8.6. Ersatzstab mit unendlicher Steifigkeit

Die rechnerischen Eigenfrequenzen des im vorhergehenden Kapitel angeführten Ersatzstabes und die Ergebnissen des unendlich steifen Balkens sollten nicht weit auseinander liegen. Im Entwurf der Anlagenkonstruktion wurde berücksichtigt, dass es zu keinen großen Verformungen der Konstruktion unter Einfluss der vertikalen Schwingungen kommen soll (s. Abb. 8-12). Dies führt dazu, dass die reale Steifigkeit so groß ist, dass die Annahme ihres unendlichen Wertes für eine grobe Analyse verwendet werden kann. Die Ergebnisse werden insbesondere dann nicht weit voneinander entfernt sein, wenn die Steifigkeit der Federunterstellung klein ist. Zur detaillierte Analyse siehe Kapitel 10: "Sensitivitätsanalyse der "leeren Kiste"" bzw. Kapitel 11: "Sensitivitätsanalyse der "gefühlten Kiste"".

Die Ergebnisse für die Masse- und Steifigkeitsangaben gemäß dem Kapitel 7.7:

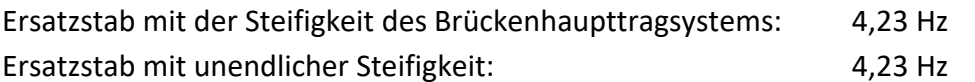

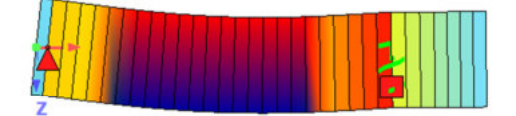

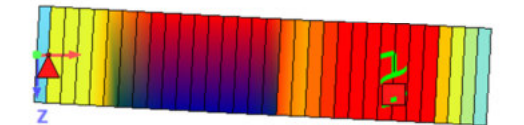

*Abbildung 8-12: Ungewünschte (links) bzw. gewünschte (rechts) vertikale Schwingungen des Models* 

## 9.1. Allgemein

Die Tragkonstruktion der "gefüllten Kiste" basiert auf dem Model der "leeren Kiste". Den einzigen Unterschied stellt das Nichtvorhandensein des Trägerrostes im hinteren Teil der Brücke dar. Bezüglich der Modellierung des Troges werden daher keine weiteren Überlegungen gemacht. Gegenstand dieses Kapitels ist die Beschreibung der Modellierung des Oberbaus, der sich aus folgenden Bestandteilen zusammensetzt:

Schotter – die Lockersedimente die eine Basis für den Gleisrost bilden.

Gleisrost - die Spannbetonschwellen B70 und Schwere Vignolschienen UIC 60

Die Schrauben, Laschen, und anderes Kleinmaterial werden nicht mitmodelliert. Ihr Gewicht wird berücksichtigt, in dem Massenkorrekturen der Gesamtkonstruktion vorgenommen werden.

Aufgrund der Anforderungen an das Model, der Stabilitätsgewährleistung, werden Kopplungsstäbe eingeführt. Die Masse dieser Elemente wird auf den Wert Null gesetzt, da sie keinen Bestandsteil des tatsächlichen Objektes bilden.

## 9.2. Schotterbett

Das Schottermaterial wird in dieser Arbeit vereinfacht behandelt. Die aktivierte Steifigkeit des Gesamtkörpers wurde vernachlässigt und lediglich seine Masse fließt in die Betrachtung mit ein. Um das Gewicht des Schotters darzustellen, ist ein Lastfall der Flächenbelastung mit einer, dem Gesamtschottergewicht entsprechende Größe zu definieren. Durch diese Art der Darstellung wird eine höchstmögliche Übersichtlichkeit des Modells geboten. Der Lastfall wird nachträglich im Modul "DYNA" in Masse umgewandelt. Die Vorgehensweise der Lastfalleingabe wird im folgenden Beispiel kurz erläutert:

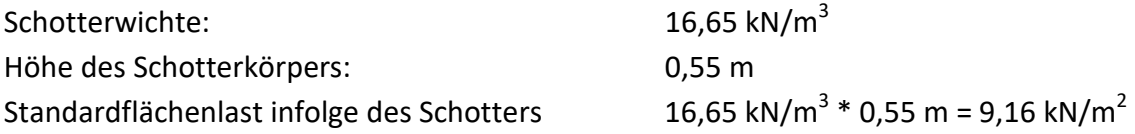

Allerdings ist zu beachten, dass die Schwellen nicht auf dem Schotter liegen, sondern in diesem eigebettet sind. Aus diesem Grund muss eine entsprechende Reduktion der Masse der Kistenfüllung im Bereich der Schwellen vorgenommen werden. Hierfür wird eine um die mittlere Schwellenhöhe reduzierte Schotterbetthöhe eingeführt.

Reduzierte Schotterhöhe:

 $0,55$  m -  $(0,210 + 0,175)$  m  $/ 2 = 0,3575$  m

Flächenlast im Bereich der Schwellen

$$
16,65 \text{ kN/m}^3 * 0,3575 \text{ m} = 5,95 \text{ kN/m}^2
$$

Die oben angegebenen Flächenlasten werden dem Deckblech zugewiesen. Dies verdeutlicht die folgende Abbildung.

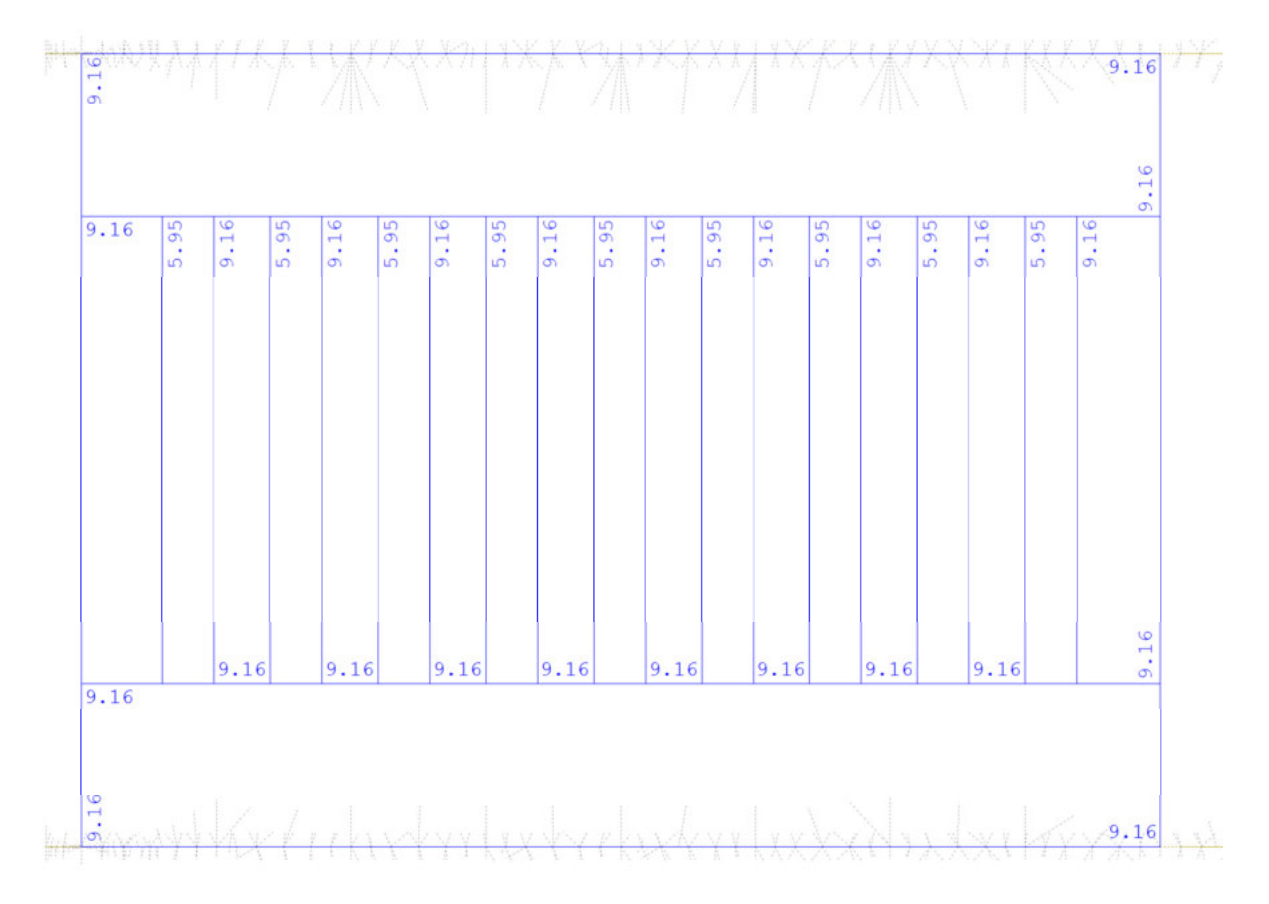

*Abbildung 9-1: Schotterbelastung auf dem Deckblech* 

Die Darstellung des Schotters ist nicht ideal, da sich die Gesamtmasse auf der Höhe des Deckblechs befindet. Um das Ausmaß einer solchen Ungenauigkeit zu prüfen, das mit den oben getroffenen Annahmen verbunden ist, wird eine alternative Modellierung des Schotters vorgenommen. Diese wird ebenfalls mittels Lastfall durchgeführt, jedoch mit einer anderen Massenverteilung über die Höhe. Die Hälfte des Gewichts wird dem Deckblech zugewiesen und die zweite Hälfte wird als Punktlasten auf die Schwellenhöhe gesetzt.

Aus dem oben gewähltem Beispiel ergeben sich folgenden Werte für die Belastung des Deckblechs mit dem Schotterbett:

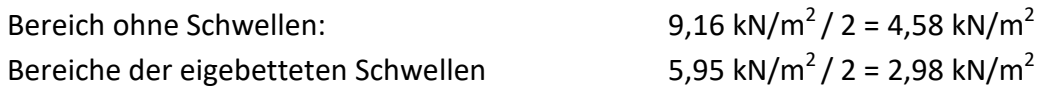

Die Gesamtbelastung infolge des Schotterbetts beträgt 221,02 kN. Demzufolge müssen 110,51 kN möglichst gleichmäßig auf der Schwellenhöhe verteilt werden. Aufgrund der Einzelschwellenmasse von 300 kg und dem Vorhandensein von zwei Punktlasten pro Schwelle, bekommt man folgende Belastung per Punkt:

#### 3 kN / 2 + 110,51 kN / 18 = 7,64 kN

Die Eigenschaften der Modellierung werden von den nächsten Abbildungen verdeutlicht.

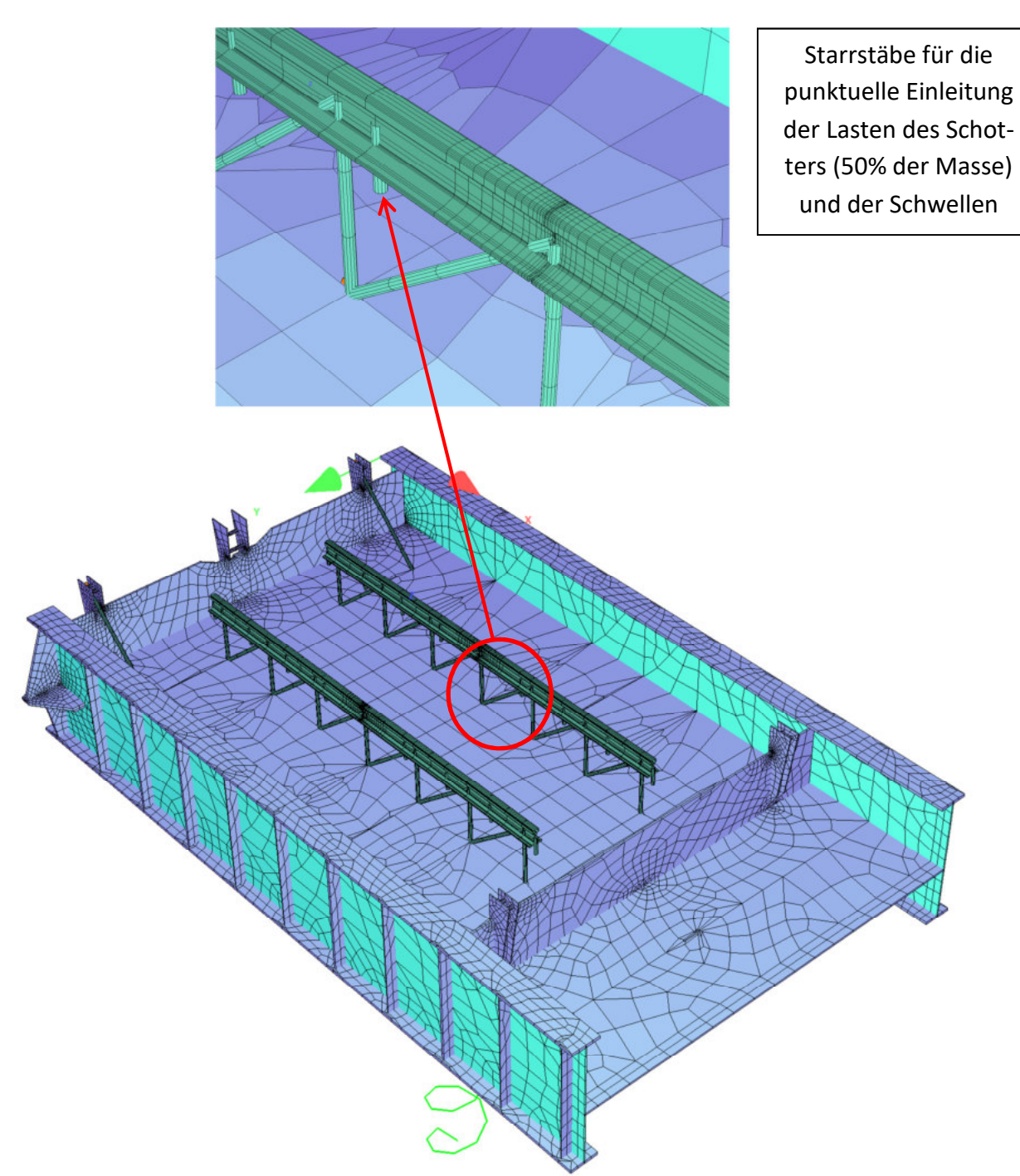

*Abbildung 9-2: Fiktive Stäbe für das Ansetzen von Punktlasten die den Schwellen und 50% der Schotter entsprechen*

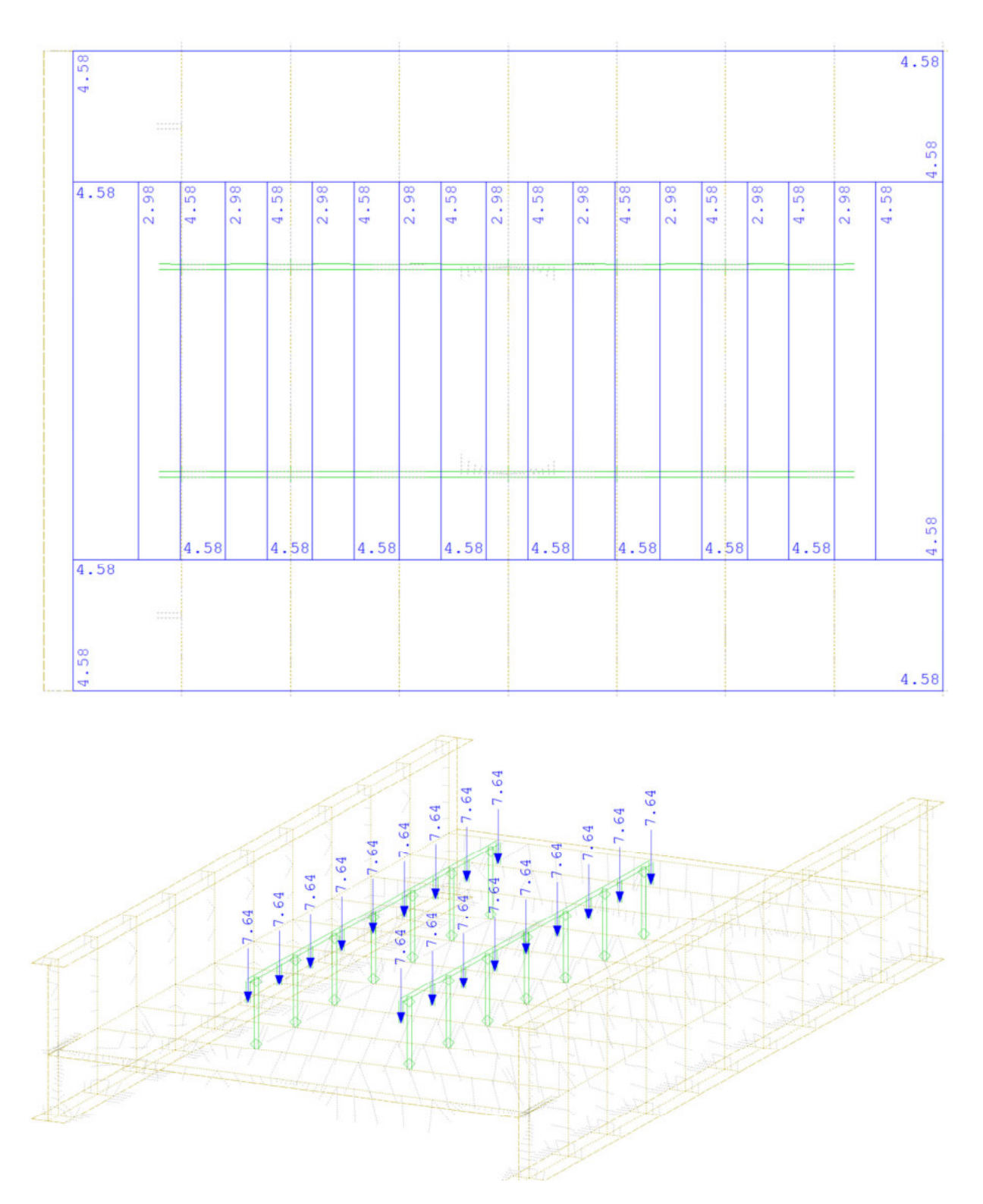

*Abbildung 9-3: Lastverteilung: 50 % des Schotters dem Deckblech und 50 % des Schotters den Schwellen zugewiesen*

## 9.3. Gleisrost

a. Schwellen

Die Modellierung der Schwellen erfolgte auf eine ähnliche Art und Weise wie im Fall des Schotters. Hierbei wurden ebenfalls die Steifigkeit vernachlässigt und die Masse in Form eines Lastfalls dargestellt (s. Abb. 9-3), der im weiteren Verlauf, im Modul "DYNA", zur dynamischen Analyse herangezogen wird.

b. Schienen

Die Modellierung der Schienen wurde mittels Balkenelementen bewältigt. Die exakte Definition des Querschnitts erfolgte im Modul *Aqua*. Der Querschnitt, sowie dessen wesentliche Werte sind in der nächsten Abbildung dargestellt.

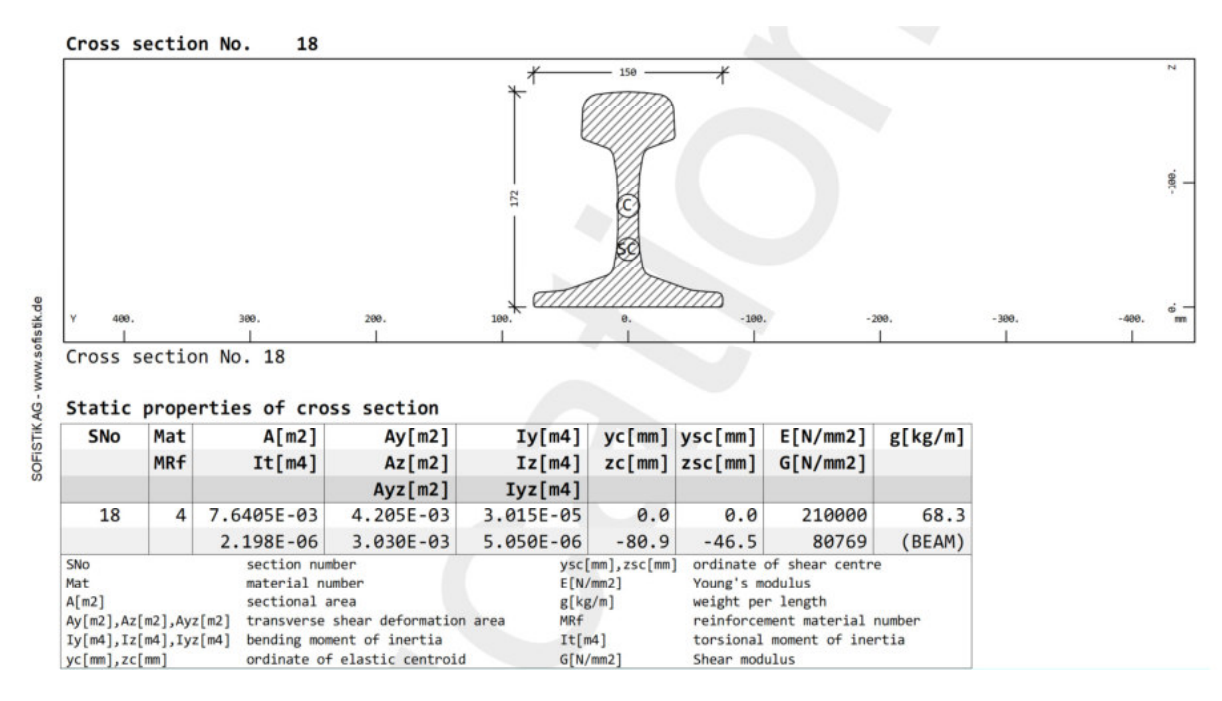

*Abbildung 9-4: Querschnitt der Vignolschiene UIC 60*

Die Masse der Schiene umfasst 68,3 kg/m und ist somit etwas höher als ihr reales Gewicht. Dieses beträgt 60 kg/m. Der Unterschied resultiert aus der absichtlich vergrößerten Wichte des für die Schienen vordefinierten Stahls, sodass die Masse genau mit der entsprechenden Position in der tabellarischen Zusammenfassung der Versuchsanlageelemente zusammenpasst.

## 9.4. Kopplung Gleisrost - Konstruktion

Das Ansetzen von Schotterbett und Schwellen wurde bereits im vorherigen Abschnitt geklärt. Grundsätzlich erfolgt es durch den Lastansatz auf das Deckblech (Flächenlast) bzw. auf die mit den Schienen gekoppelten Starrstäben (punktuelle Lasten). Eine solche Lösung gewährleistet jedoch keine Kopplung mit der restlichen Konstruktion. Im weiteren Verlauf findet eine Beschreibung dieser Verbindung statt.

Wie schon oben erwähnt, setzen sich die Schienen aus den Balkenelementen zusammen. Entlang dieser Elemente werden die Starrstäbe, die bis zum Deckblech reichen, eingeführt. Um die dynamische Analyse durch diesen Stäben nicht zu beeinflussen, wird ihre Masse auf null gesetzt. Die Steifigkeit hingegen wird ins Unendliche vergrößert. Folglich erhält man die vertikale Kopplung wie in der nachstehenden Abbildung veranschaulicht.

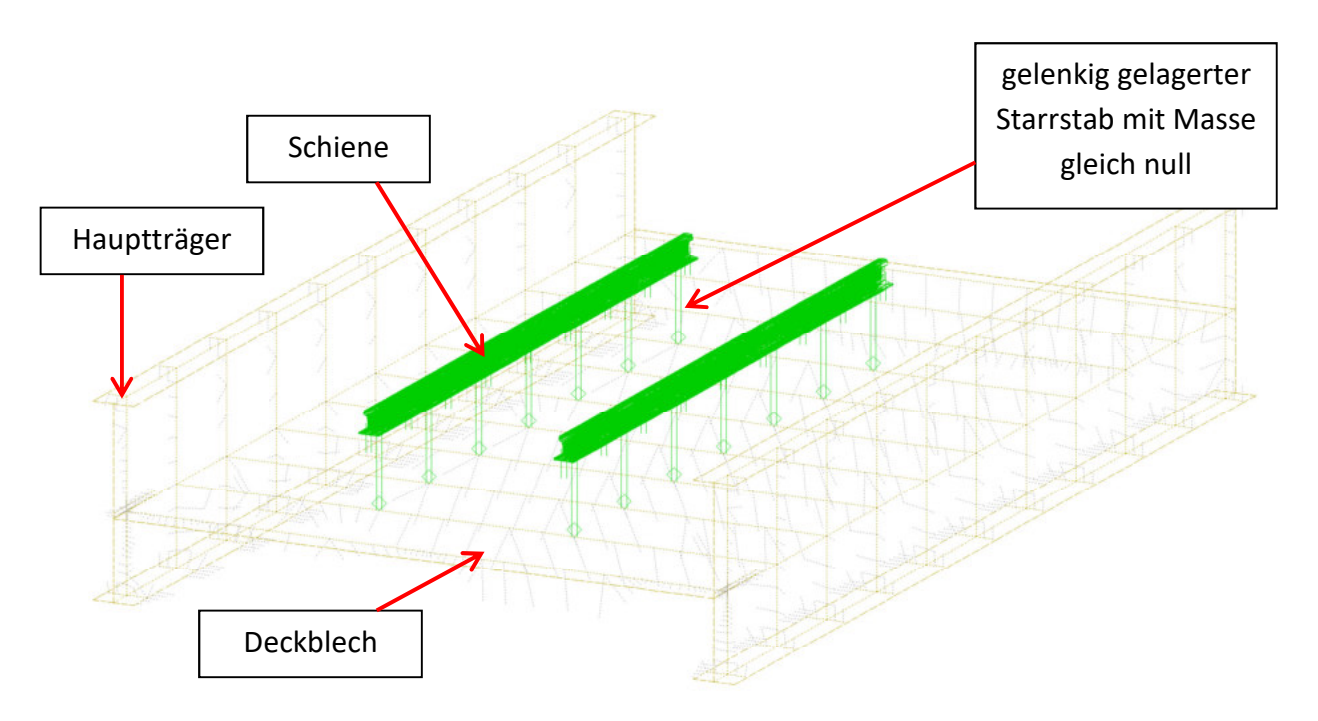

Abbildung 9-5: Vertikale Kopplung des Gleisrostes mit dem Deckblech

Die vertikalen Starrstäbe (hell grün in der Darstellung) sind gelenkig in den Schwerpunktlinien der Schienenelemente befestigt. Auf dem zweiten Ende des jeweiligen Stabes, befindet sich ebenfalls ein Gelenk. In dem Fall ist einfach zu eruieren, dass die horizontale Stabilität des Oberbaus durch andere Elemente gewährleistet werden muss. In gegenständlicher Arbeit stehen zwei Möglichkeiten dafür zur Verfügung.

Eine erste Version der globalen horizontalen Halterung, ist ein fiktives Lager. Der erste Knoten der jeweiligen Schiene wird in Brückenlängsrichtung gehalten.

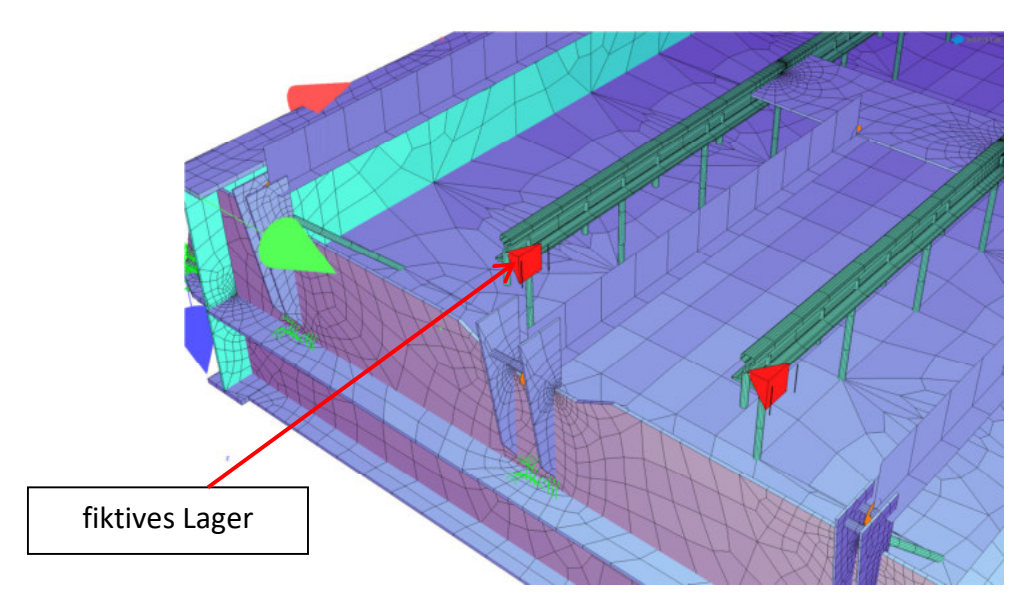

*Abbildung 9-6: Fiktives Lager für die globale Stabilität des Oberbaus in Längsrichtung der Brücke*

Zweite Möglichkeit bildet die Einführung von diagonalen Starrstäben mit der Masse Null.

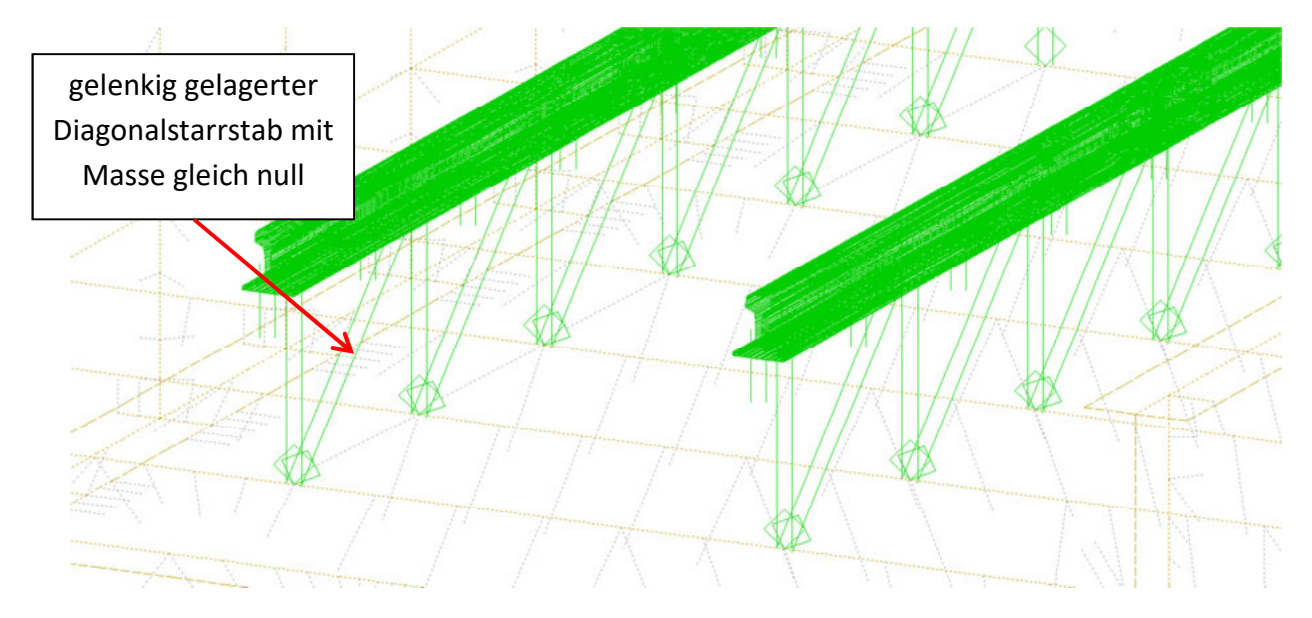

*Abbildung 9-7: Gelenkig gelagerte diagonale Starrstäbe für die Stabilität des Oberbaus in Längsrichtung der Brücke.*

Der Unterschied zwischen den beiden Optionen liegt in Mitbewegung des Oberbaus. Während die diagonalen Stäbe lediglich der, zur Trogkonstruktion relativen, Halterung dienen, blockiert das fiktive Lager die Bewegung des Oberbaus in Brückenlängsrichtung absolut. Die Auswirkungen der Wahl einer der beiden Optionen, stellen einen Teil der gegenständlichen Sensitivitätsanalyse dar.

Der Oberbau ist nicht nur über das Deckblech, sondern auch über Bordwände mit dem Trog verbunden. Die Abbildung 9-8 und 9-9 verdeutlicht diese Verbindung. Die Modellierung dieser Kopplung erfolgt in *Sofistik* über die Steifen an den Bordwänden, die Gelenkstangen und die Stahlplatte, die an den Schwerpunkten der Schienen fix befestigt ist.

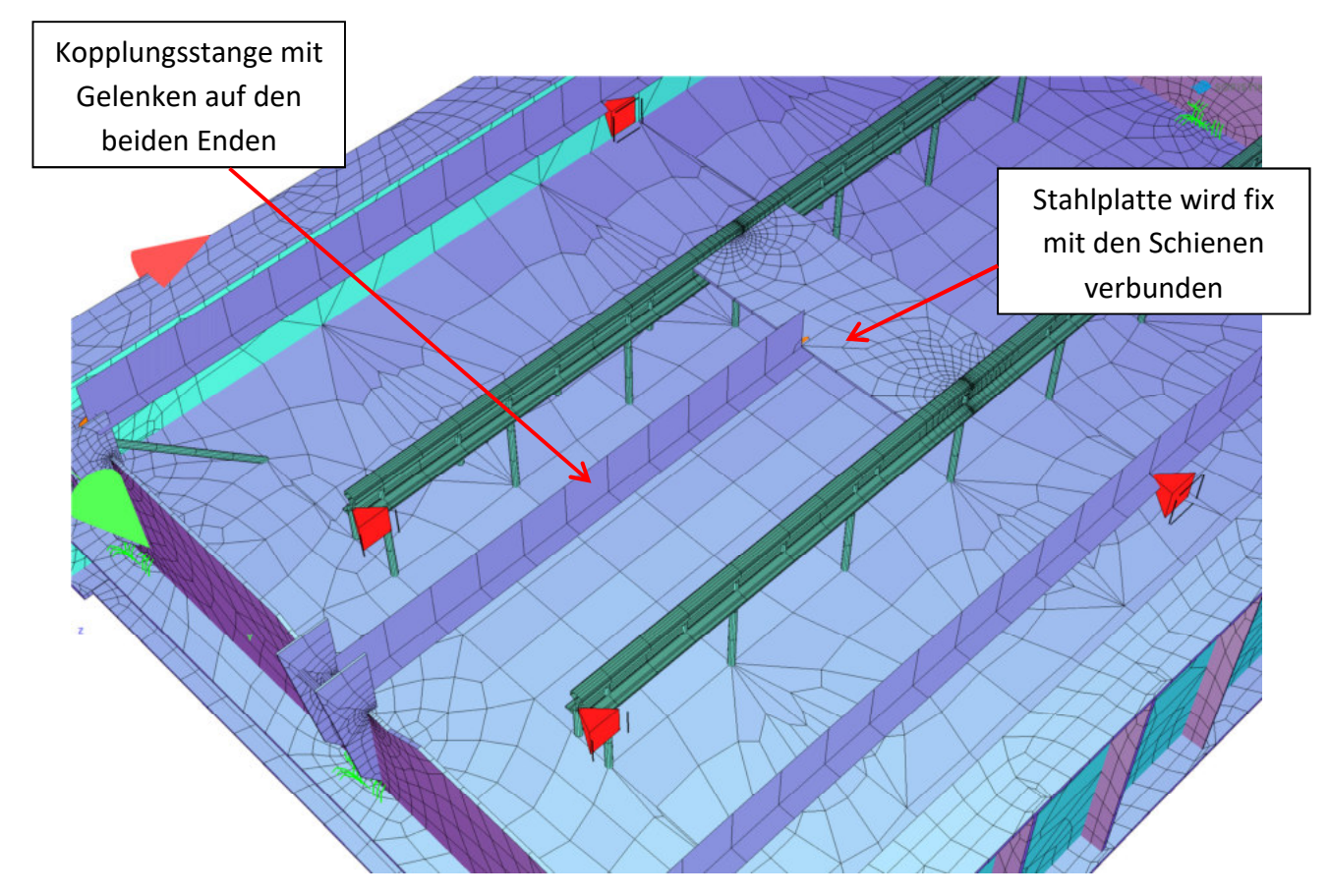

*Abbildung 9-8: Verbindung zwischen den Schienen und den Bordwänden – isometrische Sicht* 

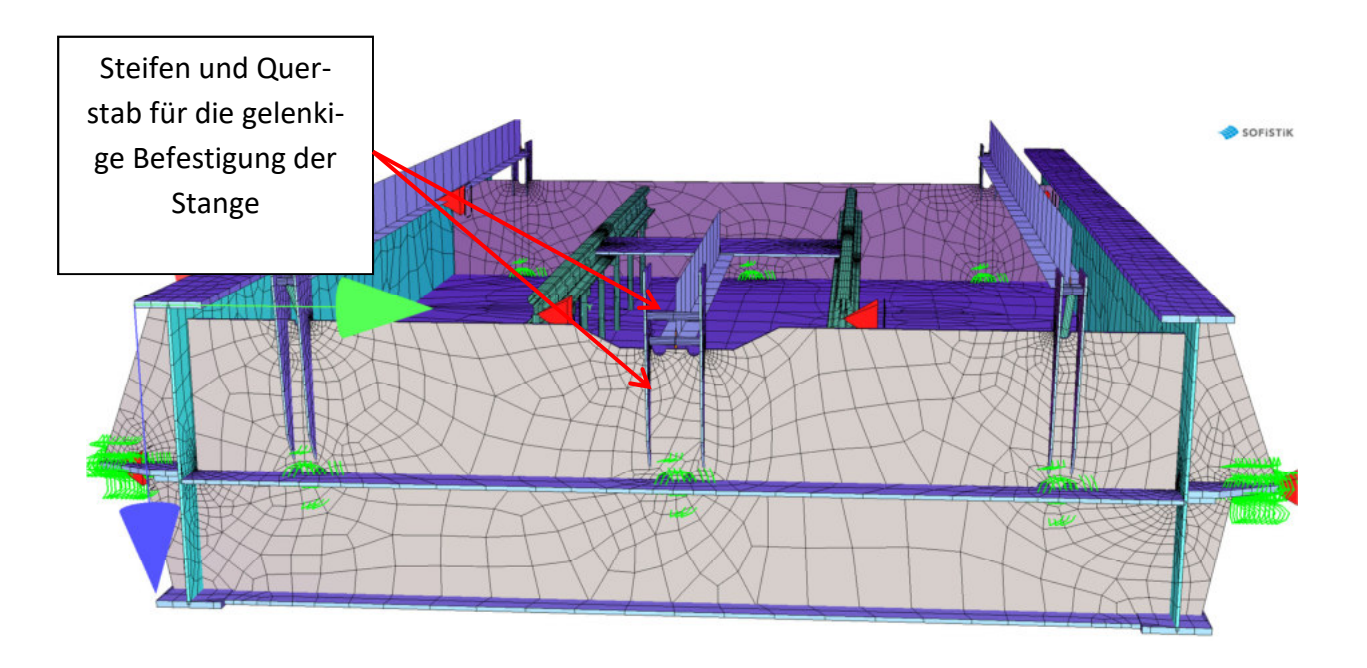

*Abbildung 9-9: Verbindung zwischen den Schienen und den Bordwänden – Frontansicht*

# Sensitivitätsanalyse

## Sensitivitätsanalyse der "leeren  $10<sub>l</sub>$ Kiste"

#### Allgemein  $10.1.$

Dieses Kapitel enthält die Zusammenstellung und Auswertung von Ergebnissen der dynamischen Analyse der "leeren Kiste". Folgenden Parameter werden untersucht:

- Vordere Lagerung
- Hintere Lagerung
- Detailierungsgrad des Models

Am Ende werden die Schlussfolgerungen bezüglich der notwendigen Kennwerte, ihrer Genauigkeit, sowie des erforderlichen Aufwands für die Erstellung des Models, das ausreichend korrekte Ergebnisse liefert, getroffen.

#### Parameter Übersicht: Detailierungsgrad des Models  $10.2.$

Der erste Parameter betrifft die Konstruktion selbst. Im Zuge dieser Arbeit wurden drei Modeltypen erstellt:

- 3D Flächenmodel
- Stabmodel mit Steifigkeitswerten der Hauptkonstruktion
- Stabmodel mit unendlich steifem Querschnitt  $\Delta \sim 10^4$

Es wird erwartet, dass die Werte der rechnerischen Eigenfrequenzen der drei oberen Modelle nicht genauso groß werden. Jedoch, wurde bereits gezeigt, dass die Steifigkeiten aller drei Modeltypen ganz nah beieinander liegen. Die Masse und ihre Verteilung wurden bei den Ersatzstäben ebenfalls recht genau wiedergespiegelt. Abhängig von den restlichen zwei Parametern werden die Unvollkommenheiten des Ersatzstabes bei der Auswertung mehr oder weniger relevant. Allerdings sollte die Streuung der Ergebnisse in einem vernünftigen Rahmen liegen.

#### Parameter Übersicht: Federlagerung  $10.3.$

Die Feldversuche der Bestimmung der Eigenfrequenzen wurden unter Anwendung unterschiedlicher Federpakete durchgeführt. Dabei variiert sowohl die Steifigkeit des Paketes, als auch seine Positionierung. Insgesamt gab es fünf Kombinationen der hinteren Lagerung. Um die Sensitivitätsanalyse übersichtlicher zu machen, werden nur zwei Grenzverhältnisse untersucht, bei denen ein maximaler und minimaler Wert der rechnerischen Eigenfrequenzen der vertikalen Schwingungen auftreten kann. Ein Überblick der Federpakete und gewählten Randbedingungen ist in der nachfolgenden Tabelle inkludiert.

| Steifigkeit des<br>Einzelfederpaketes |                 |                 |
|---------------------------------------|-----------------|-----------------|
| 16467                                 | <b>System A</b> | System C        |
| 32933.3                               | <b>System B</b> | <b>System D</b> |
| 49400                                 | ٠               | <b>System E</b> |

*Tabelle 10-1: Systemübersicht im Hinblick auf hintere Lagerung des Troges*

Die weichste Version stellt das System A vor. Daraus kann einfach erschlossen werden, dass in diesem Fall, bei der Belastung infolge des Eigengewichtes (Hauptanteil der Masse) die größten Federverschiebungen auftreten. Im Gegensatz hierzu ist das System E, das steifste. Hier werden die Verschiebungen den kleinsten Wert aufweisen. Außer den offensichtlichen Unterschieden in den Federsteifigkeiten, kann man hierfür als Grund die unterschiedliche Entfernung zwischen der vorderen und hinteren Auflagerung nennen. Den Beweis dafür findet man in der unteren Grafik, in welcher die Verschiebungen unter dem gleichen Lastfall des Eigengewichtes für die Systeme A und C, welche die gleichen Massen und gleichen Federsteifigkeiten besitzen, dargestellt werden

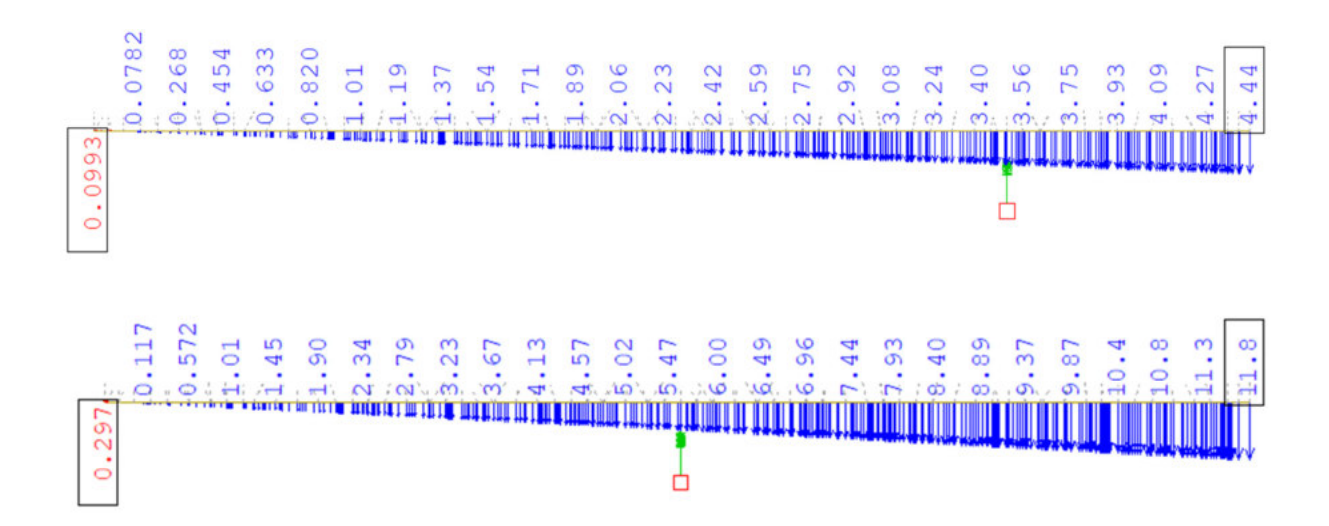

*Abbildung 10-1: Verschiebungen bei gleicher Federsteifigkeit jedoch anderer Position des Paketes*

Anhand der aufgetretenen Federdeformationen kann festgestellt werden, dass gemäß der Formel 2-10, der größte Wert der radialen Geschwindigkeit und folglich der Eigenfrequenz bei der Berücksichtigung von System E, und der kleinste Wert bei der Berücksichtigung von System A auftreten wird. Dies bedeutet, dass nur diese Systeme in die weiteren Analysen betrachtet werden.

#### Parameter Übersicht: Fundament  $10.4.$

Der letzte wichtige Parameter, der zu untersuchen ist, ist die Gründung der Konstruktion. Diese setzt sich aus dem Fundament und der Bodenbettung zusammen. Die Modellierung der Fundamentplatte und der Lagerungswände wurde bereits im Kapitel 6 beschrieben. Diesem Abschnitt der Arbeit können ebenfalls die Bettungsmoduli des Bodens entnommen werden. Es stehen zwei geschätzte Werte zur Verfügung:

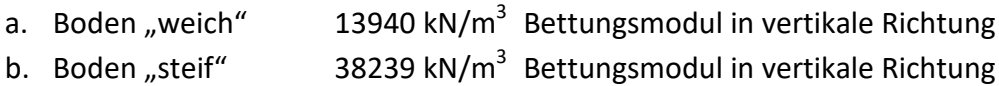

Darüber hinaus wurde ebenfalls einen Fall mit unendlich steifer Bettung erstellt, um den Plausibilitätscheck (vergl. Kapitel 7.7) zu ermöglichen. Da die zu untersuchende Eigenfrequenz des Objektes der Form der vertikalen Schwingungen entspricht, weist der Boden keine elastischen Eigenschaften in Querrichtung auf um die Ergebnisse nicht zu verzerren. Der Parameter "Fundament" betrifft lediglich die 3D Modele der Brücke. Im Fall des Ersatzstabes, ist nur die künstliche Punktlagerung vorhanden. Zusammenfassend, können im Hinblick auf die Gründung folgende Berechnungsfälle unterschieden werden:

- Ersatzstab mit Punktlagerung vorne und hinten
- 3D Model mit Linienlagerung vorne und Punktlagerung hinten
- 3D Model mit Fundament und Bettung (unendlich steif, steif und weich)

#### Auswertung der Ergebnisse  $10.5.$

Die Ergebnisse für die Kombinationen der in den Abschnitten 10.2 bis 10.4 beschriebenen Parameter sind der nachfolgenden Tabelle zu entnehmen. Die Analyse ist grundsätzlich in drei Federpaketkombinationen gegliedert:

- Federpaket klein mit Steifigkeit 3610 kN/m pro Unterstellung
- Federpaket groß, 6m von der Frontlagerung entfernt, mit Steifigkeit 49400 kN/m pro Unterstellung, 12 Federn im Paket entsprechend.
- Federpaket groß; 3,75m von der Frontlagerung entfernt, mit Steifigkeit 16467 kN/m pro Unterstellung, 4 Federn im Paket entsprechend.

#### Sensitivitätsanalyse der "leeren Kiste"

Für alle oben erwähnten Federpakete wurden folgende Modelle erstellt:

- Ersatzstab mit unendlicher Steifigkeit
- Ersatzstab mit endlicher Steifigkeit, die der Biege- und Schubsteifigkeit des Haupttragsystems entspricht
- 3D Model mit künstlicher Lagerung
- 3D Model inklusive der Fundamentplatte und unendlich steifem Boden
- 3D Model inklusive der Fundamentplatte und "steifem" Boden vgl. 10.4 Punkt b.
- 3D Model inklusive der Fundamentplatte und "weichem" Boden vgl. 10.4 Punkt a.

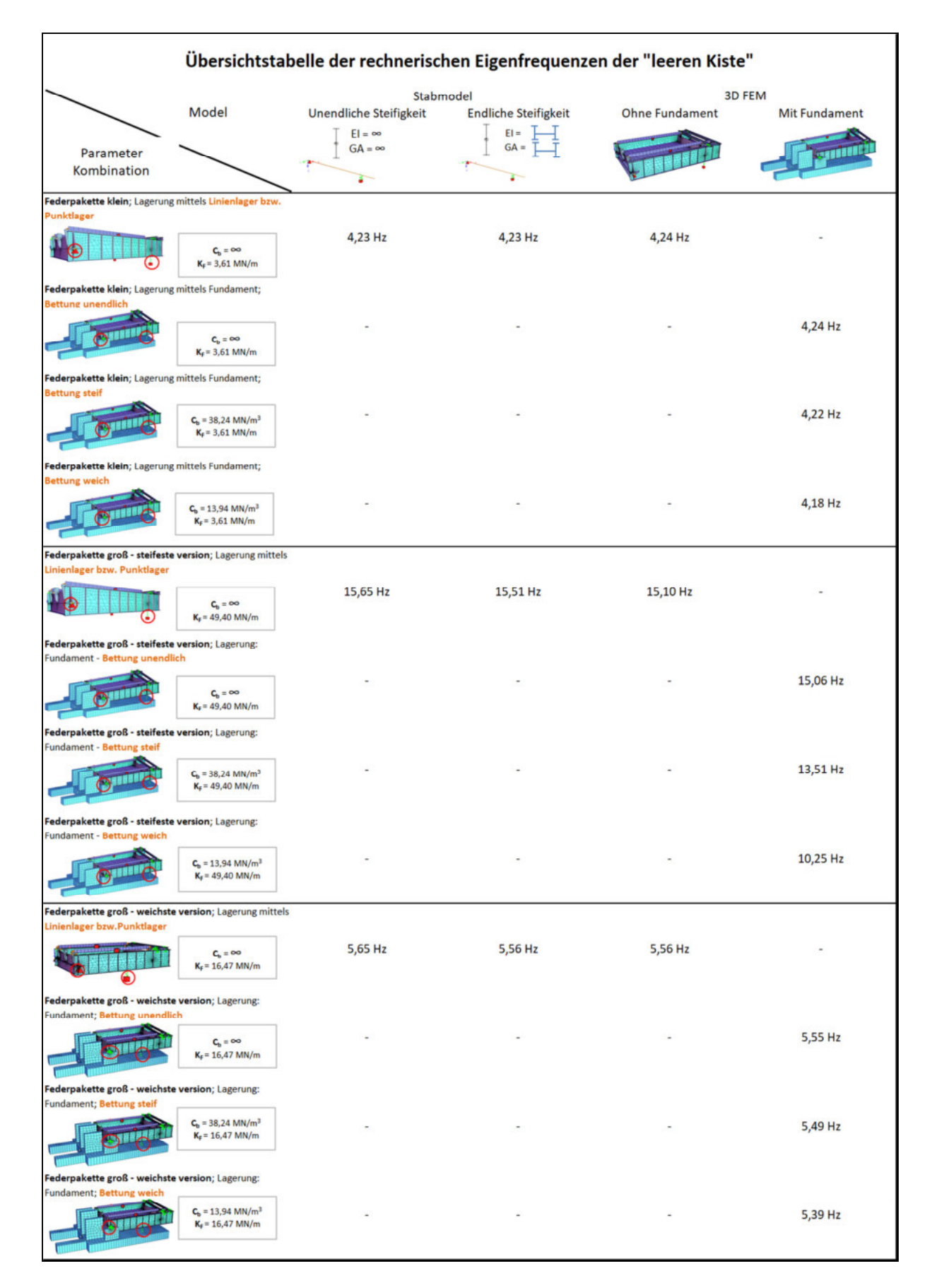

*Tabelle 10-2: Ergebnisübersicht für die Versuchsanlage ohne Oberbau*

Sensitivitätsanalyse der "leeren Kiste"

## 10.6. Schlussfolgerungen

Eine erste Aussage, die anhand der erstellten Tabelle getroffen werden kann, ist die Richtigkeit der Modellierung. Für die Anlage mit dem Federpaket "klein" wurden zahlreiche Versuche durchgeführt (s. [2]). Letztendlich macht der angestrebte Wert, der aus dem Computermodell gewonnen werden soll, 4,199 Hz aus. Wie aus der Tabelle ersichtlich, beträgt die größte Abweichung vom Versuchsergebnis 1%, welches akzeptabel ist. Des Weiteren kann festgestellt werden, dass die Modellierung der Gründung korrekt ist, da die Ergebnisse des 3D Models mit fiktiver Lagerung und des 3D Models mit Fundament und unendlich steifem Boden bis auf erste Nachkommastelle übereinstimmen.

Aussagekräftig ist auch der Vergleich zwischen den Ergebnissen für die Ersatzstäbe und 3D Modelle. Es wurde behauptet, dass die Brücke selbst (ohne Oberbau) sich ungefähr wie ein mit Feder gelagerter Starrstab verhalten sollte. Dies bestätigen die Resultate der Computersimulationen. Einerseits, ist das ein weiterer Beweis dafür, dass die Modellierung plausibel ist, andererseits verweisen die Resultate auf die Tatsache hin, dass die komplizierte 3D Modellierung der zu untersuchenden Trogbrücke nicht immer sinnvoll ist, insbesondere dann, wenn die Umgebung (Boden) nicht mitmodelliert werden kann. Die Simulationen der vereinfachten Modelle des Ersatzstabs liefern relativ genaue Ergebnisse.

Die zusammengefassten Eigenfrequenzen zeigen zusätzlich den Einfluss des Bodens. Dieser ist erheblich, jedoch nur wenn der Boden zur Mitarbeit mit der Konstruktion miteinbezogen werden kann. Diese tritt nur dann auf, wenn das Größenverhältnis zwischen der Steifigkeit der Federverbindung "Trog – Fundament" und Bodensteifigkeit nicht zu groß ist. Andernfalls, bleibt der Boden starr in einer Relation zum Bauwerk. Daraus folgt, dass das Model mit Boden gleiche, oder fast gleiche Ergebnisse wie das Modell mit fiktiven Lagern liefert.

## 11. Sensitivitätsanalyse der "gefüllten Kiste"

## 11.1. Allgemein

Die Versuchsanlage mit Oberbau basiert auf der gleichen Stahlkonstruktion wie das Model der "leeren Kiste". Im Fall der "gefüllten Kiste" weist die Brücke eine deutlich größere Masse auf. Deshalb werden alle Parameter der Modellierung aus dem Kapitel 10 erneut analysiert. Zusätzlich wird untersucht, welchen Einfluss auf die rechnerischen Eigenfrequenzen, sowohl die Oberbaumasseverteilung über die Schotterhöhe, als auch die Art der horizontalen Lagerung des Oberbaus haben

## 11.2. Parameter Übersicht – Definition des Oberbaus

Als Parameter "Definition des Oberbaus" sind die Schottermassenverteilung und Gleisrostkopplungstyp gemeint. Insgesamt werden vier Fälle untersucht:

a. Kopplung mittels Diagonalstäbe (vergl. Kapitel 9.4). Zuweisung von 100 % der Schottermasse dem Deckblech (vergl. Kapitel 9.2).

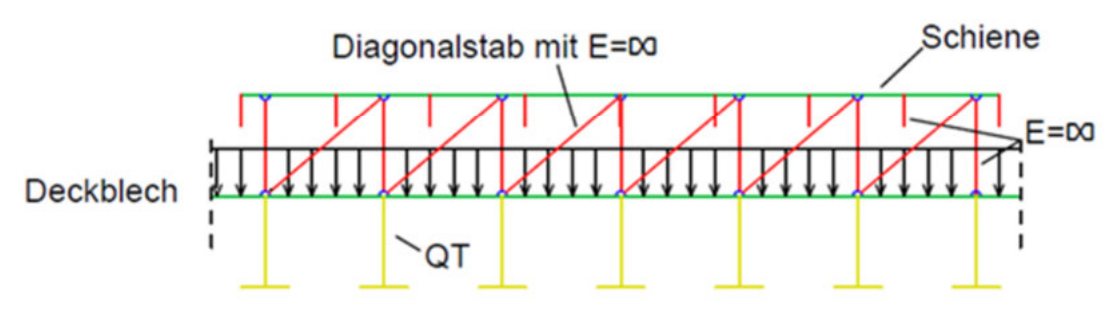

*Abbildung 11-1: Starrstäbe, 100% Schotter auf dem Deckblech*

b. Kopplung mittels fiktivem Lager (vergl. Kapitel 9.4). Zuweisung von 100 % der Schottermasse dem Deckblech (vergl. Kapitel 9.2).

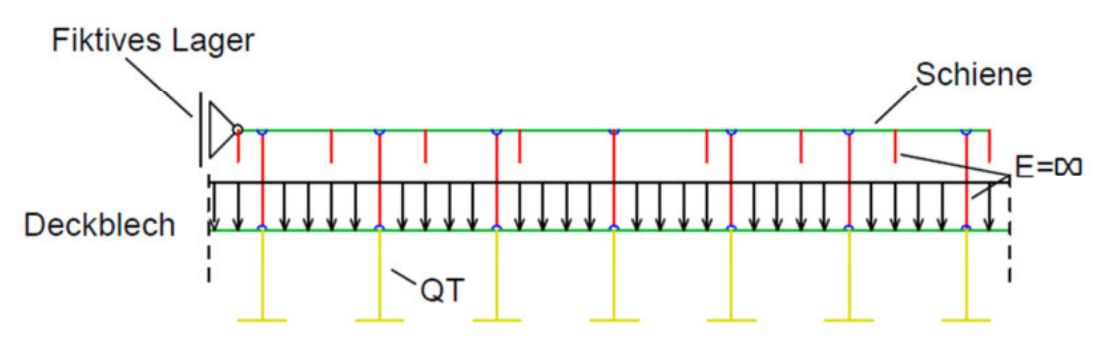

*Abbildung 11-2: Fiktives Lager, 100% Schotter auf dem Deckblech*
c. Kopplung mittcls Diagonalstäbc (vcrgl. Kapitcl 9.4). Zuwcisung von 50 % dcr Schottermasse dem Deckblech. Die restliche Schottermasse befindet sich in den Punkten A-I auf der Schwellenhöhe (vergl. Kapitel 9.2)

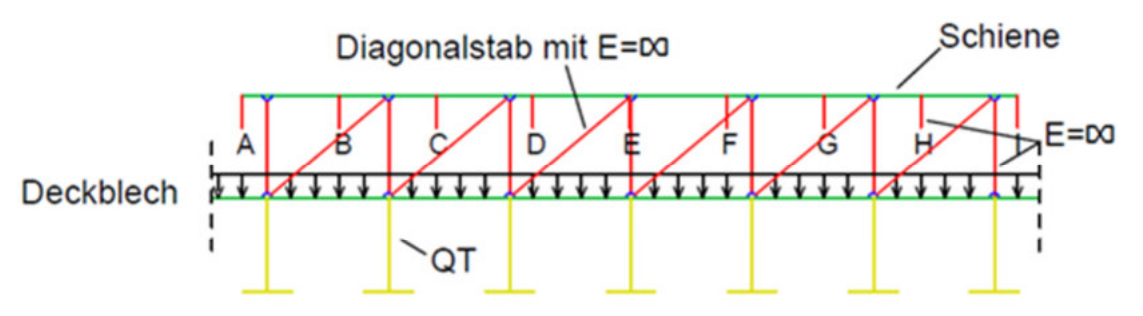

*Abbildung 11-3: Starrstäbe, 50% Schotter auf dem Deckblech*

d. Kopplung mittels fiktivem Lager (vergl. Kapitel 9.4). Zuweisung von 50 % der Schottermasse dem Deckblech. Die restliche Schottermasse befindet sich in den Punkten A-I auf der Schwellenhöhe (vergl. Kapitel 9.2)

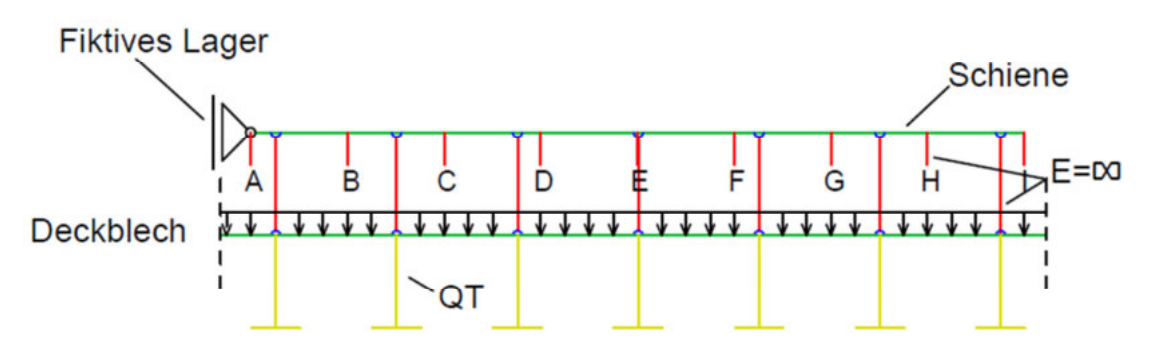

*Abbildung 11-4: Fiktives Lager, 50% Schotter auf dem Deckblech*

Um die Ergebnisse nicht zu verfälschen, wird allen Starrstäben (mit rot dargestellt) die Masse null zugewiesen

## 11.3. Auswertung der Ergebnisse

Die Ergebnisse der Analyse der "gefüllten Kiste" sind der nachstehenden Tabelle 11-1 zu entnehmen. Die untersuchten Kombinationen entsprechen denen für die Analyse der "leeren Kiste". Sie wurden lediglich um den Oberbauparameter ergänzt.

Den Vergleich zwischen den rechnerischen Eigenfrequenzen und den entsprechenden Messwerten aus Versuchen, stellt die Tabelle 11-2 dar. Es muss jedoch darauf geachtet werden, dass das System mit weichen Unterstellungsfedern sich in diesem Fall unterscheidet. Die Federn sind nicht unter dem 6-ten Querträger von hinten, sondern unter dem 5-ten Querträger von hinten platziert. Grund dafür, ist das Nichtvorhandensein der entsprechenden Versuchsergebnisse.

Da die im Kapitel 6 geschätzten Werte der Bettungsmoduli des Bodens den schlechten Bodenverhältnissen entsprechen, wurden auch die zusätzlichen Modelle erstellt, bei denen die Bettungswerte 100 kN/m<sup>3</sup> und 150 kN/m<sup>3</sup> betragen. Auf diese Weise kann analysiert werden, wie groß die Abweichung zwischen den Messwerten und den Ergebnissen der Computersimulationen ist, wenn gute bzw. sehr gute Bodenverhältnisse vorherrschen. Die Ergebnisse der Analyse mit solch großen Werten der Bettungsmoduli, sind der Tabelle 11-3 zu entnehmen.

|                                                     |                                                                                                    |                                | Übersichtstabelle der rechnerischen Eigenfrequenzen der "gefüllten Kiste" |                |                |                                 |                                 |  |
|-----------------------------------------------------|----------------------------------------------------------------------------------------------------|--------------------------------|---------------------------------------------------------------------------|----------------|----------------|---------------------------------|---------------------------------|--|
|                                                     |                                                                                                    |                                | Stabmodel                                                                 | 3D FEM         |                | 3D FEM mit Fundament            |                                 |  |
|                                                     | Modellierung der Struktur<br>$\rightarrow$                                                                                                    | Unendliche Steifigkeit         | Endliche Steifigkeit                                                      | Ohne Fundament | $C_b = \infty$ | $c_b$ = 38239 kN/m <sup>3</sup> | $c_b$ = 13940 kN/m <sup>3</sup> |  |
|                                                     | Modellierung des<br>Gleisrostes und Schotterbetts $\int$                                                                                                    | $EI = \infty$<br>$GA = \infty$ | $EI = \frac{1}{2}$<br>$GA = \perp$                                        |                |                |                                 |                                 |  |
|                                                     |                                                                                                    | 11,08 Hz                       | 10,87 Hz                                                                  |                |                |                                 |                                 |  |
| Federsteifigkeit<br>jeweils<br>49400 kN/m<br>4.     | Fiktives Lager;<br>100% Schotterbett auf dem Deckblech                                                                                                    |                                |                                                                           |                |                |                                 |                                 |  |
|                                                     | <b>Fiktives Lager</b><br>Deckblech & LETTER THE THE THE THEFT<br>$\sim$ OT                                                                                                    |                                |                                                                           | 10,59 Hz       | 10,50 Hz       | 9,65 Hz                         | 8,17 Hz                         |  |
|                                                     | Fiktives Lager; 50% Schotterbett auf dem Deckblech,<br>50% als Punktlasten A-I<br><b>Fiktives Lager</b>                                                                                                    |                                |                                                                           |                |                |                                 |                                 |  |
|                                                     | A B C D C P G N DVE=00<br>Deckblech 31 1111 1111 1111 1111 1111 1111 11<br>$\sqrt{a}$                                                                                                    |                                |                                                                           | 10,59 Hz       | 10,49 Hz       | 9,65 Hz                         | 8,18 Hz                         |  |
|                                                     | Diag. Starrstäbe;<br>100% Schotterbett auf dem Deckblech<br>Anstatt fiktiven Lager - Diagonalstab mit E=00                                                                                                    |                                |                                                                           | 10,60 Hz       | 10,50 Hz       | 9,64 Hz                         | 8,15 Hz                         |  |
|                                                     | $\sim$ QT                                                                                                    |                                |                                                                           |                |                |                                 |                                 |  |
|                                                     | Diag. Stärrstabe; 50% Schotterbett auf dem<br>Deckblech, 50% als Punktlasten A-I                                                                                                    |                                |                                                                           |                |                |                                 |                                 |  |
|                                                     | Anstatt fiktiven Lager - Diagonalstab mit E=03<br>Deckblech kinder and the contract of the contract of the contract of the contract of the contract of the contract of the contract of the contract of the contract of the contract of the contract of the contract of the contr<br>$\Gamma Q'$                                                                                                    |                                |                                                                           | 10,58 Hz       | 10,47 Hz       | 9,62 Hz                         | 8,13 Hz                         |  |
|                                                     |                                                                                                    | 4,00 Hz                        | 3,96 Hz                                                                   |                |                |                                 |                                 |  |
| Federsteifigkeit<br>kN/m<br>veils<br>T6467<br>16467 | Fiktives Lager;<br>100% Schotterbett auf dem Deckblech                                                                                                    |                                |                                                                           |                |                |                                 |                                 |  |
|                                                     | <b>Fiktives Lager</b><br>21 11 11 11 11 11 12 12 600<br>Deckblech 311 11111 11111 11111 11111 11111 11111 11<br>$\sim$ OT                                                                                                    |                                |                                                                           | 3,96 Hz        | 3,95 Hz        | 3,91 Hz                         | 3,85 Hz                         |  |
|                                                     | Fiktives Lager: 50% Schotterbett auf dem Deckblech.<br>50% als Punktlasten A-I                                                                                                    |                                |                                                                           |                |                |                                 |                                 |  |
| $M_{\odot}$                                         | <b>Fiktives Lager</b><br>Schiene<br>A B C O E F G H BE=00<br>Deckblech AL INTI INTELLIGE INTELLIGE<br>$\sqrt{aT}$                                                                                                    |                                |                                                                           | 3,98 Hz        | 3,98 Hz        | 3,93 Hz                         | 3,87 Hz                         |  |
|                                                     | Diag. Starrstäbe;<br>100% Schotterbett auf dem Deckblech                                                                                                    |                                |                                                                           |                |                |                                 |                                 |  |
|                                                     | Anstatt fiktiven Lager - Diagonalstab mit E=00<br>Decisible on the contract of the contract of the contract of the contract of the contract of the contract of the contract of the contract of the contract of the contract of the contract of the contract of the contract of t<br>$\begin{array}{ c c c c c }\hline \multicolumn{1}{ c }{\mathbb{R}} & \multicolumn{1}{ c }{\mathbb{R}} \end{array}$ |                                |                                                                           | 3,96 Hz        | 3,95 Hz        | 3,91 Hz                         | 3,84 Hz                         |  |
|                                                     | Diag. Stärrstabe; 50% Schotterbett auf dem<br>Deckblech, 50% als Punktlasten A-I                                                                                                    |                                |                                                                           |                |                |                                 |                                 |  |
|                                                     | Anstatt fiktiven Lager - Diagonalstab mit E=00<br>Schiene<br>Deckblech and the contract of the second second second second second second second second second second second second second second second second second second second second second second second second second second second<br>$\sqrt{a}$                                                                                              |                                |                                                                           | 3,98 Hz        | 3,97 Hz        | 3,93 Hz                         | 3,86 Hz                         |  |

*Tabelle 11-1: Ergebnisübersicht für die Versuchsanlage mit Oberbau*

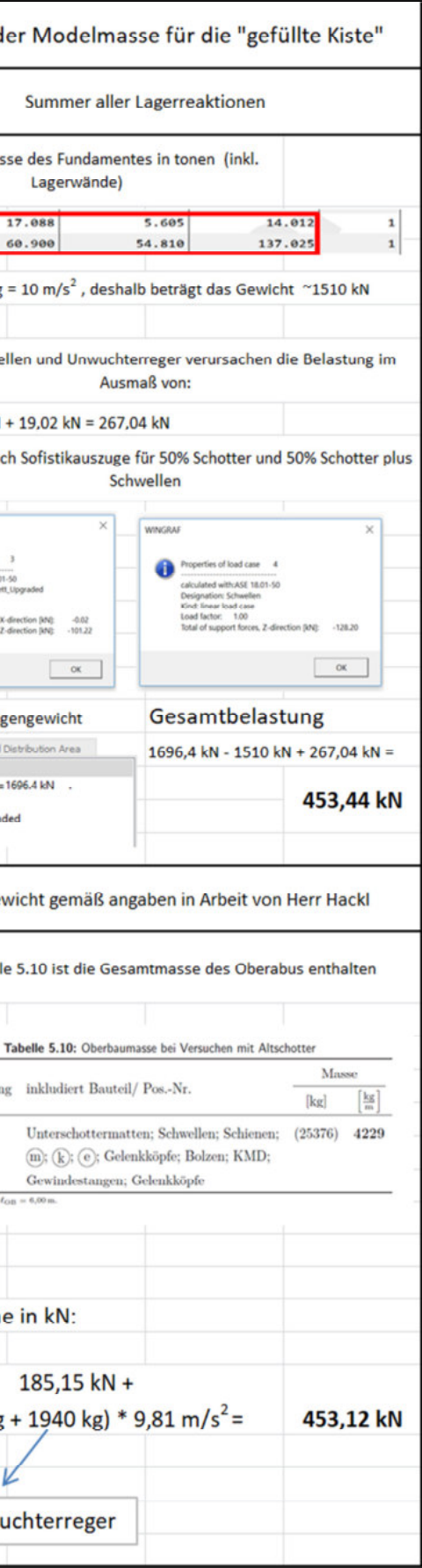

| Vergleich der rechnerischen Eigenfrequenzen<br>mit äquivalenten Messwerten ("Leere Kiste")                                                                                                    |                                                                                              |                            |                                           |                                                                                                    | Vergleich der rechnerischen Eigenfrequenzen mit äquivalenten Messwerten ("gefüllte Kiste") |                                 |                                 |                                 |                      | Prüfung d                                                                       |
|----------------------------------------------------------------------------------------------------|----------------------------------------------------------------------------------------------|----------------------------|-------------------------------------------|----------------------------------------------------------------------------------------------------|--------------------------------------------------------------------------------------------|---------------------------------|---------------------------------|---------------------------------|----------------------|---------------------------------------------------------------------------------|
| Leere Kiste - Federpakett klein<br>$(3,61 \text{ MN/m}^3)$ -<br>Plausibilitätscheck der<br><b>Konstrutkion</b>                                                                                                    |                                                                                              |                            |                                           | gefüllte Kiste; Plausibilitätscheck der                                                            | <b>3D FEM Mit Fundament</b>                                                                |                                 |                                 |                                 |                      |                                                                                 |
|                                                                                                    |                                                                                              |                            |                                           | Modellierung der Konstrutkion + Oberbau                                                            | $c_b$ = 38239 kN/m <sup>3</sup>                                                            |                                 | $c_b$ = 13940 kN/m <sup>3</sup> |                                 | <b>Die Gesamtmas</b> |                                                                                 |
|                                                                                                    | <b>Sofistik</b><br>4,24 Hz                                                                   | <b>Messwert</b><br>4,20 Hz |                                           |                                                                                                    |                                                                                            |                                 |                                 |                                 |                      | 50                                                                              |
|                                                                                                    | <b>3D Model Ohne</b><br>Fundament                                                            | Anlage ohne<br>Schotter    |                                           |                                                                                                    |                                                                                            |                                 |                                 |                                 |                      | In Sofistik g                                                                   |
|                                                                                                    | 4,24 Hz                                                                                      | 4,20 Hz                    | m vom Auflager<br>jeweils<br>49400 kN/m   |                                                                                                    | Fiktives Lager; 50% Schotterbett auf dem Deckblech,<br>50% als Punktlasten A-I             | <b>Sofistik</b>                 | <b>Messwert</b>                 | <b>Sofistik</b>                 | <b>Messwert</b>      | Schotter, Schwe                                                                 |
|                                                                                                    | <b>3D Model mit</b><br>Fundament<br>$C_h = -$                                                | Anlage ohne<br>Schotter    | Federsteifigkeit<br>6,0                   |                                                                                                    | <b>Fiktives Lager</b><br>Schiene<br>Deckblech 21111111111111111111111111111111111          | 9,65 Hz                         | 8,60 Hz                         | 8,18 Hz                         | 8,60 Hz              | 221,02 kN + 27 kN<br>Unter befinden sic                                         |
|                                                                                                    | 4,22 Hz                                                                                      | 4,20 Hz                    |                                           |                                                                                                    | <b>OT</b>                                                                                  |                                 |                                 |                                 |                      |                                                                                 |
|                                                                                                    | <b>3D Model mit</b><br><b>Fundament</b><br>$C_b$ = 38,24 MN/m <sup>3</sup>                   | Anlage ohne<br>Schotter    |                                           |                                                                                                    | Diag. Stärrstabe; 50% Schotterbett auf dem<br>Deckblech, 50% als Punktlasten A-I           |                                 |                                 |                                 |                      | <b>WINGRAF</b><br>perties of load case                                          |
|                                                                                                    | 4,18 Hz                                                                                      | 4,20 Hz                    |                                           |                                                                                                    | Anstatt fiktiven Lager - Diagonalstab mit E=00                                             |                                 |                                 |                                 |                      | ad factor: 1.00<br>stal of support forces.<br>otal of support forces. 2         |
|                                                                                                    | <b>3D Model mit</b><br>Fundament<br>$C_b$ = 15,30 MN/m <sup>3</sup>                          | Anlage ohne<br>Schotter    |                                           |                                                                                                    | Deckblech                                                                                  | $9,62$ Hz                       | 8,60 Hz                         | 8,13 Hz                         | 8,60 Hz              | Gesamtlast aus Eig                                                              |
| $EI = \infty$                                                                                                    | 4,23 Hz                                                                                      | 4,20 Hz                    |                                           |                                                                                                    |                                                                                            |                                 |                                 |                                 |                      | Loadcases<br>Load<br>Svsten                                                     |
| $GA = \infty$                                                                                                    | Ersatzstab mit<br>Anlage ohne<br>unendlicher<br>Schotter<br>Steifigkeit                      |                            |                                           |                                                                                                    |                                                                                            |                                 |                                 |                                 |                      | 1 DLZ= 1.00 sum_PZ=<br>2 Unwuchterreger<br>3 Schotterbett_Upgrad<br>4 Schwellen |
| $E1 =$                                                                                                    | 4,20 Hz                                                                                      | 4,20 Hz                    |                                           |                                                                                                    |                                                                                            | <b>3D FEM Mit Fundament</b>     |                                 |                                 | <b>Gesamtgey</b>     |                                                                                 |
|                                                                                                    | $GA =$<br>Ersatzstab mit<br>Anlage ohne<br>Steifigkeit des<br>Schotter<br>Haupttragsystems   |                            | Federsteifigkeit<br>jeweils<br>16467 kN/m | vom Auflager<br>gefüllte Kiste; Plausibilitätscheck der<br>Modellierung der Konstrutkion + Oberbau |                                                                                            | $c_b$ = 38239 kN/m <sup>3</sup> |                                 | $c_b$ = 13940 kN/m <sup>3</sup> |                      | In der Tabell                                                                   |
|                                                                                                    | Summer aller Lagerreaktionen                                                                 |                            |                                           |                                                                                                    |                                                                                            |                                 |                                 |                                 |                      |                                                                                 |
| $\begin{array}{ccccccccccccccccc} \mathbf{A} & \mathbf{B} & \mathbf{B} & \mathbf{B} & \mathbf{B} & \mathbf{B} & \mathbf{A} & \mathbf{A}$ |                                                                                              |                            | Ε<br>5                                    |                                                                                                    |                                                                                            |                                 |                                 |                                 |                      | Bezeichnun                                                                      |
| <b>El Anglicio</b> ST<br>System                                                                                                    | 1 DLZ= 1.00 sul a PZ=185.16 kN                                                               | SOFISTIK                   | 4,                                        |                                                                                                    | Fiktives Lager; 50% Schotterbett auf dem Deckblech,                                        | <b>Sofistik</b>                 | <b>Messwert</b>                 | <b>Sofistik</b>                 | <b>Messwert</b>      | $m$ OB                                                                          |
| (W) on<br>C Annes<br>Ohe 3. 1 9.3.                                                                                                    |                                                                                              |                            |                                           |                                                                                                    | 50% als Punktlasten A-I<br><b>Fiktives Lager</b><br>Schiene                                |                                 |                                 |                                 |                      | *) bezogen auf £                                                                |
| <b>Space Control Control Control Control Control Control Control Control Control Control Control Control Control Control Control Control Control Control Control Control Control Control Control Control Control Control Control</b>                                                                                                    |                                                                                              |                            |                                           | $E = 00$                                                                                           | 4,72 Hz                                                                                    | 4,80 Hz                         | 4,60 Hz                         | 4,80 Hz                         |                      |                                                                                 |
|                                                                                                    |                                                                                              |                            |                                           |                                                                                                    | $\sqrt{a}$                                                                                 |                                 |                                 |                                 |                      | <b>Summ</b>                                                                     |
|                                                                                                    |                                                                                              |                            |                                           |                                                                                                    | Diag. Stärrstabe; 50% Schotterbett auf dem<br>Deckblech, 50% als Punktlasten A-I           |                                 |                                 |                                 |                      |                                                                                 |
| Gesamtgewicht gemäß Disseration von Herrn Hackl                                                                                                    |                                                                                              |                            |                                           |                                                                                                    | Schiene<br>Anstatt fiktiven Lager - Diagonalstab mit E=00<br>$E = 00$                      | 4,71 Hz                         | 4,80 Hz                         | 4,59 Hz                         | 4,80 Hz              | (25376 kg                                                                       |
|                                                                                                    | 18874 kg was bei g = 9,81 m/s <sup>2</sup><br>185,15 kN ergibt Seite 98 Diss. von Herr Hackl |                            |                                           |                                                                                                    | Deckblech A.L.C.<br>`QT                                                                    |                                 |                                 |                                 |                      | Unwu                                                                            |

*Tabelle 11-2: Vergleich der rechnerischen Eigenfrequenzen mit Versuchsergebnissen; für die Bettung gelten die geschätzten Bodenverhältnisse*

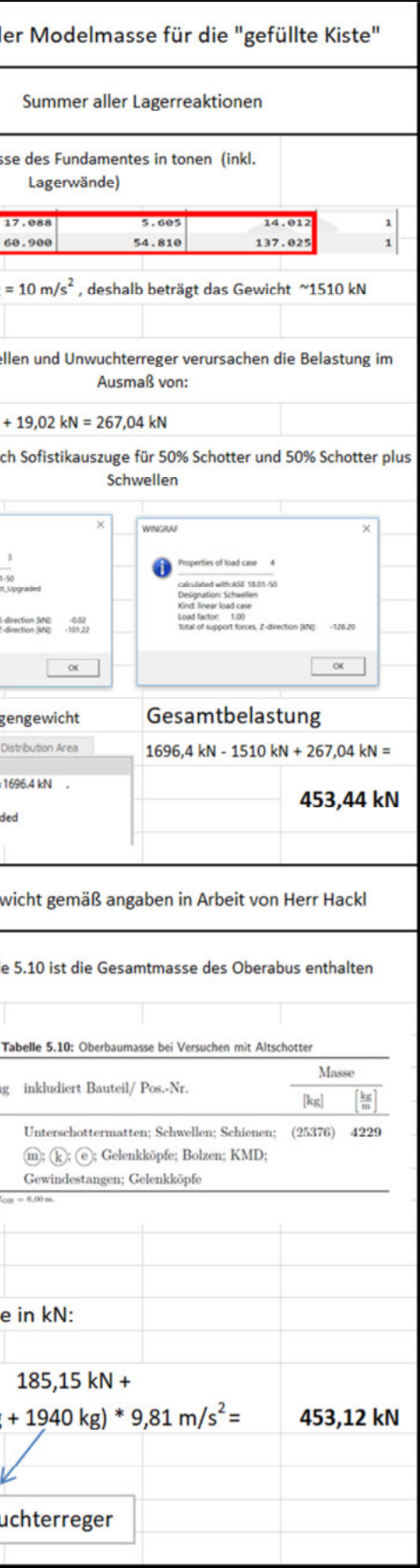

| Vergleich der rechnerischen Eigenfrequenzen<br>mit äquivalenten Messwerten (Leere Kiste)                                                                                                    |                                                                                         |                            |                                                                | Vergleich der rechnerischen Eigenfrequenzen mit äquivalenten Messwerten (gefüllte Kiste) |                             |                                  |                                  |                      | Prüfung d                                                                                 |
|----------------------------------------------------------------------------------------------------|-----------------------------------------------------------------------------------------|----------------------------|----------------------------------------------------------------|------------------------------------------------------------------------------------------|-----------------------------|----------------------------------|----------------------------------|----------------------|-------------------------------------------------------------------------------------------|
|                                                                                                    | Leere Kiste - Federpakett klein<br>$(3,61 \text{ MN/m}^3)$ -<br>Plausibilitätscheck der |                            |                                                                | gefüllte Kiste Plausibilitätscheck der                                                   | <b>3D FEM Mit Fundament</b> |                                  |                                  |                      |                                                                                           |
| Konstrutkion                                                                                                    |                                                                                         |                            | Modellierung der Konstrutkion + Oberbau                        | $c_b$ = 150000 kN/m <sup>3</sup>                                                         |                             |                                  | $c_b$ = 100000 kN/m <sup>3</sup> | <b>Die Gesamtmas</b> |                                                                                           |
|                                                                                                    | <b>Sofistik</b><br>4,24 Hz                                                              | <b>Messwert</b><br>4,20 Hz |                                                                |                                                                                          |                             |                                  |                                  |                      | 50                                                                                        |
|                                                                                                    | <b>3D Model Ohne</b>                                                                    | Anlage ohne                |                                                                |                                                                                          |                             |                                  |                                  |                      |                                                                                           |
|                                                                                                    | Fundament                                                                               | Schotter                   | m vom Auflager<br>jeweils<br>49400 kN/m                        | Fiktives Lager; 50% Schotterbett auf dem Deckblech,                                      | <b>Sofistik</b>             | <b>Messwert</b>                  | <b>Sofistik</b>                  | <b>Messwert</b>      | In Sofistik g                                                                             |
|                                                                                                    | 4,24 Hz                                                                                 | 4,20 Hz                    |                                                                | 50% als Punktlasten A-I                                                                  |                             |                                  |                                  |                      | Schotter, Schwe                                                                           |
|                                                                                                    | <b>3D Model mit</b><br>Fundament<br>$C_h = -$                                           | Anlage ohne<br>Schotter    | Federsteifigkeit<br>6,0                                        | <b>Fiktives Lager</b><br>Schiene<br>Deckblech ALLIELE ELECTRICIAL INTELLECTRIC           | 10,24 Hz                    | 8,60 Hz                          | 10,14 Hz                         | 8,60 Hz              | 221,02 kN + 27 kN<br>Unten befinden sio                                                   |
|                                                                                                    | 4,22 Hz                                                                                 | 4,20 Hz                    |                                                                | $\sqrt{a}$                                                                               |                             |                                  |                                  |                      |                                                                                           |
|                                                                                                    | <b>3D Model mit</b><br>Fundament<br>$C_b$ = 38,24 MN/m <sup>3</sup>                     | Anlage ohne<br>Schotter    |                                                                | Diag. Stärrstabe; 50% Schotterbett auf dem<br>Deckblech, 50% als Punktlasten A-I         |                             |                                  |                                  |                      | <b>WINGRAI</b><br>nation: Schot<br>Kind: linear load case                                 |
|                                                                                                    | 4,18 Hz                                                                                 | 4,20 Hz                    |                                                                | Anstatt fiktiven Lager - Diagonalstab mit E=00                                           |                             |                                  |                                  |                      | load factor: 1.00<br>lotal of support forces<br>tal of support forces. 2                  |
|                                                                                                    | <b>3D Model mit</b><br><b>Fundament</b><br>$C_b$ = 15,30 MN/m <sup>3</sup>              | Anlage ohne<br>Schotter    |                                                                | 1.6100<br>$\overline{D}$<br>Deckblech<br><b>OT</b>                                       | 10,22 Hz                    | 8,60 Hz                          | 10,12 Hz                         | 8,60 Hz              | <b>Gesamtlast aus Eig</b>                                                                 |
| $EI = \infty$                                                                                                    | 4,23 Hz                                                                                 | 4,20 Hz                    |                                                                |                                                                                          |                             |                                  |                                  |                      | Loadcases<br>Load I                                                                       |
| $GA = \infty$                                                                                                    | Ersatzstab mit<br>unendlicher<br>Steifigkeit                                            | Anlage ohne<br>Schotter    |                                                                |                                                                                          |                             |                                  |                                  |                      | System<br>1 DLZ= 1.00 sum_PZ=<br>2 Unwuchterreger<br>3 Schotterbett_Upgrad<br>4 Schwellen |
| $EI =$                                                                                                    | 4,20 Hz                                                                                 | 4,20 Hz                    |                                                                |                                                                                          | <b>3D FEM Mit Fundament</b> |                                  |                                  |                      | Gesamtgey                                                                                 |
|                                                                                                    | $GA =$<br>Ersatzstab mit<br>Anlage ohne<br><b>Steifigkeit des</b><br>Schotter           |                            | vom Auflager<br>Federsteifigkeit<br>jeweils<br>.6467 kN/m      | gefüllte Kiste Plausibilitätscheck der<br>Modellierung der Konstrutkion + Oberbau        |                             | $c_b$ = 150000 kN/m <sup>3</sup> | $c_b$ = 100000 kN/m <sup>3</sup> |                      | In der Tabell                                                                             |
|                                                                                                    | Haupttragsystems                                                                        |                            |                                                                |                                                                                          |                             |                                  |                                  |                      |                                                                                           |
| Summer aller Lagerreaktionen                                                                                                    |                                                                                         | Ε                          |                                                                |                                                                                          |                             |                                  |                                  |                      |                                                                                           |
| $\begin{array}{c cccccc} \mathbf{A} & \mathbf{B} & \mathbf{B} & \mathbf{B} & \mathbf{B} & \mathbf{B} & \mathbf{B} & \mathbf{B} & \mathbf{A} & \mathbf{B} & \mathbf{B} & \mathbf{A} & \mathbf{A} & \mathbf{A} & \mathbf{A} & \mathbf{A} & \mathbf{A} & \mathbf{A} & \mathbf{A} & \mathbf{A} & \mathbf{A} & \mathbf{A} & \mathbf{A} & \mathbf{A} & \mathbf{A} & \mathbf{A} & \mathbf{A} & \mathbf{A} & \mathbf{A} & \mathbf{A} &$ |                                                                                         | <b>SOFISTIK</b>            | $\overline{ }$<br>5                                            |                                                                                          |                             |                                  |                                  |                      | Bezeichnung                                                                               |
| 1.11, 2.1<br><b>Anglicia</b> (1)<br>System<br>$\times$ 0                                                                                                    | 1 DLZ= 1.00 sule PZ=185.16 kN                                                           |                            | 4,                                                             | Fiktives Lager; 50% Schotterbett auf dem Deckblech,                                      | <b>Sofistik</b>             | <b>Messwert</b>                  | <b>Sofistik</b>                  | <b>Messwert</b>      | $m_{OB}$                                                                                  |
| $\bullet$                                                                                                    |                                                                                         |                            |                                                                | 50% als Punktlasten A-I                                                                  |                             |                                  |                                  |                      |                                                                                           |
| O Annet<br>$\bigcirc \wedge \omega \; \begin{bmatrix} 1 & \cdots & 0 \\ 0 & 1 \end{bmatrix} \; \begin{bmatrix} 0 & 0 \\ 0 & 1 \end{bmatrix} \; \begin{bmatrix} 1 \\ 0 \end{bmatrix}$                                                                                                    |                                                                                         |                            |                                                                | <b>Fiktives Lager</b><br>Schiene                                                         |                             |                                  |                                  |                      | *) bezogen auf 6                                                                          |
| $\begin{array}{l l l} \hline \textbf{1} & \textbf{1} & \textbf$  |                                                                                         |                            | $E = 00$<br>Deckblech <b>AL INTERNATIONAL PROPERTY ARTISTS</b> | 4,77 Hz                                                                                  | 4,80 Hz                     | 4,76 Hz                          | 4,80 Hz                          |                      |                                                                                           |
|                                                                                                    |                                                                                         |                            |                                                                | "QT                                                                                      |                             |                                  |                                  |                      |                                                                                           |
|                                                                                                    |                                                                                         |                            |                                                                |                                                                                          |                             |                                  |                                  |                      | <b>Summ</b>                                                                               |
|                                                                                                    |                                                                                         |                            | н                                                              | Diag. Stärrstabe; 50% Schotterbett auf dem<br>Deckblech, 50% als Punktlasten A-I         |                             |                                  |                                  |                      |                                                                                           |
|                                                                                                    |                                                                                         |                            |                                                                |                                                                                          |                             |                                  |                                  |                      | (25376 kg                                                                                 |
| Gesamtgewicht gemäß Disseration von Herrn Hackl                                                                                                    |                                                                                         |                            |                                                                |                                                                                          |                             |                                  |                                  |                      |                                                                                           |
|                                                                                                    |                                                                                         |                            |                                                                | Schiene<br>Anstatt fiktiven Lager - Diagonalstab mit E=00                                | 4,76 Hz                     | 4,80 Hz                          | 4,75 Hz                          | 4,80 Hz              |                                                                                           |
|                                                                                                    |                                                                                         |                            |                                                                | $B = 50$<br>$\overline{D}$<br>Deckblech Allantin Ann Ann Ann Ann Ann L                   |                             |                                  |                                  |                      |                                                                                           |
| 185,15 kN ergibt seite 98 Diss. von Herr Hackl                                                                                                    | 18874 kg was bei g = 9,81 m/s <sup>2</sup>                                              |                            |                                                                | `QT                                                                                      |                             |                                  |                                  |                      | Unwu                                                                                      |

*Tabelle 11-3: Vergleich der rechnerischen Eigenfrequenzen mit Versuchsergebnissen; für die Bettung gelten die "sehr guten" Bodenverhältnisse*

## 11.4. Schlussfolgerungen

Die im vorherigen Abschnitt aufgeführten Tabellen geben eine Übersicht der die rechnerische Eigenfrequenz beeinflussenden Systemparameter. Darüber hinaus wurden die Vergleiche zwischen den rechnerischen Eigenfrequenzen und den entsprechenden Messwerten zusammengefasst.

Grundsätzlich kann festgestellt werden, dass der wichtigste Parameter die Bodenbettung ist (wie im Fall der "leeren Kiste"). Ähnlich wie bei der Analyse der "leeren Kiste" ist die Tatsache zu beobachten, dass die Bodensteifigkeit erst dann einen Einfluss auf der Eigenfrequenz hat, wenn die Federunterstellung des Troges ausreichende Steifigkeit besitzt. Folglich kann die Aussage getroffen werden, dass die Mitmodellierung des Fundaments nur bei einer Untersuchung der steifen Systeme sinnvoll ist.

Die Streuung der Ergebnisse zwischen den Fällen der vereinfachten und detaillierten Modellierung (z.B. Ersatzstab und 3D Modell mit unendlich steifem Boden), steigt mit der Steifigkeit der Federunterstellung zusammen. Das gleiche Phänomen ist bei der Analyse der "leeren Kiste" aufgetreten. Diese Streuung liegt jedoch in kleiner Größenordnung. Infolgedessen kann die Feststellung getroffen werden, dass die Modellierung des Oberbaus, wie den obenstehenden Tabellen zu entnehmen ist, die Oberbausteifigkeit nur im gewissen Ausmaß bildet. Die aufgestellte These wird durch die Ergebnisse der Analysen mit unterschiedlichen Befestigungen des Oberbaus an der Konstruktion bestätigt. Der Unterschied zwischen den Modellen mit den verschiedenen Lösungen für die Befestigung bewegt sich in Größenordnung von zweiter Nachkommastelle der Eigenfrequenz.

In den Tabellen 11-2 und 11-3 sind die Werte der rechnerischen Eigenfrequenzen mit den Versuchsergebnissen zusammengestellt. Die Abweichung der Computersimulationen von den Messergebnissen ist viel deutlicher bei großen Eigenfrequenzen. Grundsätzlich können die Abweichungen zwei Ursachen haben:

- Es wurde keine richtige Bodenbettung eingesetzt:

Wenn angenommen werden würde, dass die Modellbildung des Oberbaus in der Kiste der Realität entspricht, würde dies bedeuten, dass die Bodenbettung etwas steifer als die weichste Version (13 940 kN/m<sup>3</sup>) sein sollte. Dies wiederum würde bedeuten, dass die Steifigkeitsverhältnisse unter der Versuchsanlage circa 15 MN/m<sup>3</sup> betragen. Dieser Wert entspricht einem schlechten Boden, welcher im Fall des gegenständlichen Projekts eher unwahrscheinlich ist. Ferner passt die auf die Bodenbettung sich beziehende Begründung ausschließlich zu den Systemen mit den steifen Federunterstellungen.

- Die Modellierung des Oberbaus benötigt weitere Ausarbeitung

Gemäß dieser Annahme ist zu vermuten, dass der Schotterkörper ein eigenes dynamisches System ist, und dessen Modellierung detaillierter (inklusive der Steifigkeitsnachbildung) er-

folgen soll. Die Bedeutung des Schotterkörpers im Sinne der Eigenfrequenzausrechnung steigt mit zunehmender Steifigkeit des Systems (wobei die beiden Trog-Fundament Verbindung- und Bodensteifigkeit gemeint sind). Diese Aussage ist folglich zutreffender für alle Kombinationen der anderen Parameter. Ferner ist die ebenfalls anhand einer von dieser Arbeit unabhängigen Untersuchung (vgl. [2]) festgestellte Abweichung der Eigenfrequenzen besser unter den guten bzw. sehr guten Bodenverhältnissen nachvollziehbar. Die Ungenauigkeiten des Oberbaumodells scheinen somit als triftigere Begründung für die Unterschiede zwischen den gemessenen und den rechnerischen Eigenfrequenzen.

Letztendlich sollte eine weitere Untersuchung des Schotterkörpers vorgenommen werden, da die Abweichung der Ergebnisse höchstwahrscheinlich ihren Ursprung in dessen Modellierung hat.

## **Literaturverzeichnis**

[1] Internetportal mit didaktischen Materialien für die Lehrer und Wissenschaftler *www.edukator.pl*  Letzter Zugriff auf der Seite: August 2018

[2] Klaus Hackl: Dissertation: *"Entwicklung und Anwendung einer Versuchsanlage zur Untersuchung der dynamischen Eigenschaften des Schotteroberbaues auf Eisenbahnbrücken"*, Wien, Österreich Oktober 2017

[3] EAU 1990

[4] Vortrag für die "SAE world congress" im Research Gate Internetportal vom 2 April 2013 *researchgate.net/publication/262525548\_Effects\_of\_Mesh\_Density\_on\_Finite\_Element\_Analysis*  Letzter Zugriff auf der Seite: August 2018

[5] Krzysztof Gromysz: "*Dynamika Budowli; Obliczenia układów prętowych oraz o masach skupionych"*, Warschau, Polen 2017

[6] Magdalena Rucka, Krzysztof Wilde: *"Dynamika Budowli z przykładami w środowisku MATLAB"*, Danzig, Polen 2014

[7] Josef Hahn: *"Durchlaufträger, Rahmen, Platten und Balken auf elastischer Bettung",*  Düsseldorf, Deutschland 1976

[8] Ray W. Clough, Joseph Penzien: *"Dynamics of Structures",*  Bcrkclcy, CA 94704 USA 2003

[9] Sofistik AG: *"Sofistik manual",*  Oberschleissheim, Deutschland 2017

[10], TU Wien Institut für Tragkonstruktionen, Forschungsbereich für Stahlbau: Bcstandsplänc dcr Vcrsuchsanlagc: *"Großversuchsanlage"* Wien, Österreich 2015